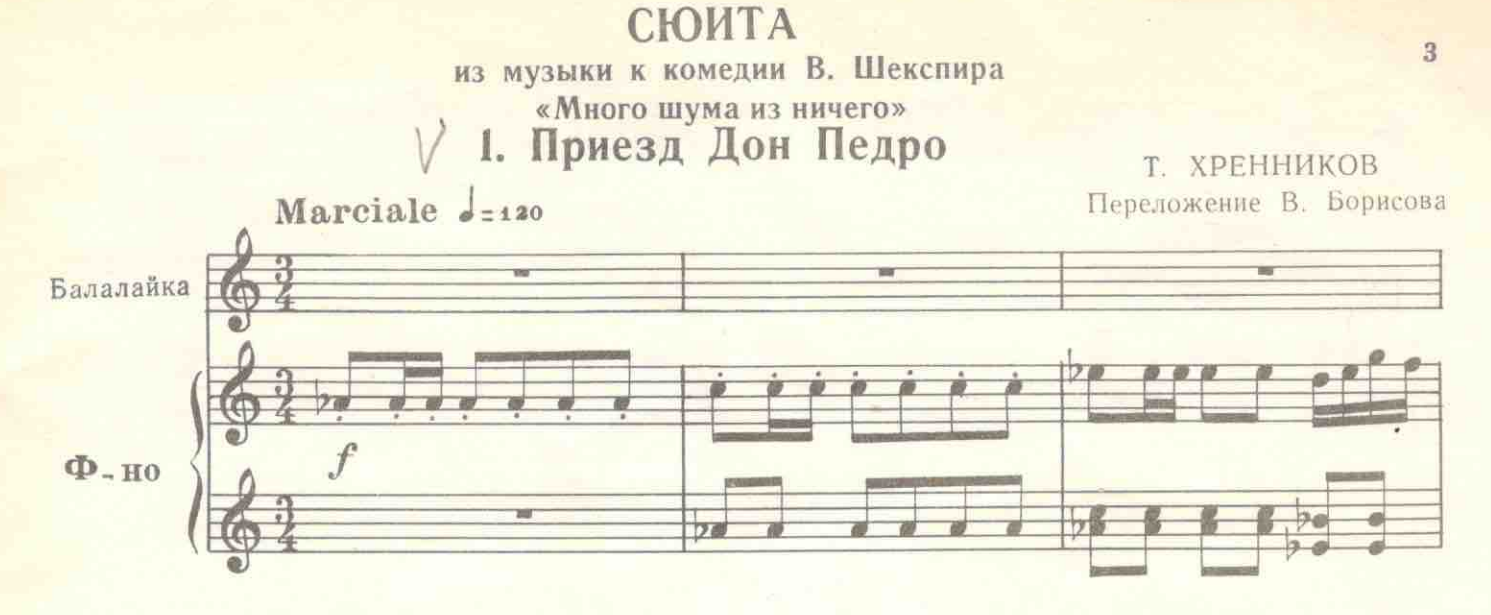

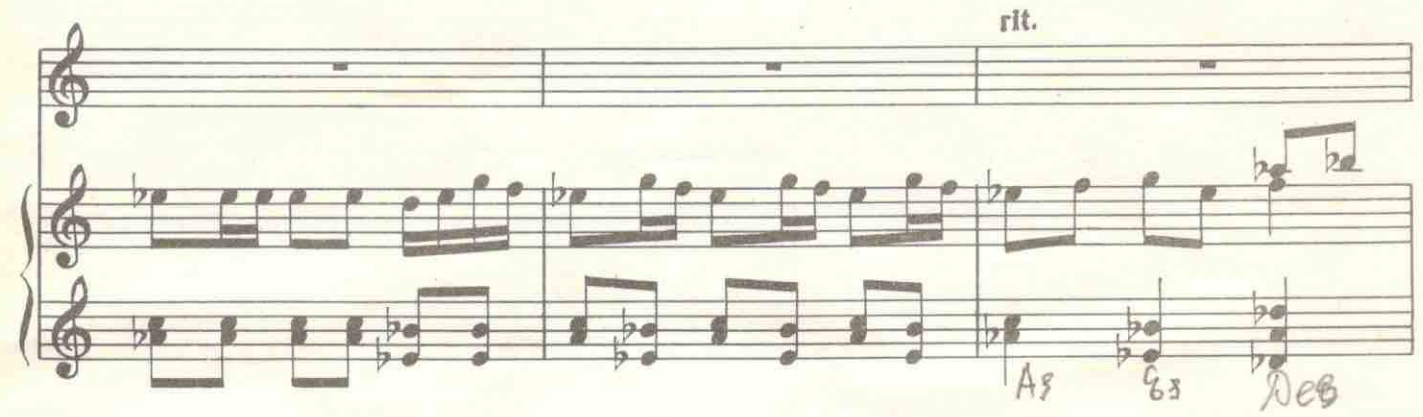

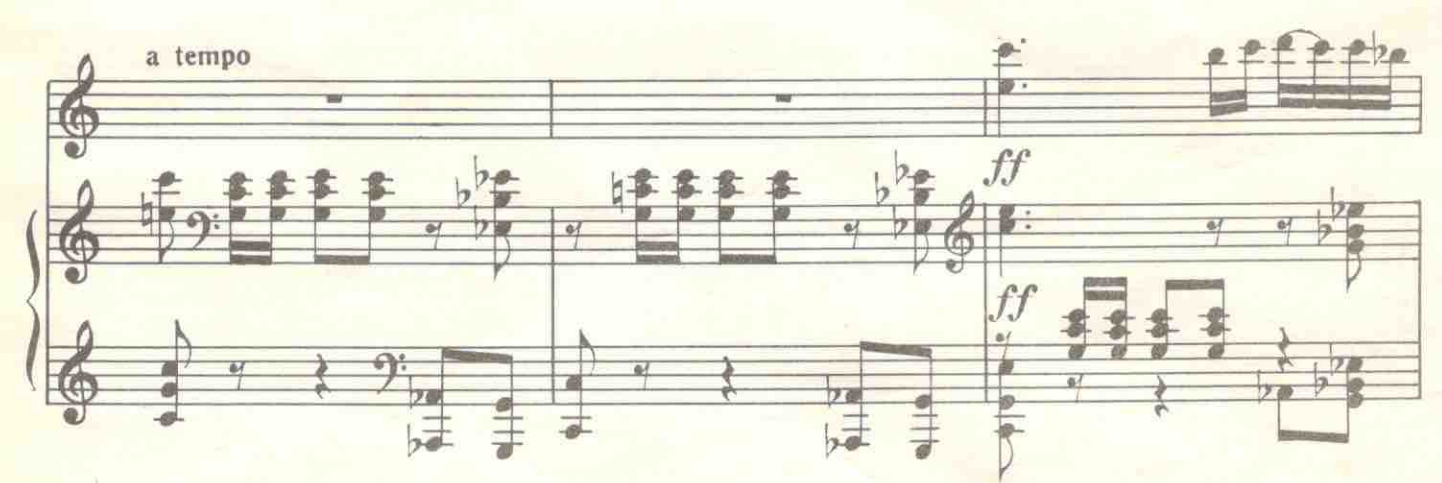

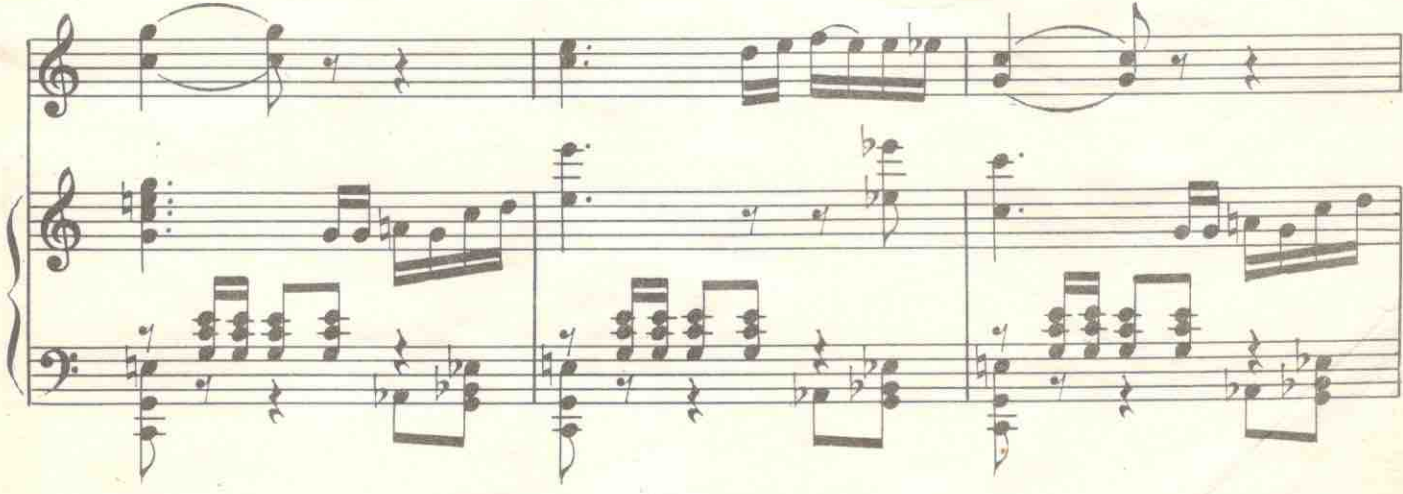

I

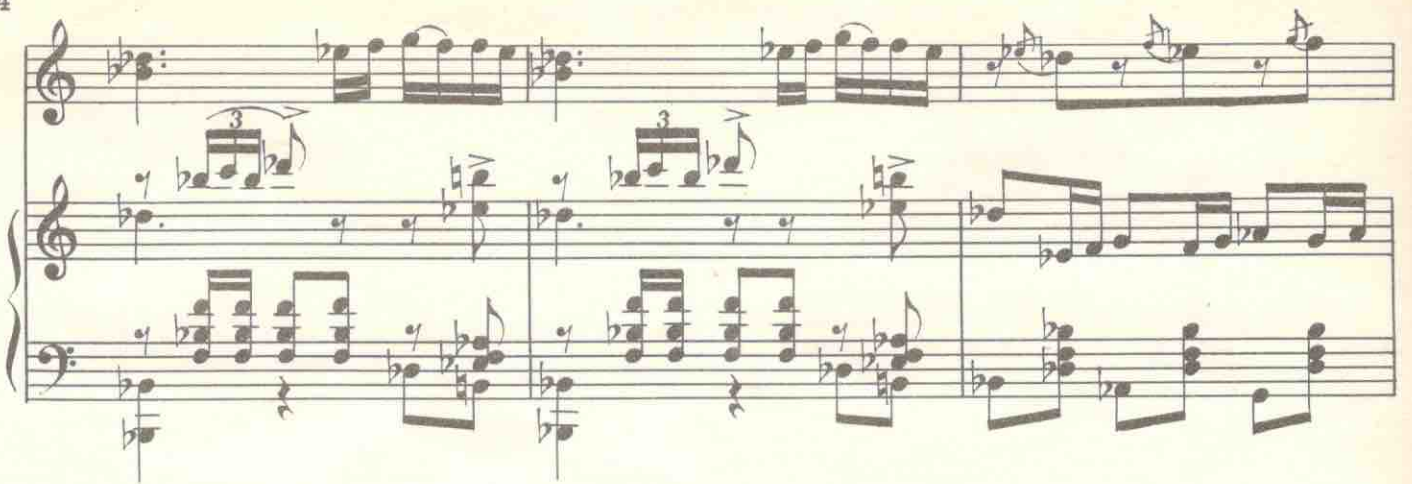

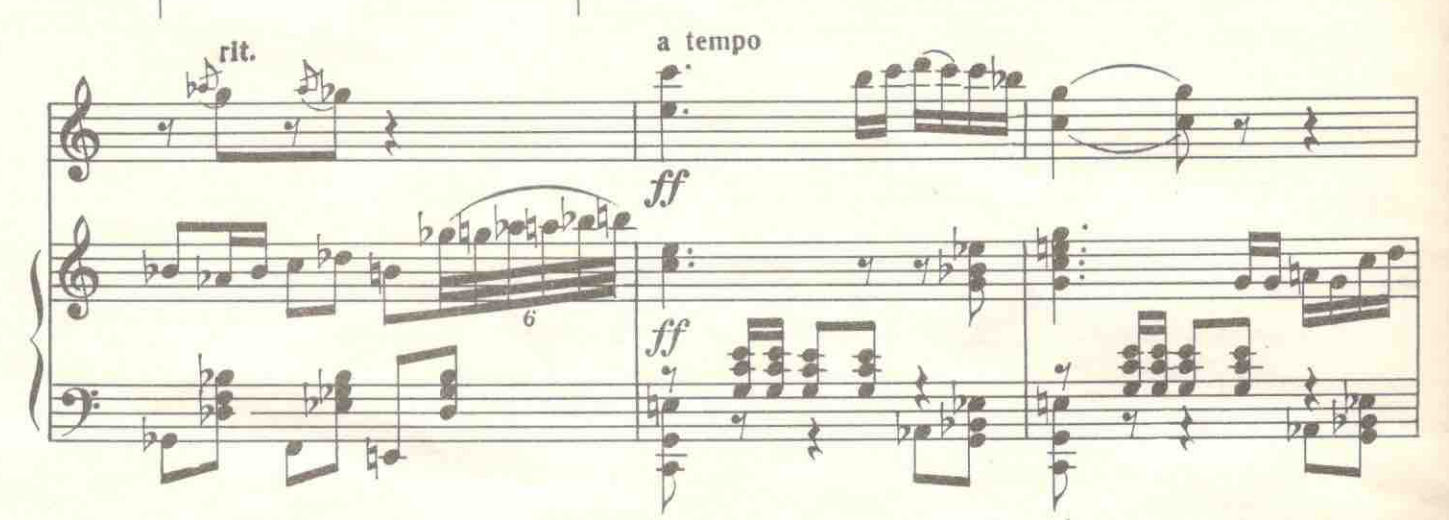

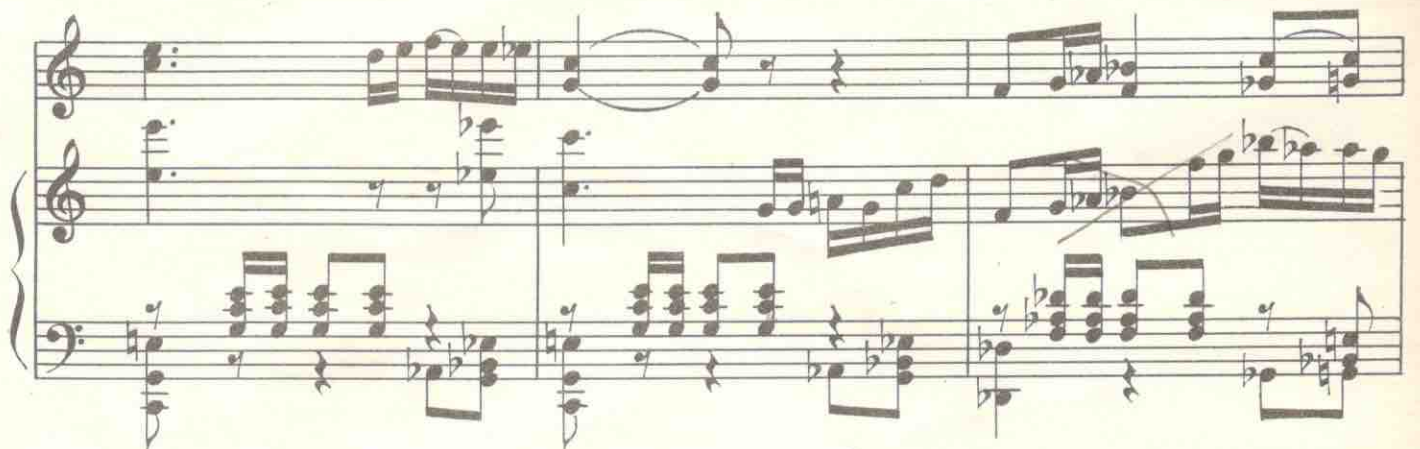

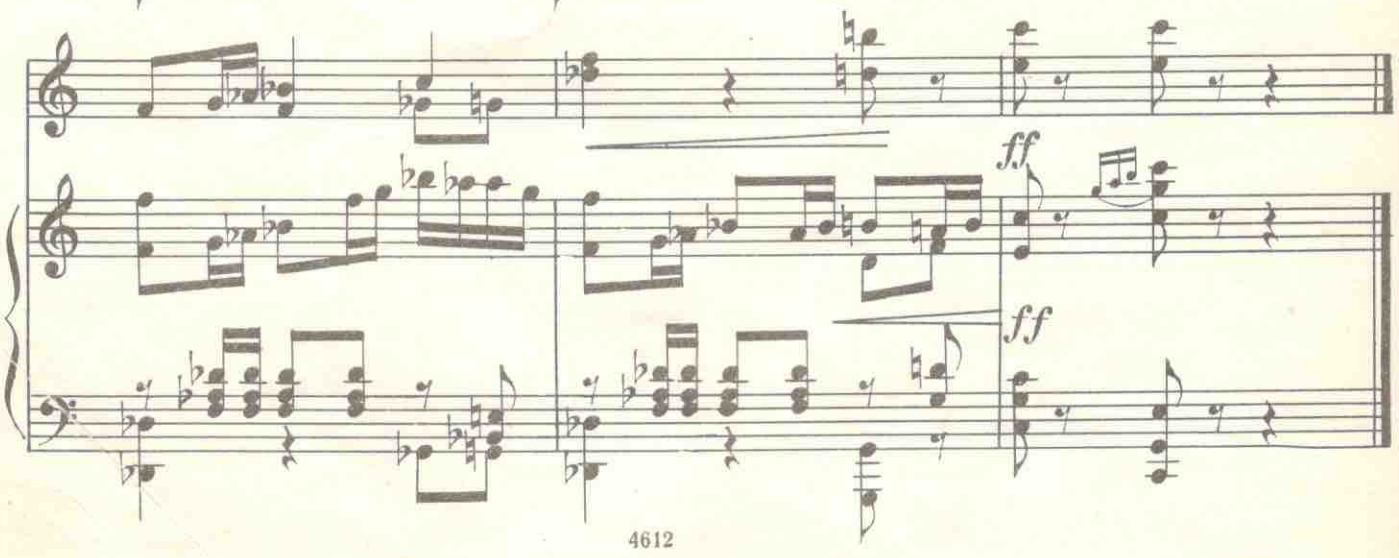

# 2. Серенада Клавдио

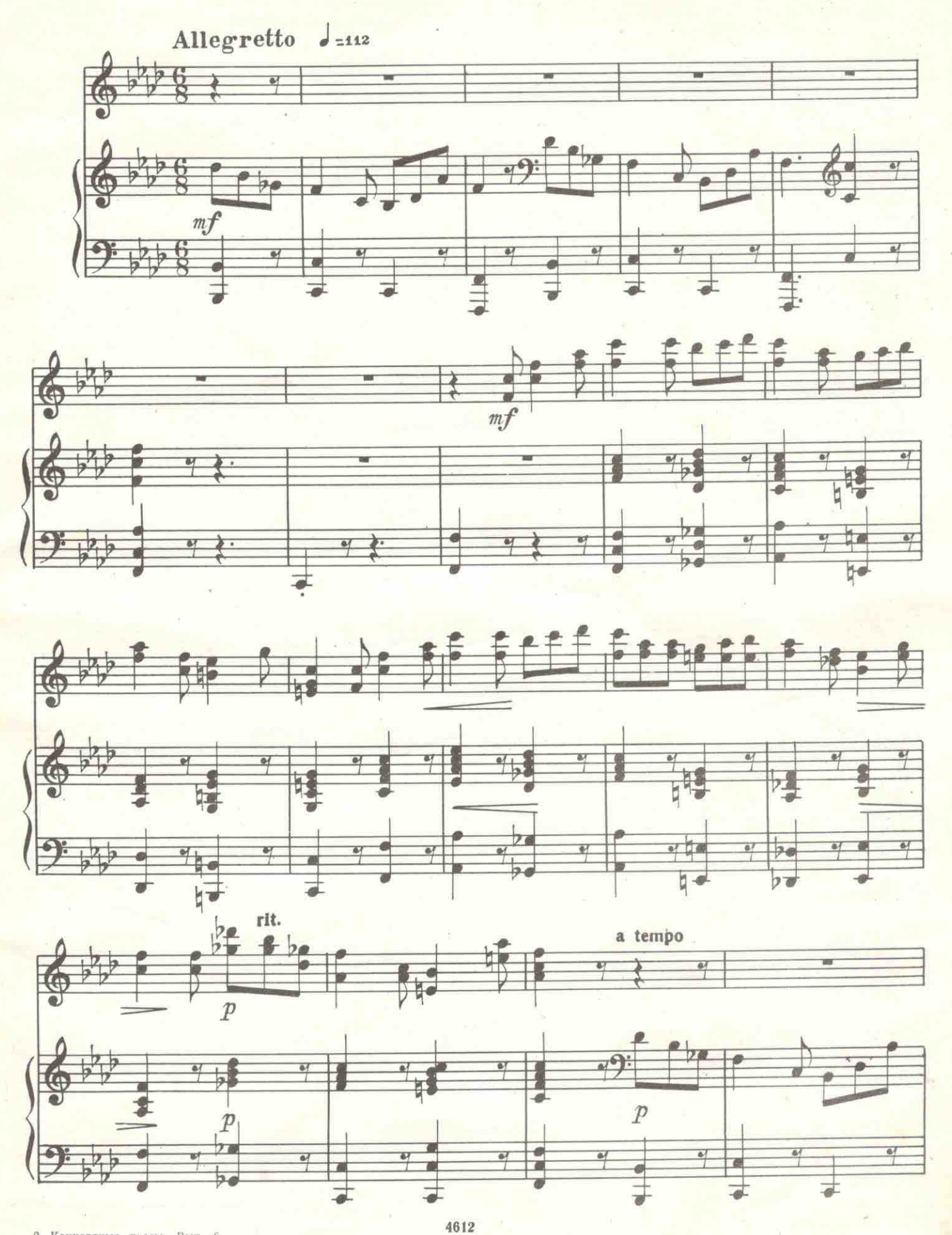

2. Концертные пьесы. Вып. 6

 $\overline{5}$  $\hat{\mathcal{R}}_{\text{in}}^{(1)}$  .

Ī

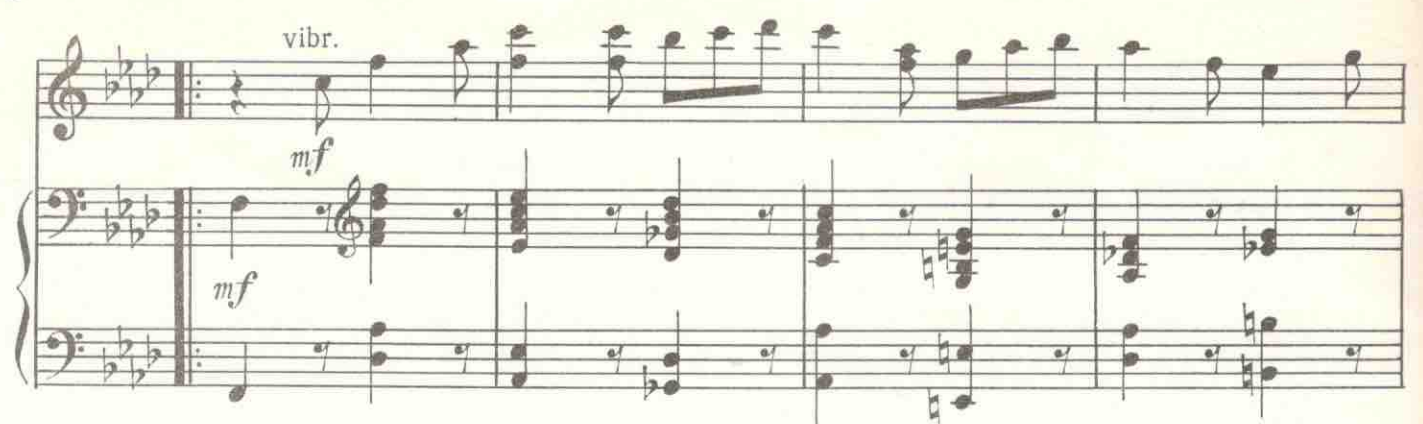

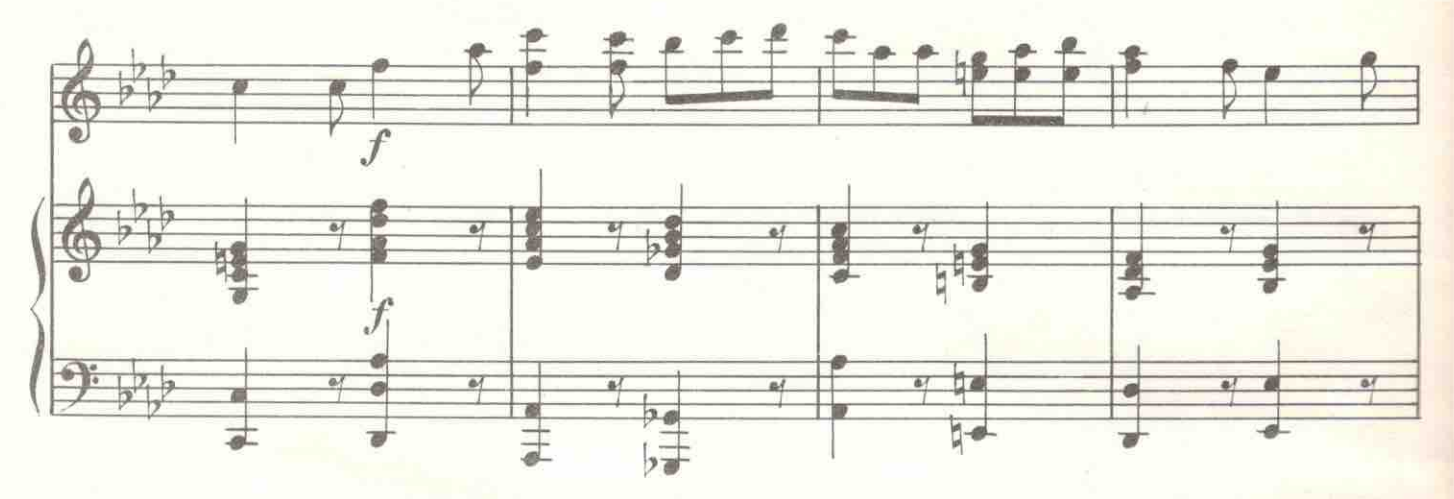

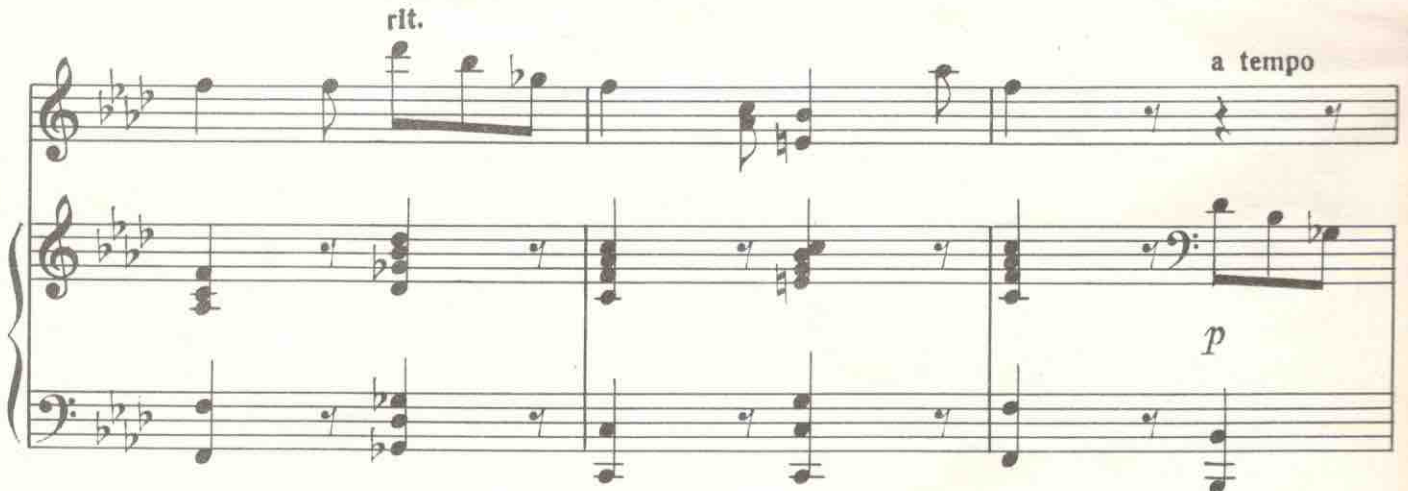

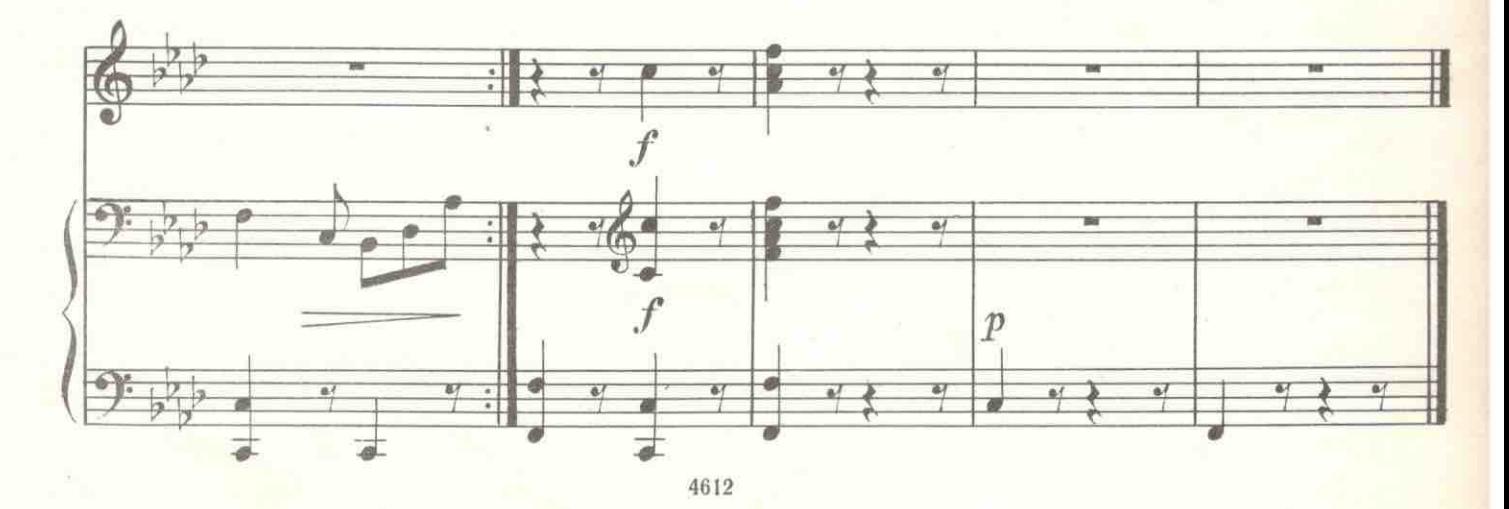

## 3. Первый танец

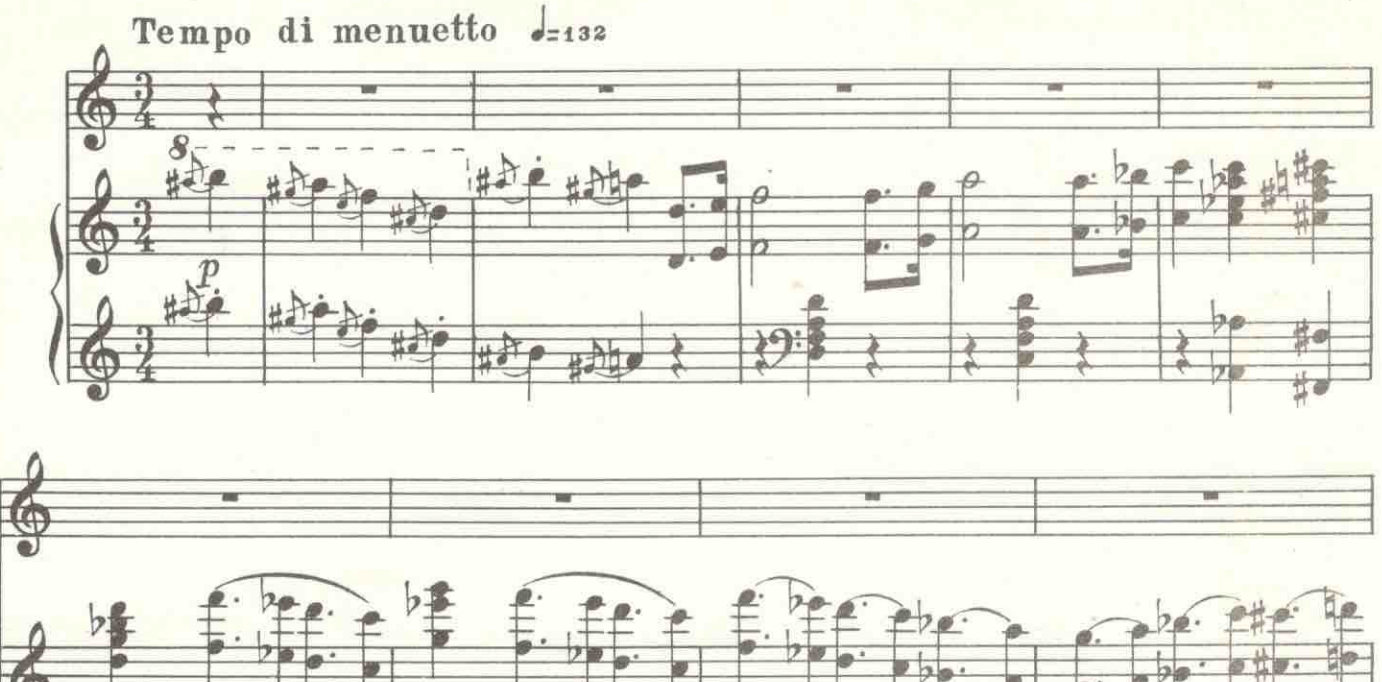

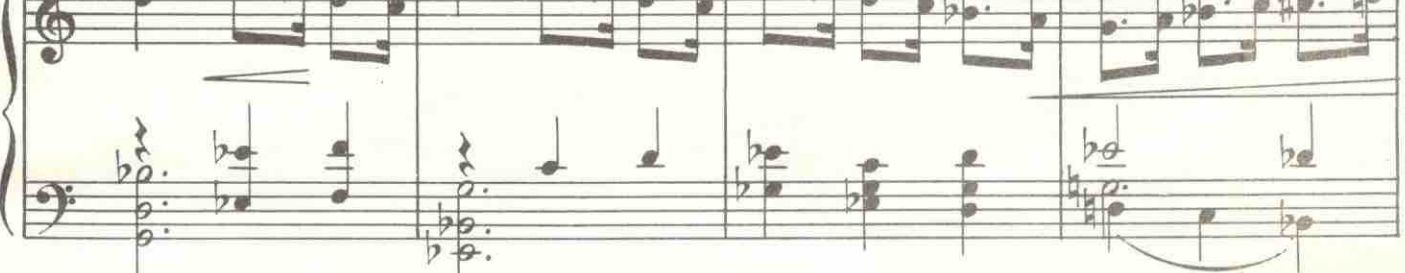

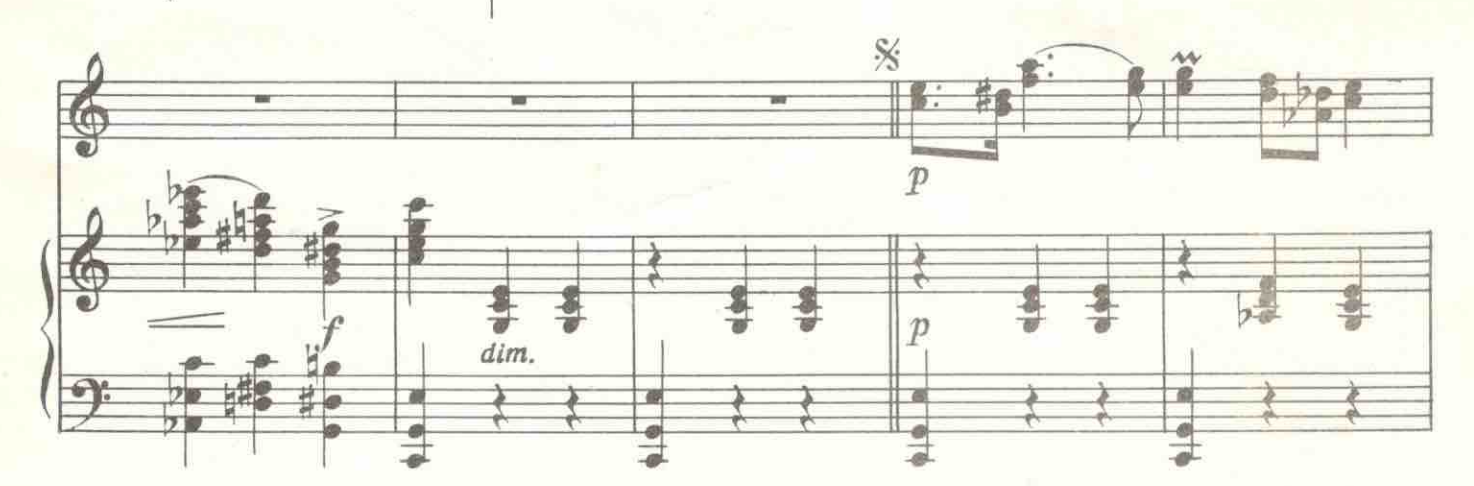

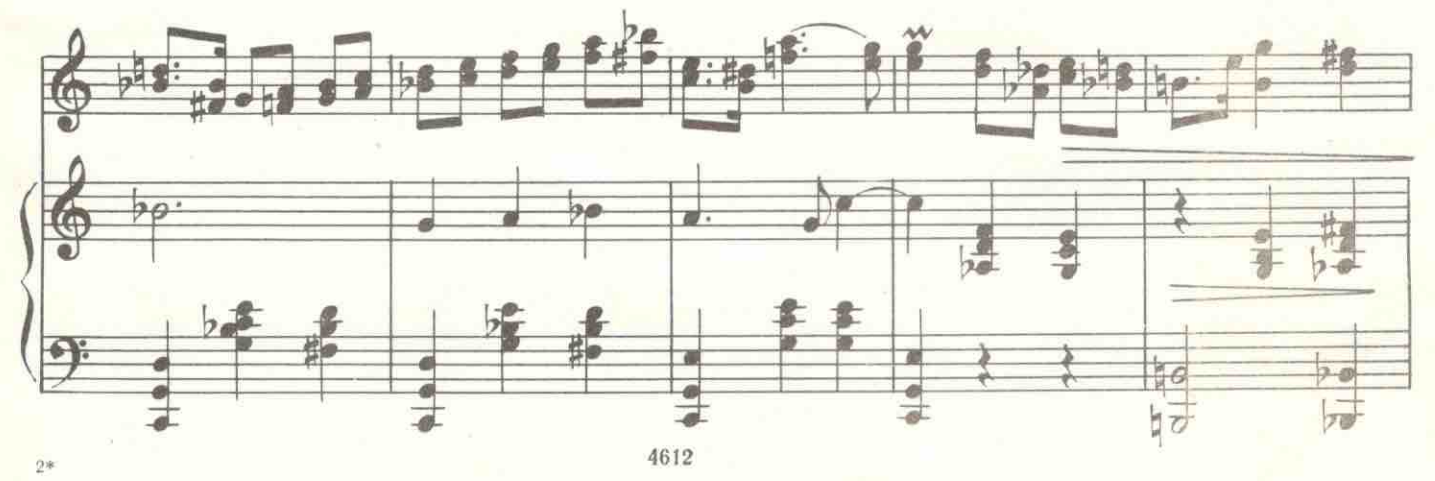

 $\overline{7}$ 

Ī

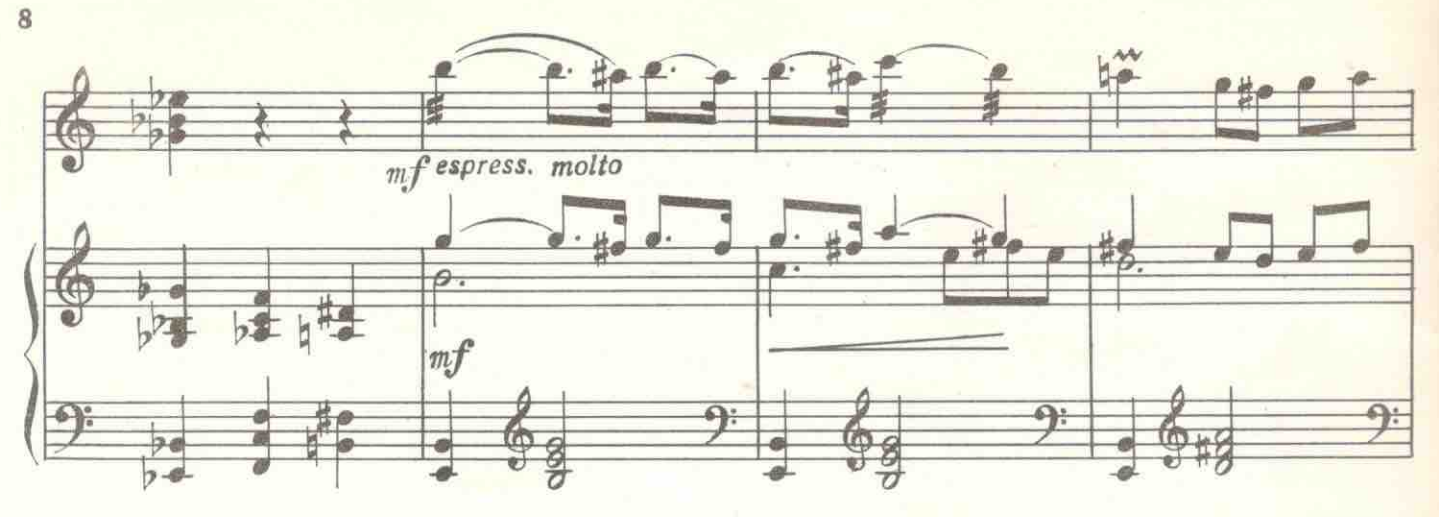

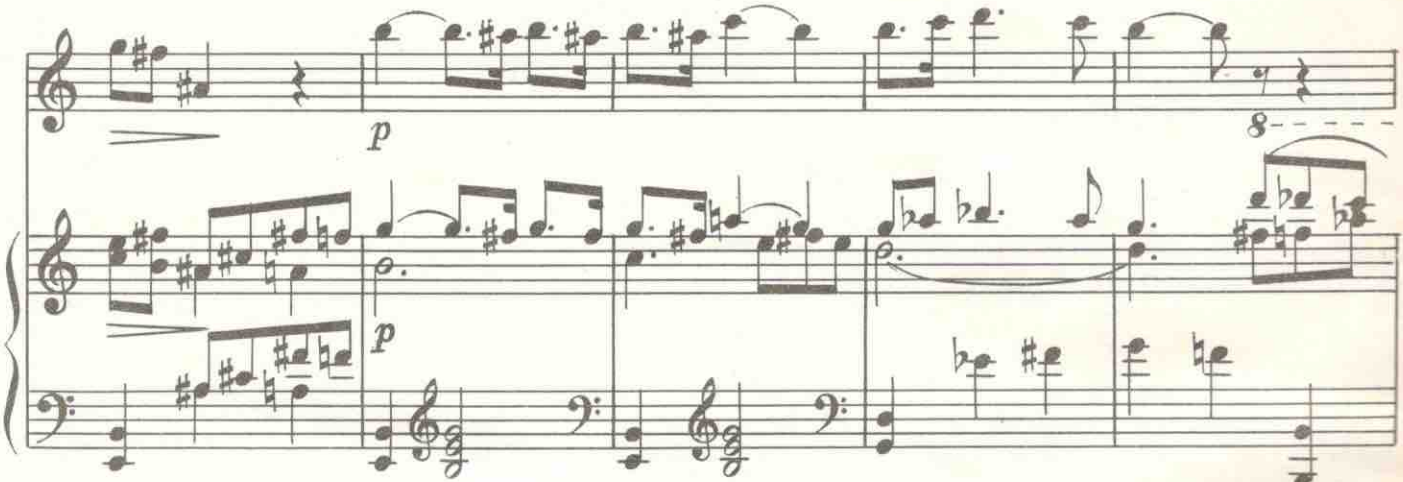

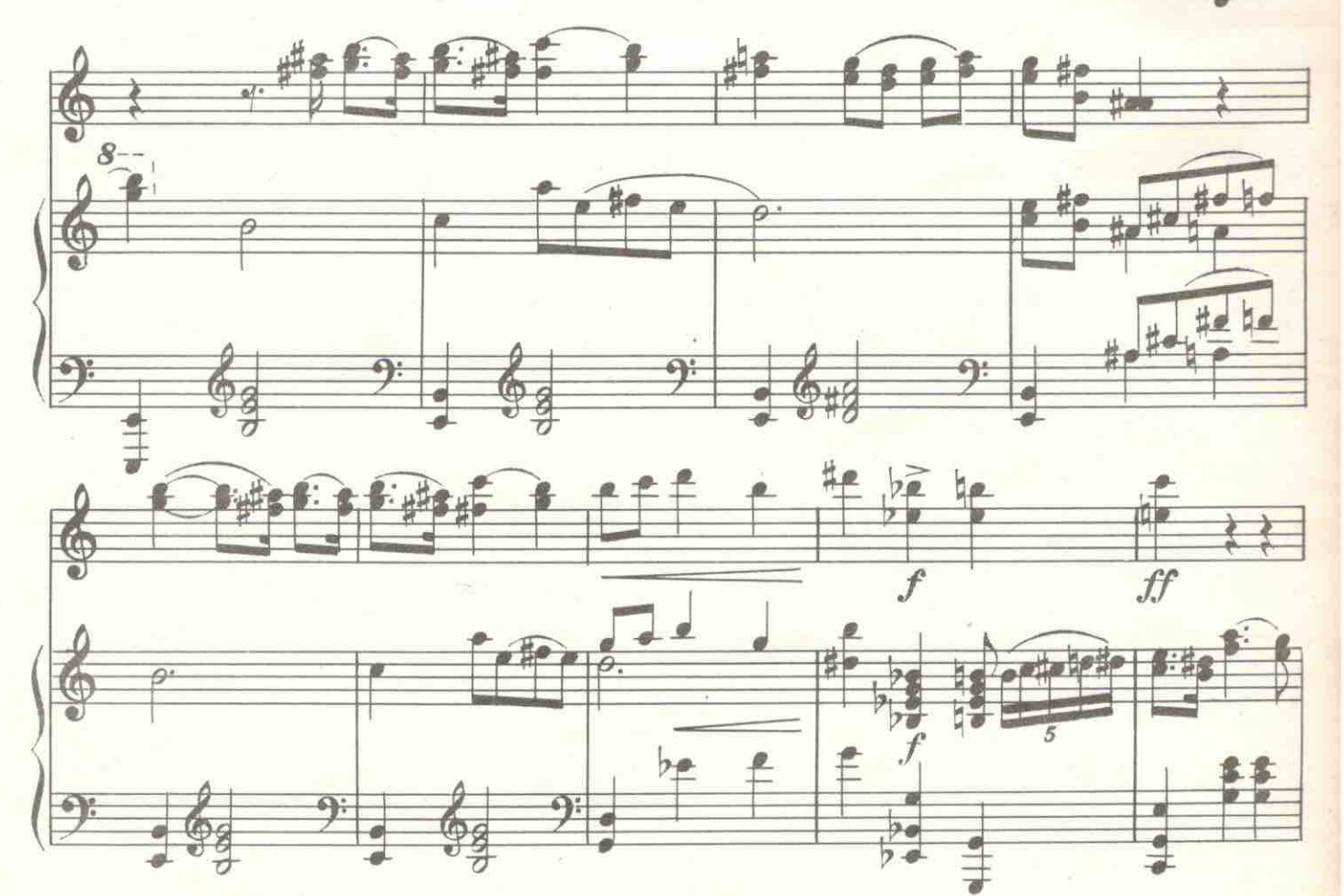

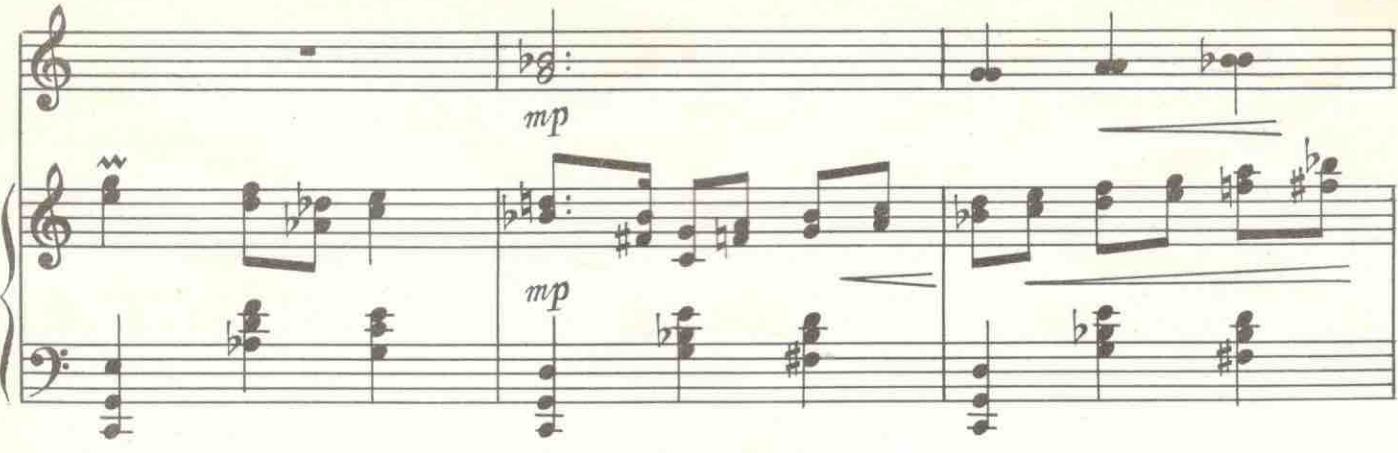

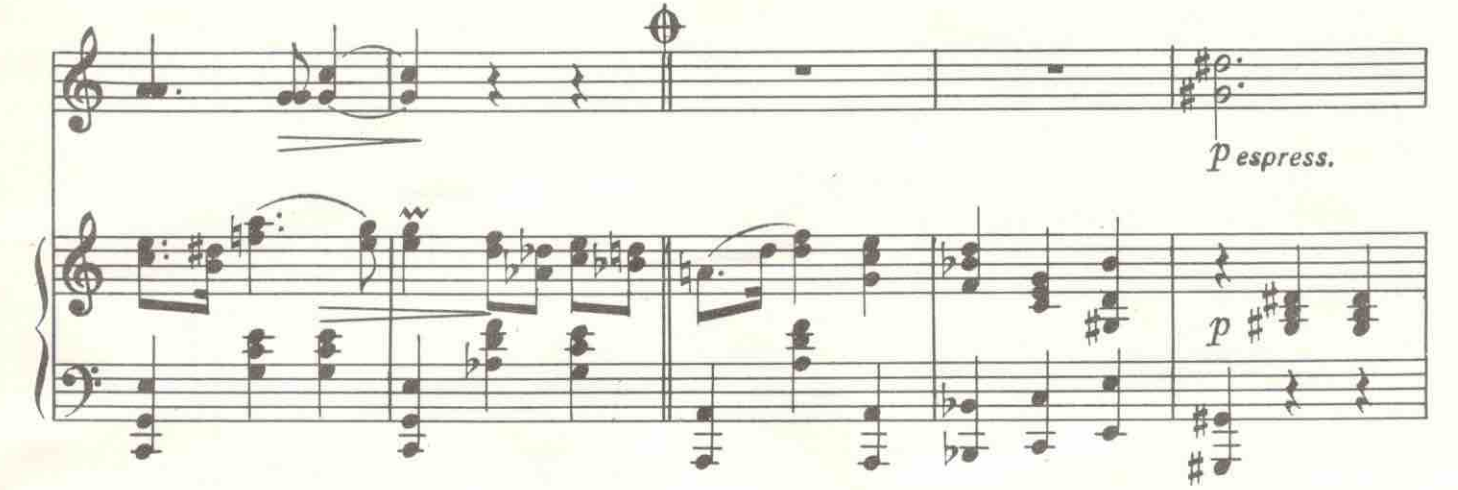

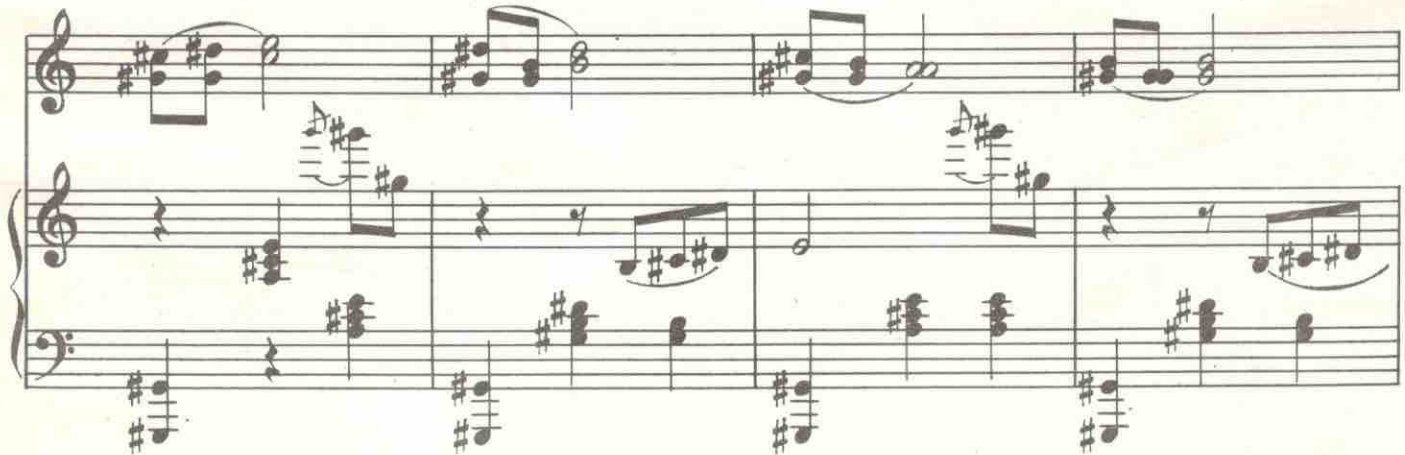

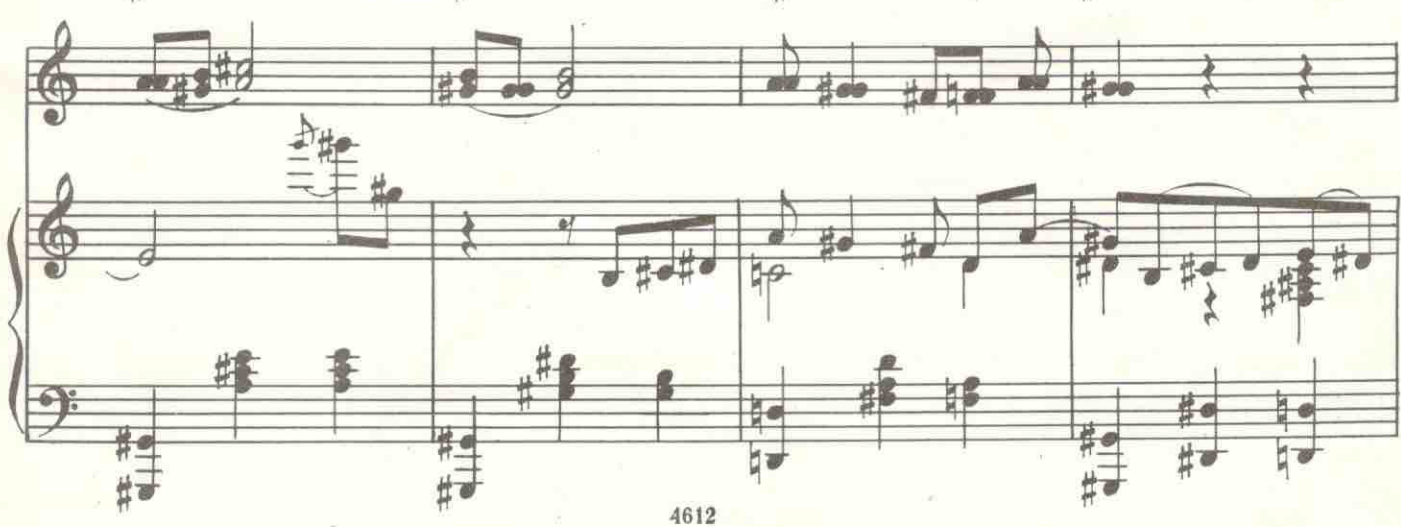

ī

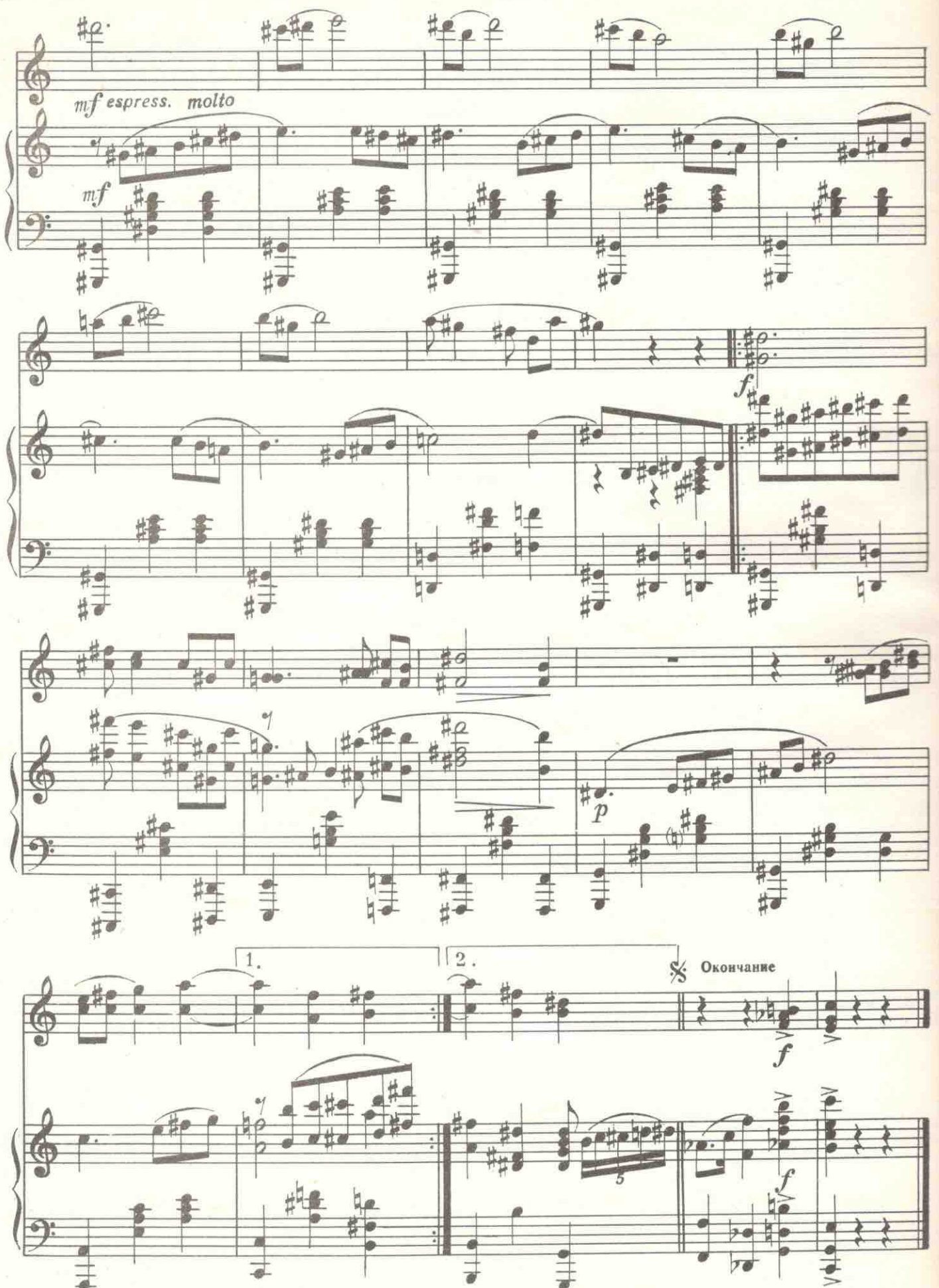

до знака  $\bigoplus_{n=0}^{\infty} u$  перейти на Играть от знака %

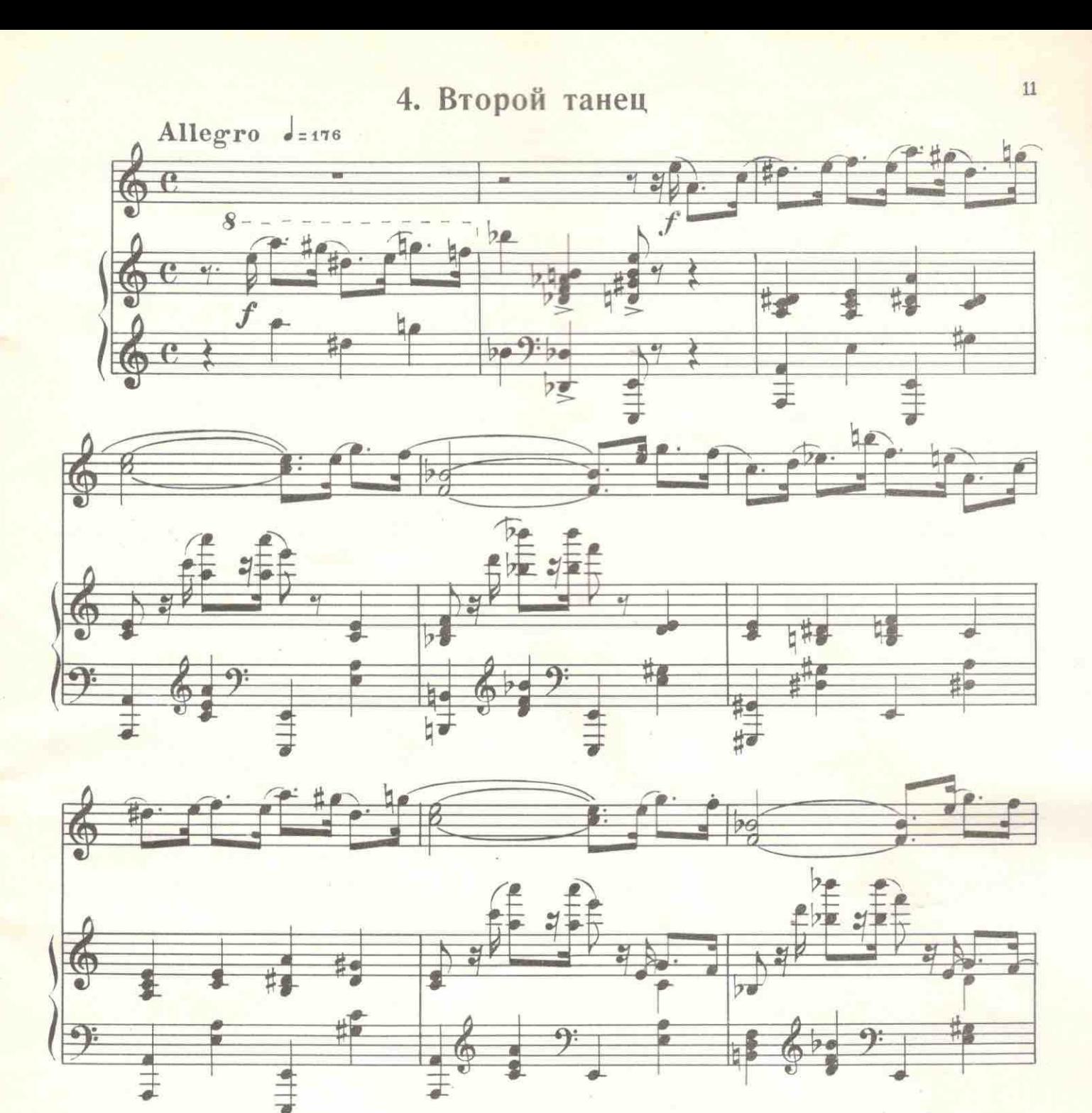

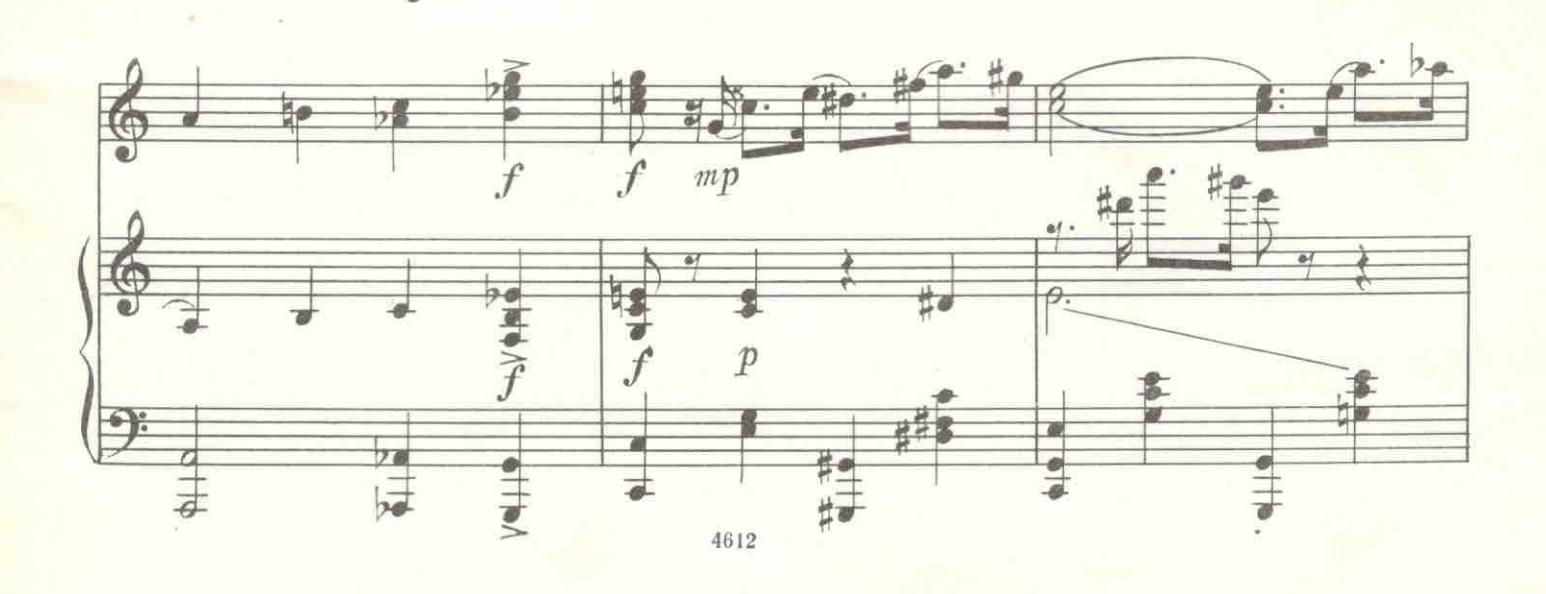

Г

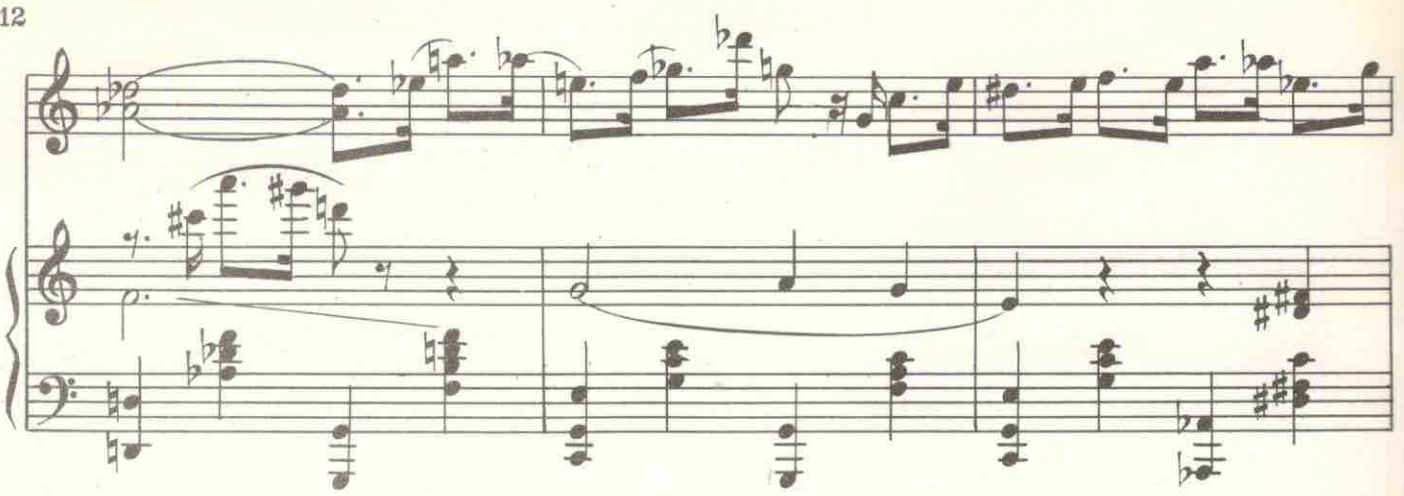

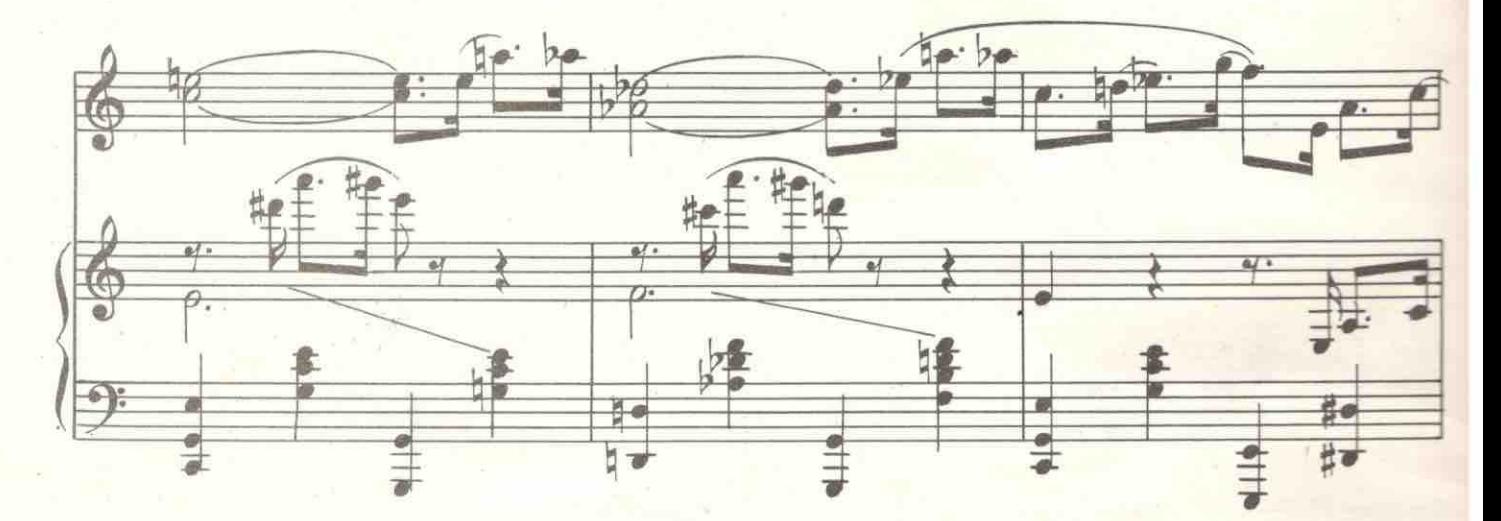

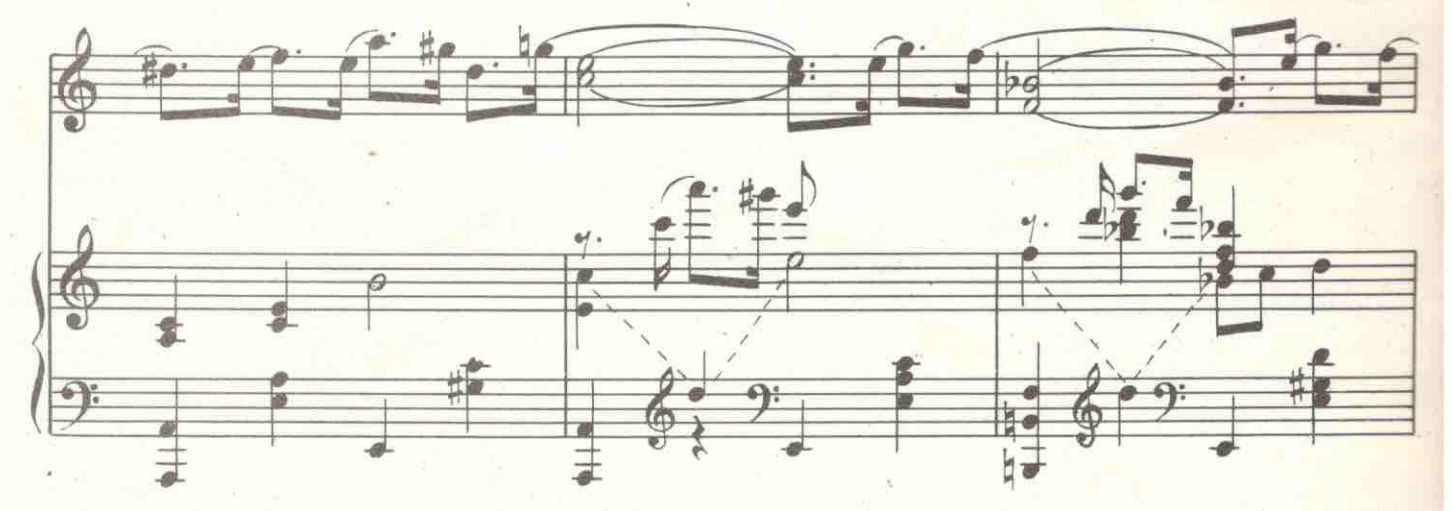

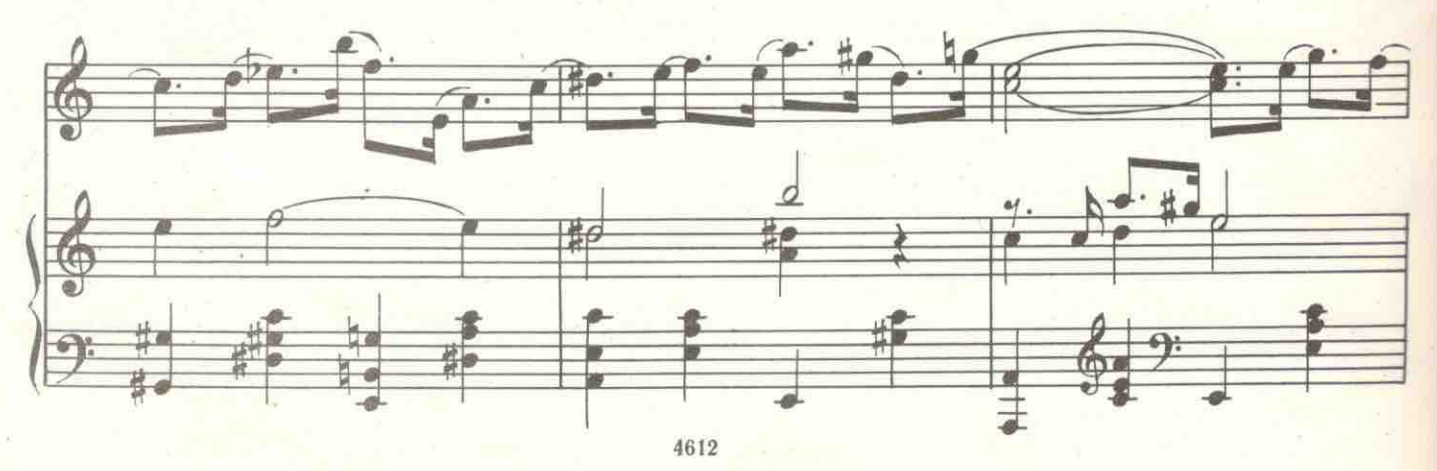

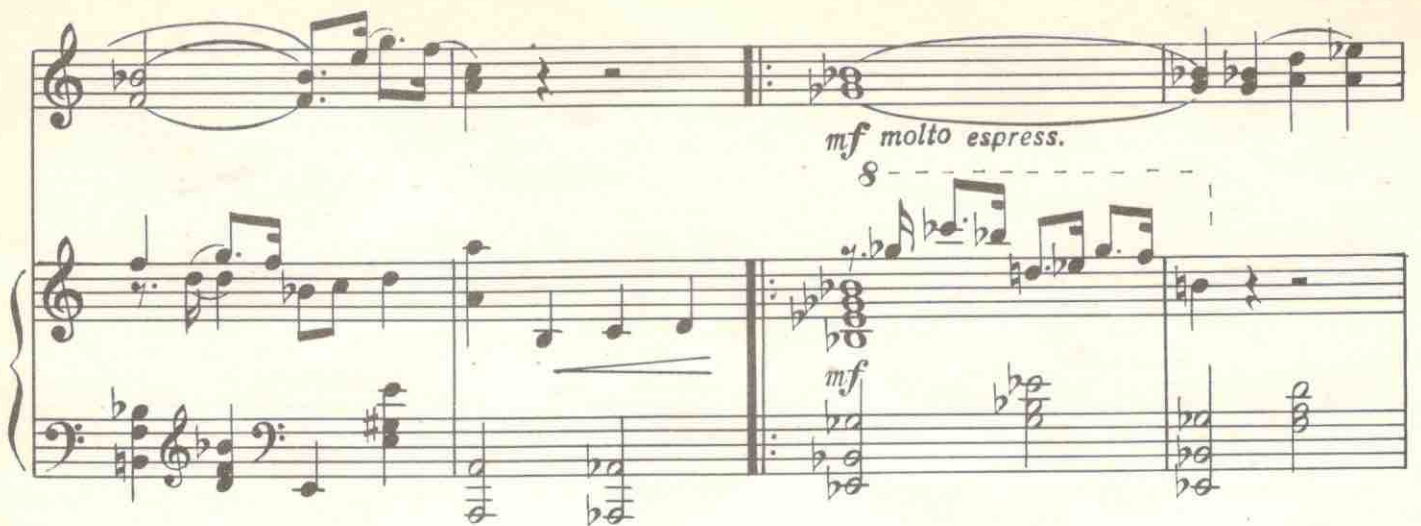

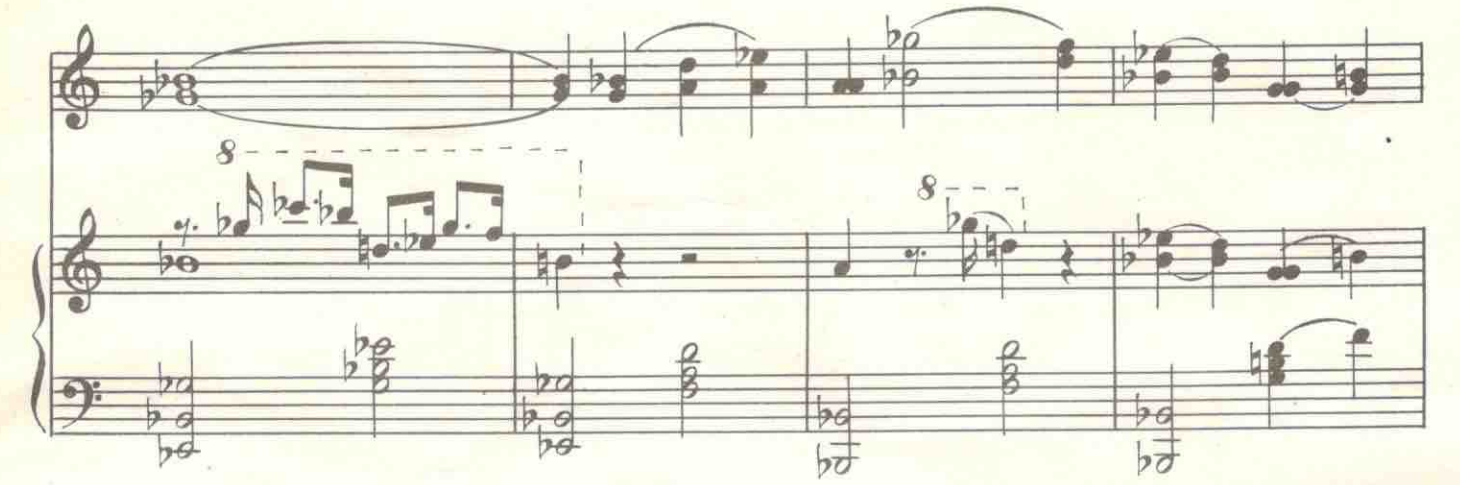

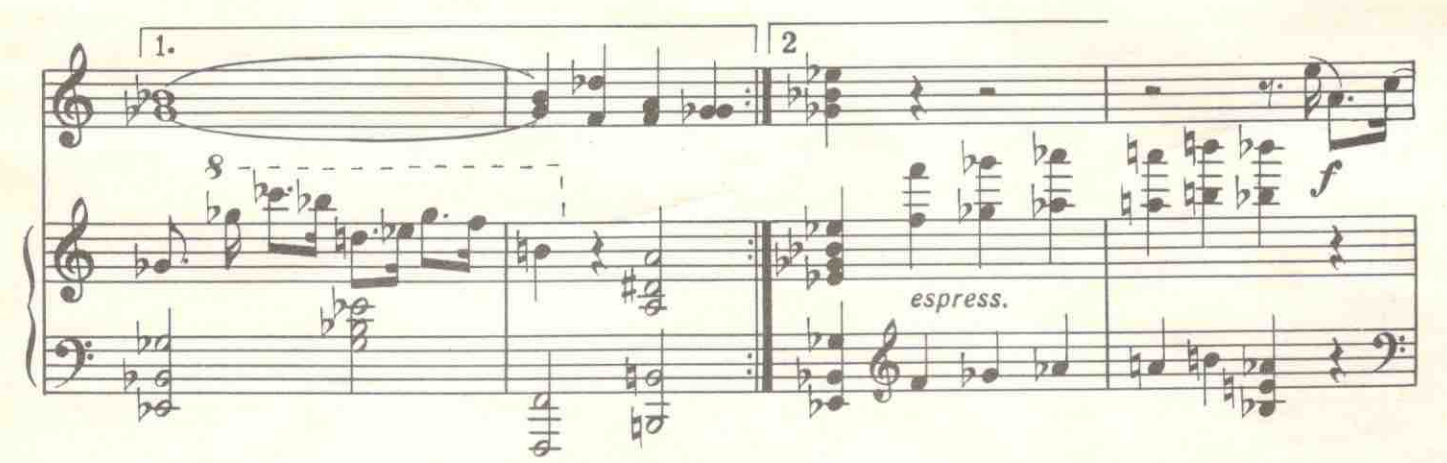

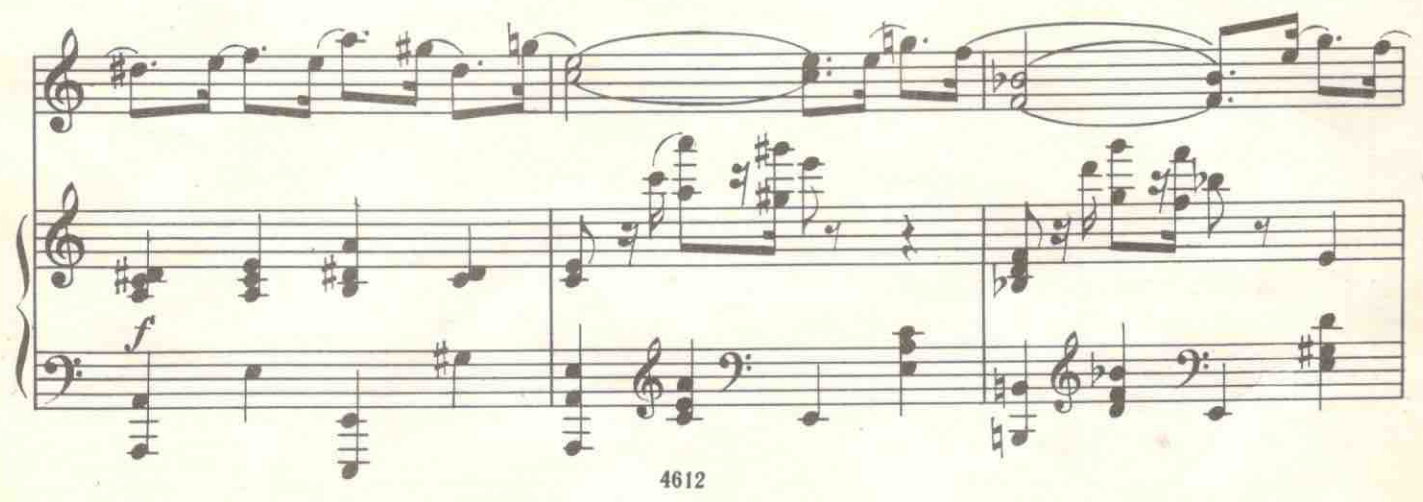

3. Концертные пьесы. Вып. 6

 $13\,$ 

ï

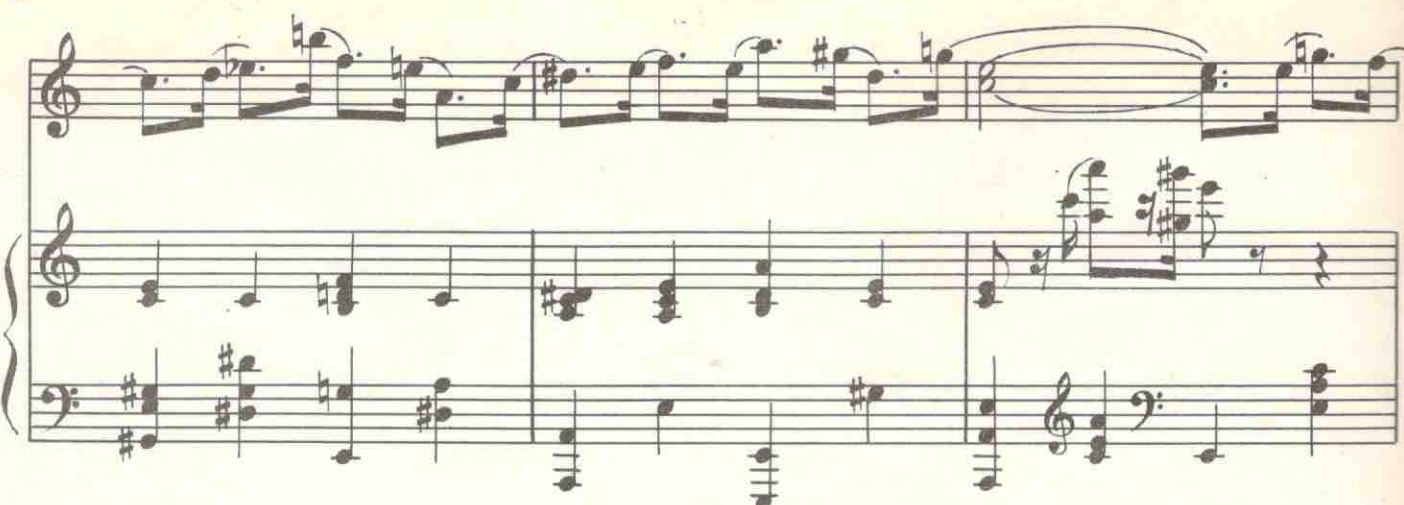

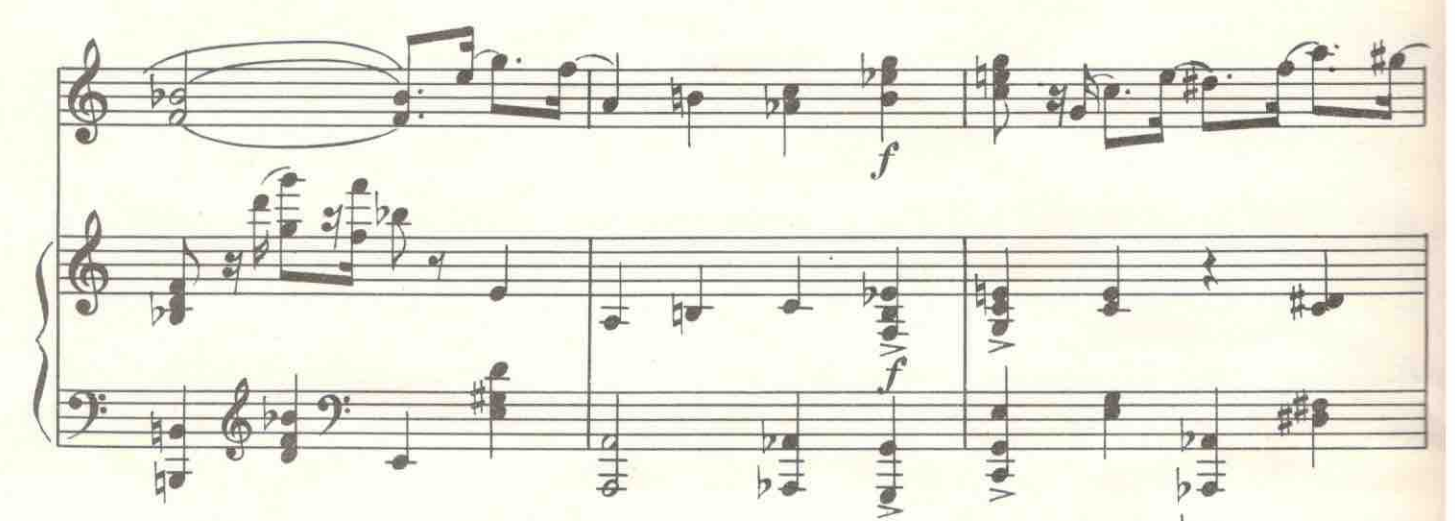

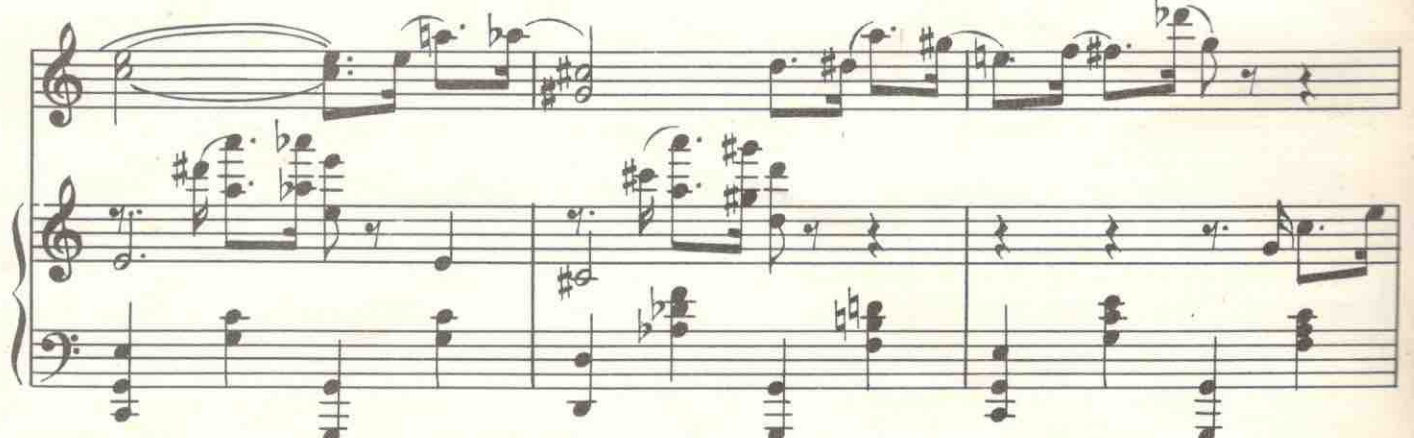

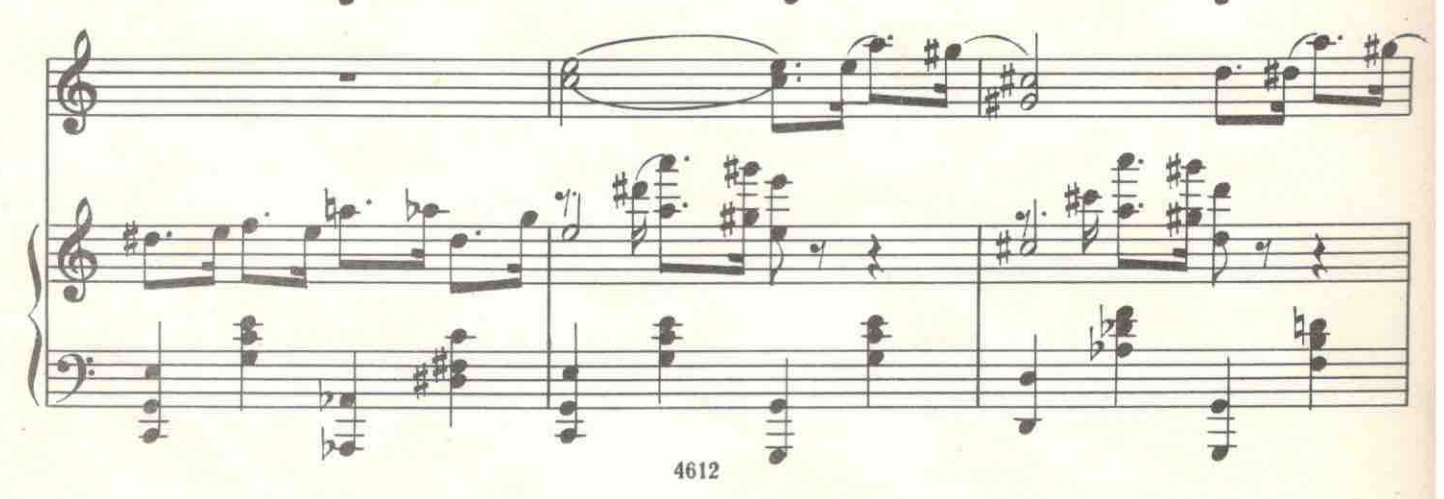

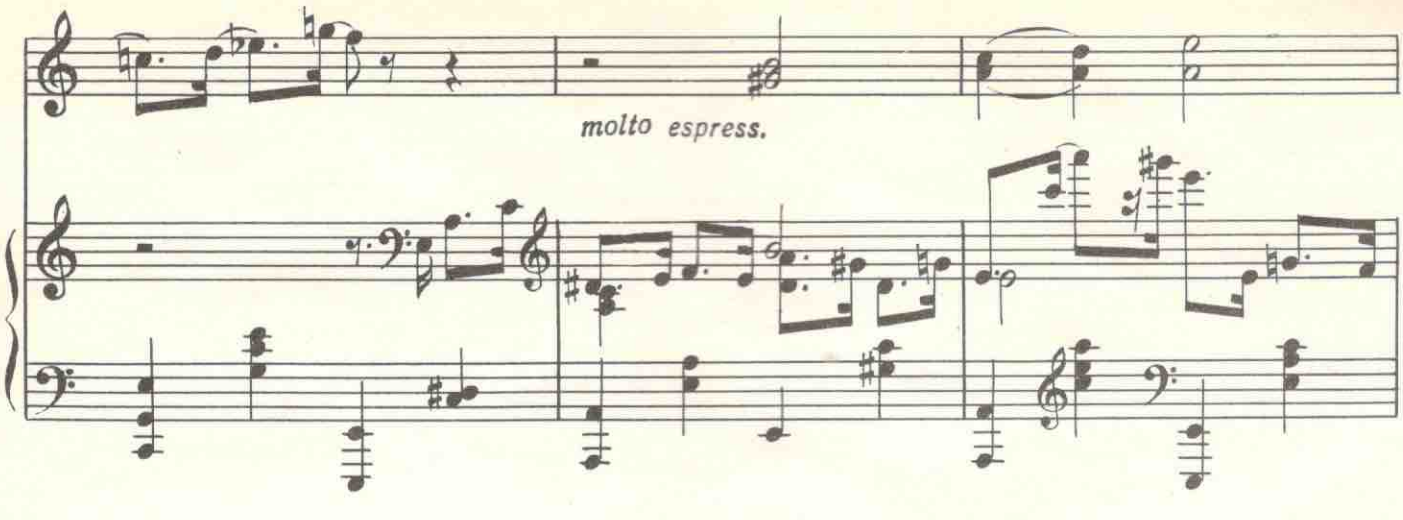

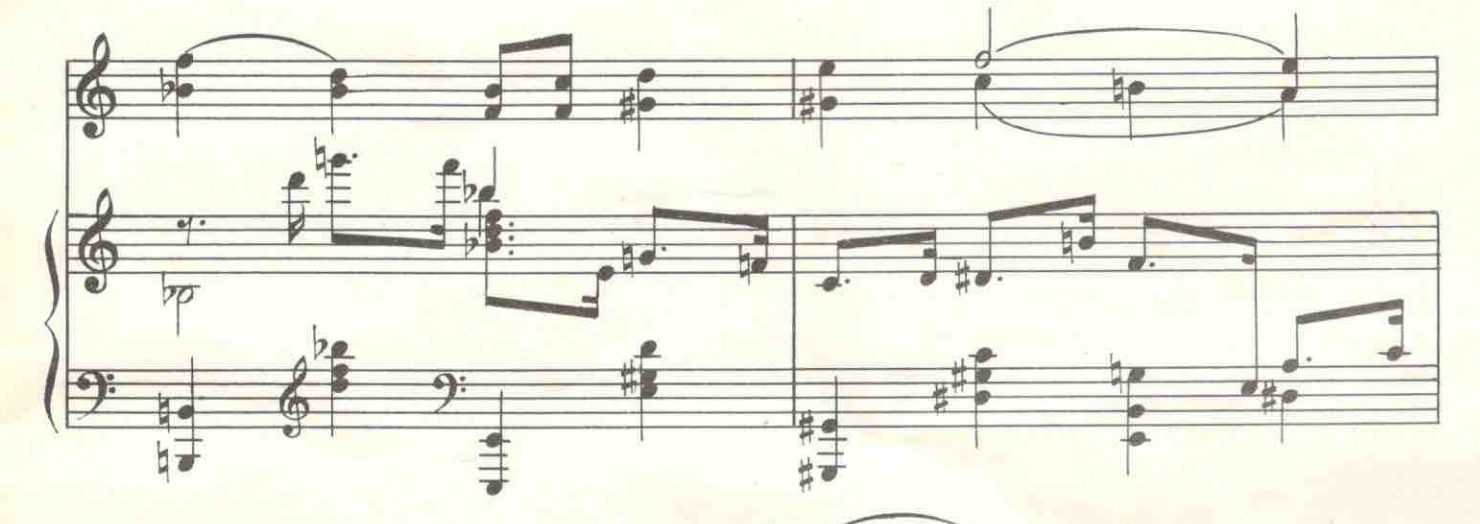

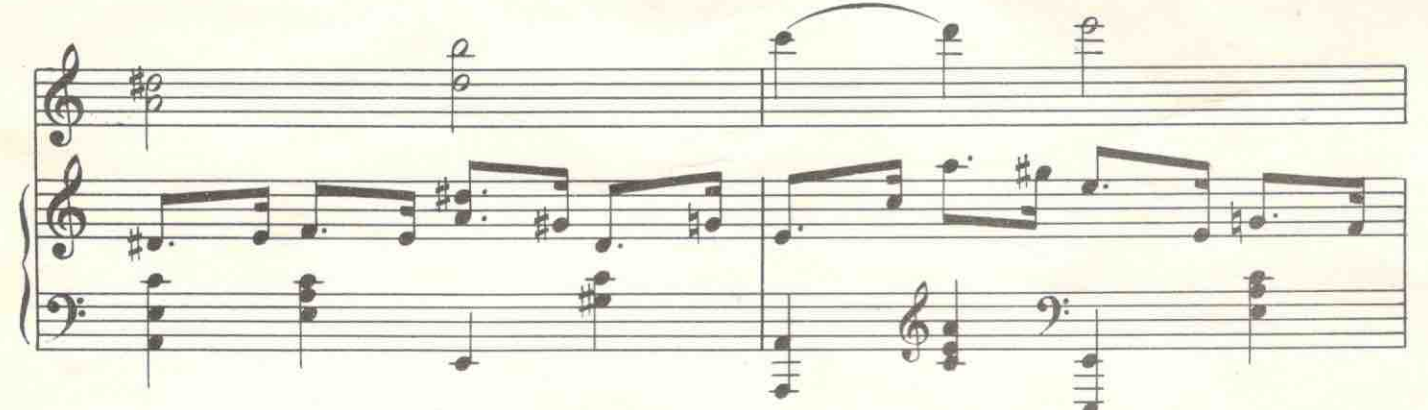

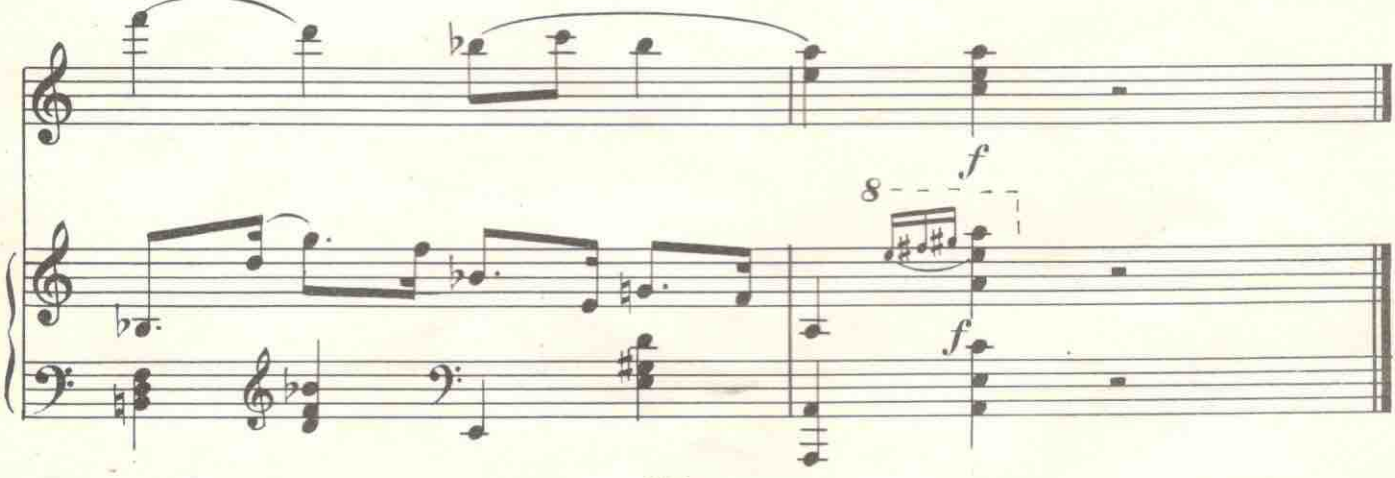

↓ 5. Вальс

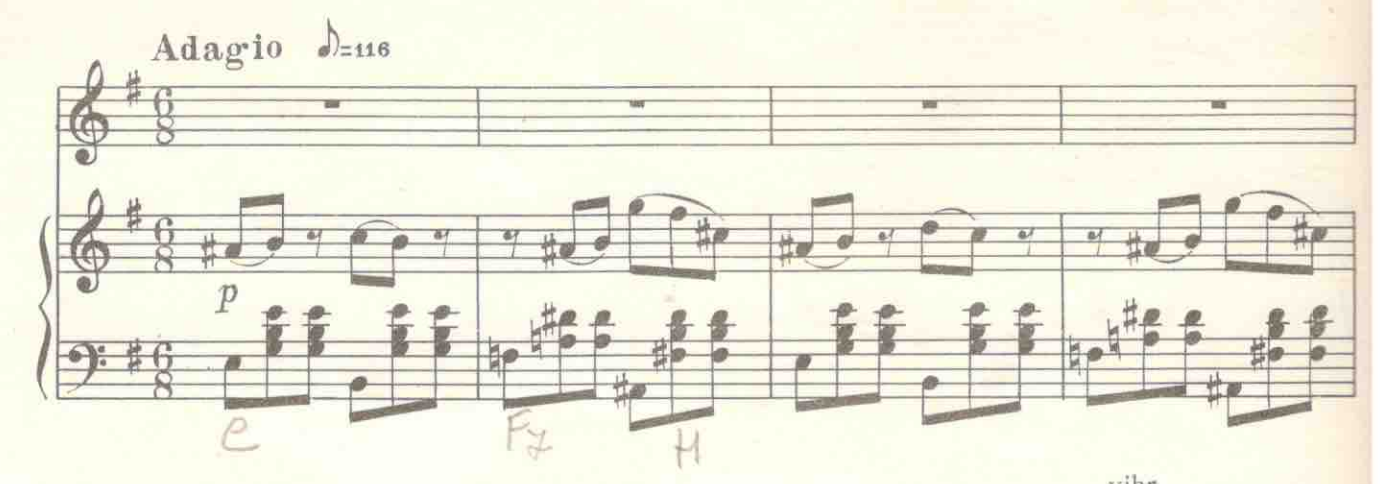

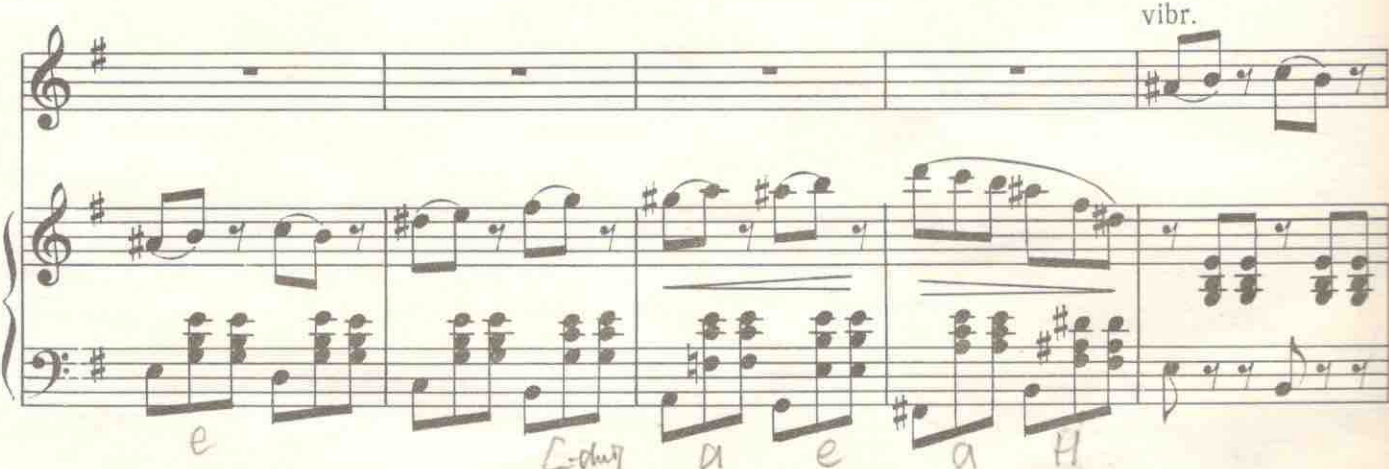

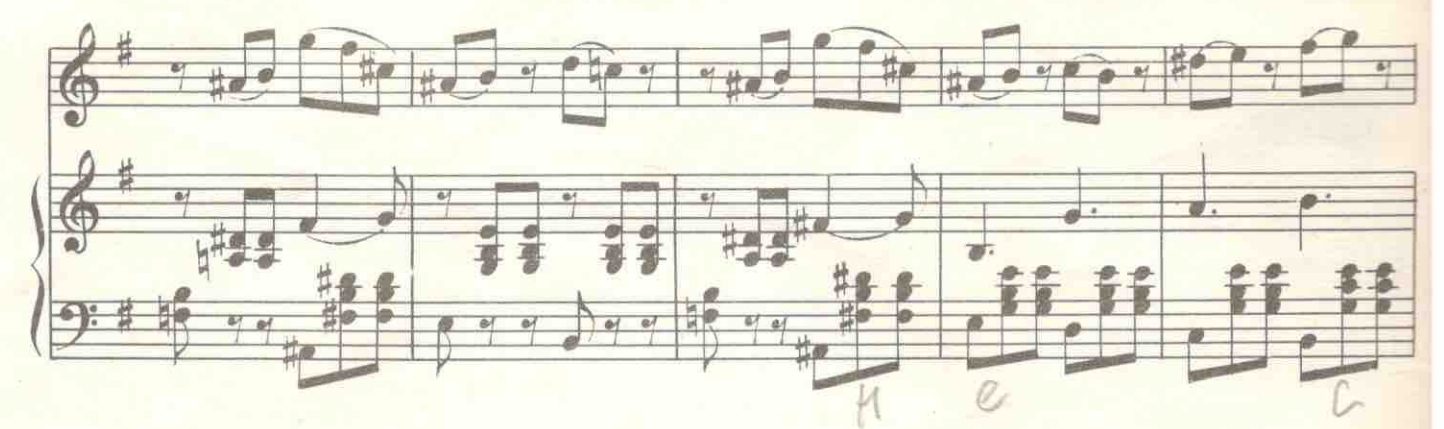

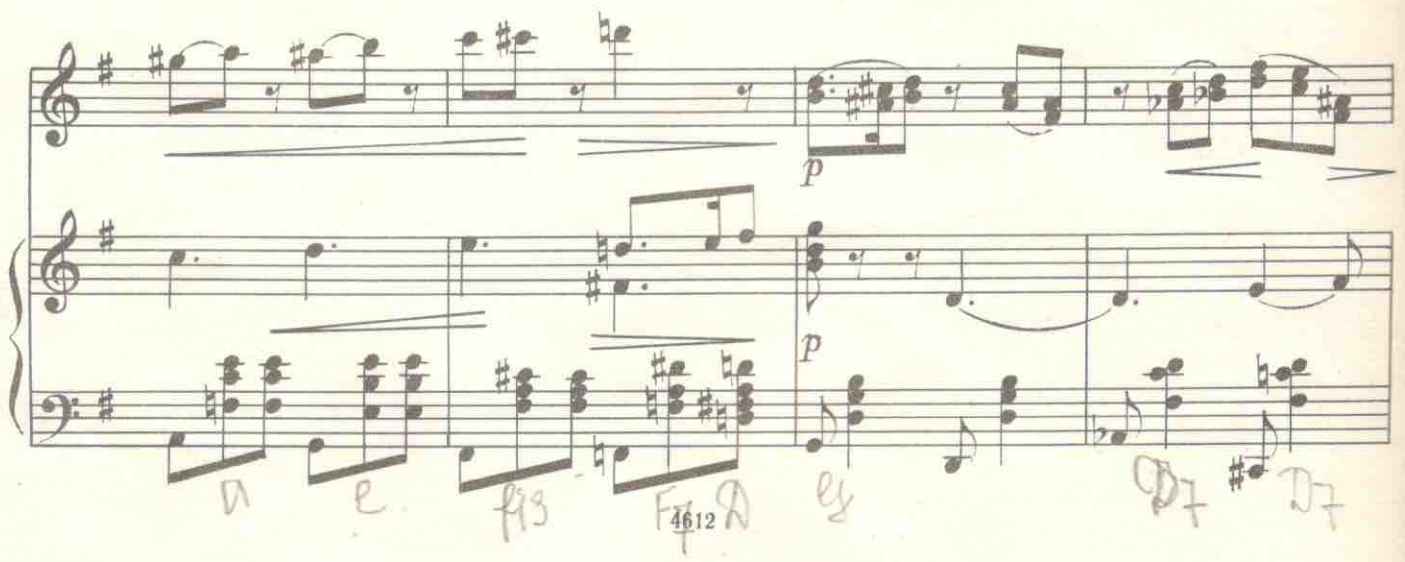

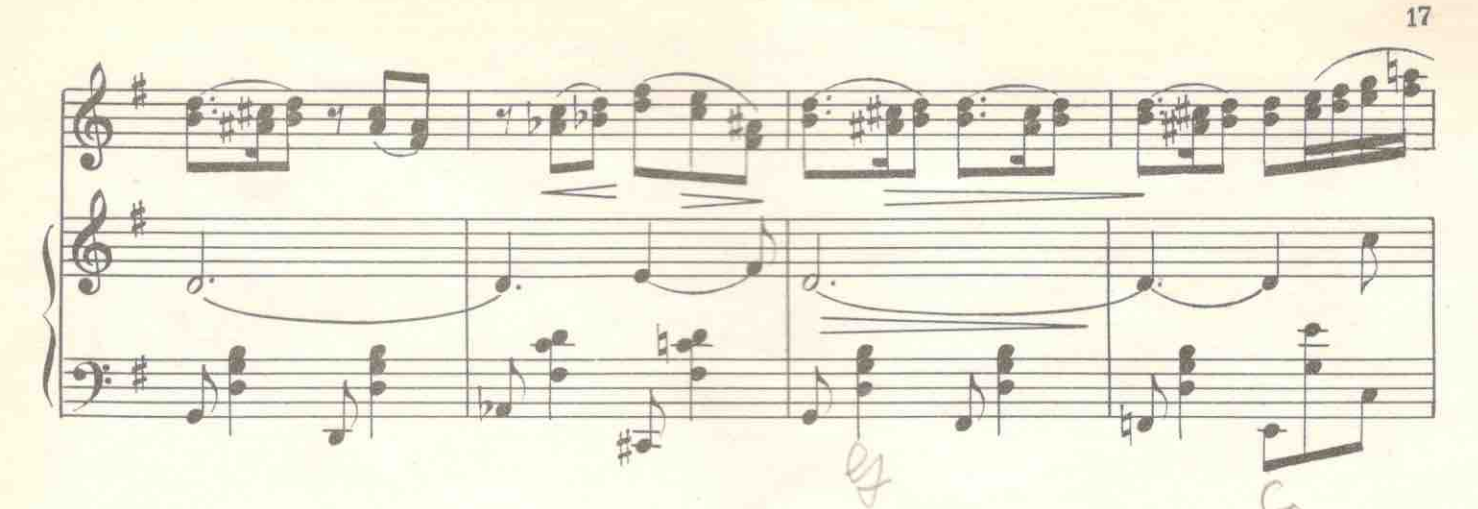

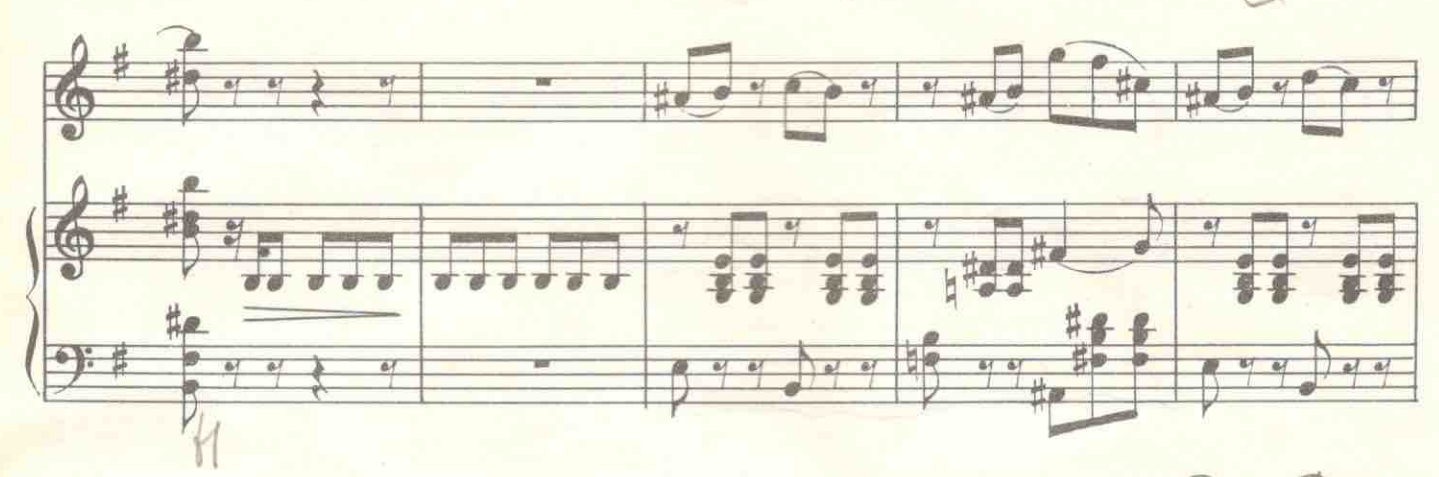

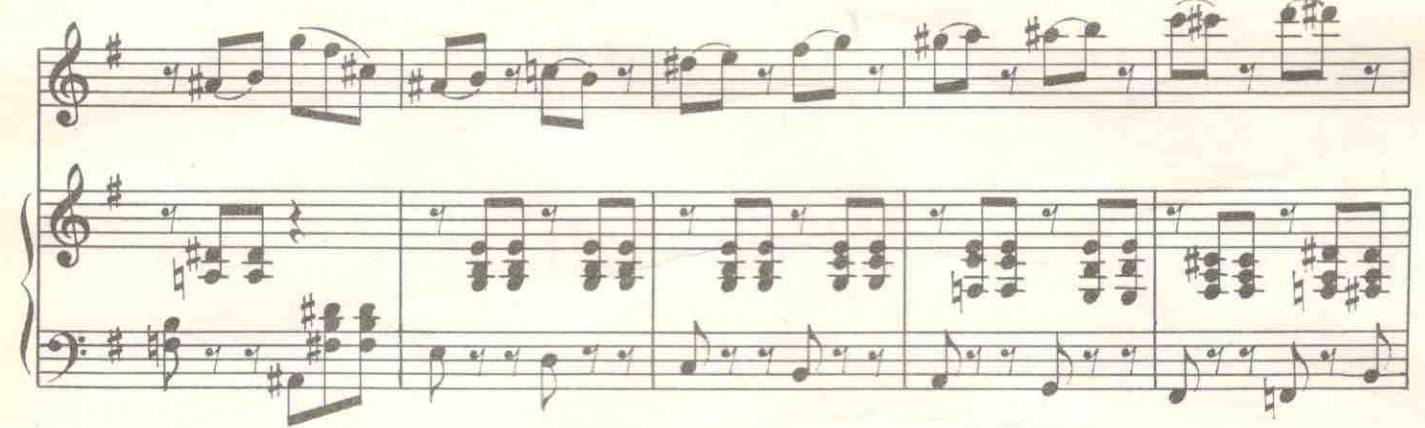

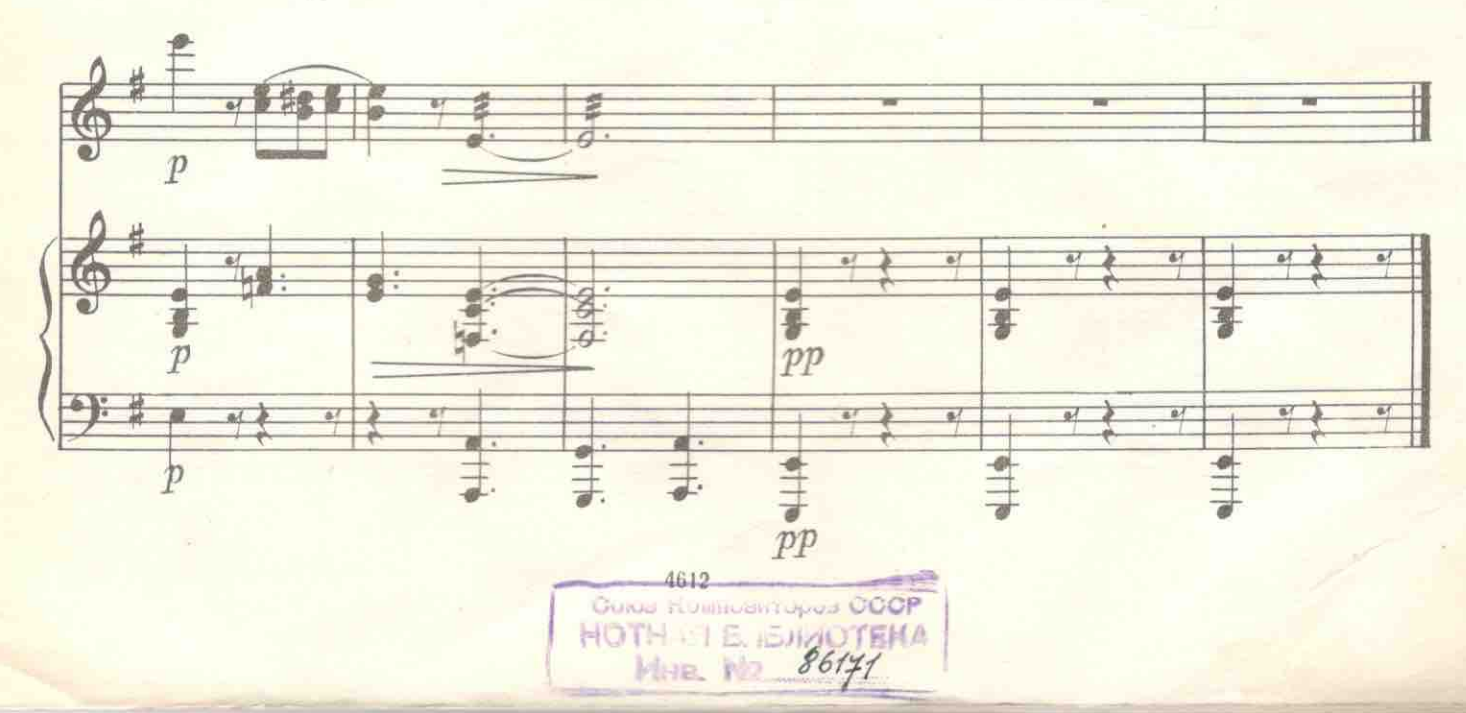

6. Серенада Борахио

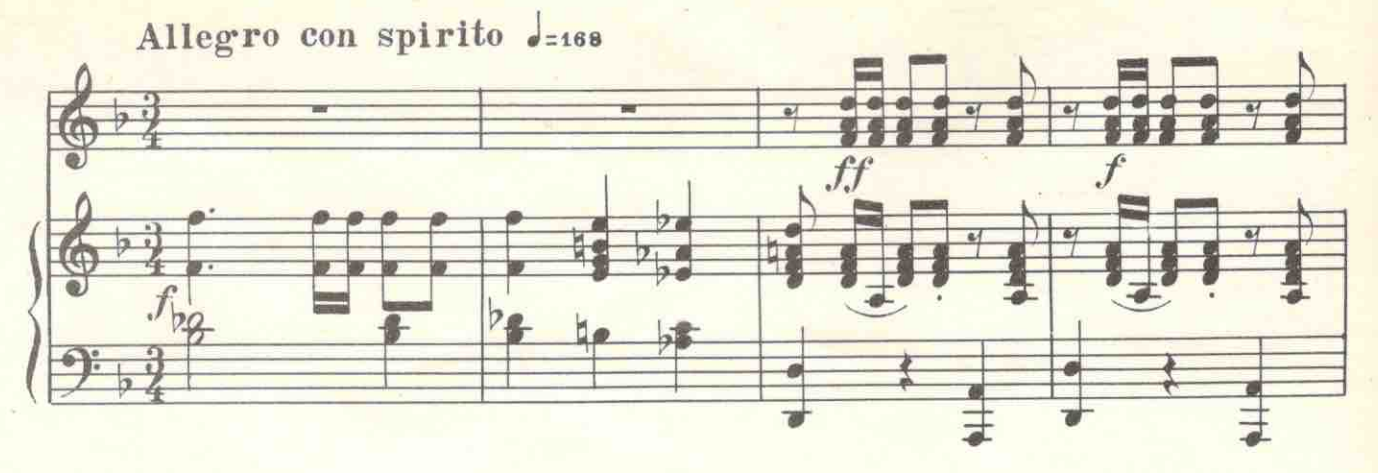

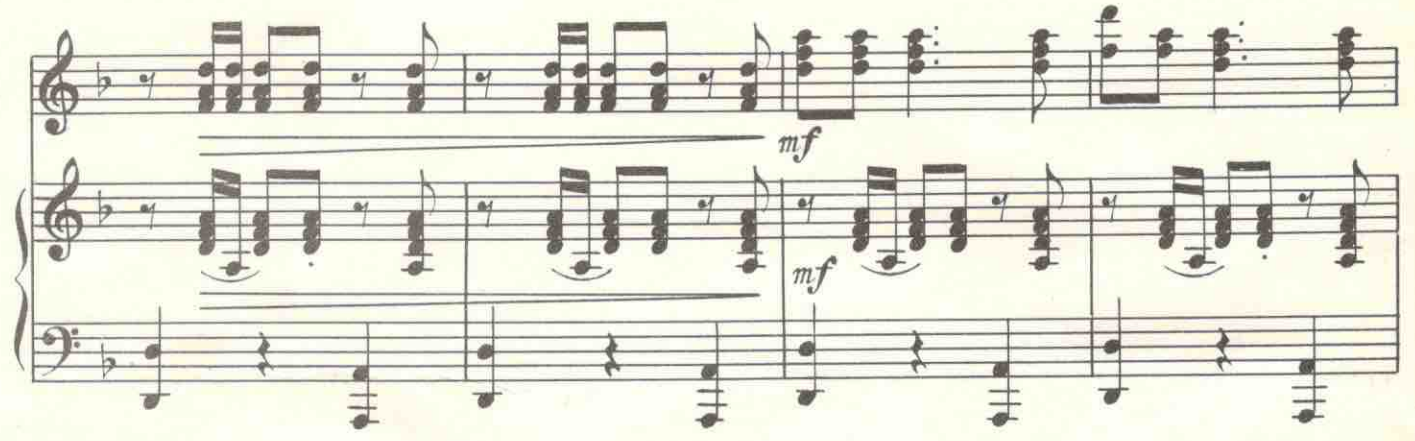

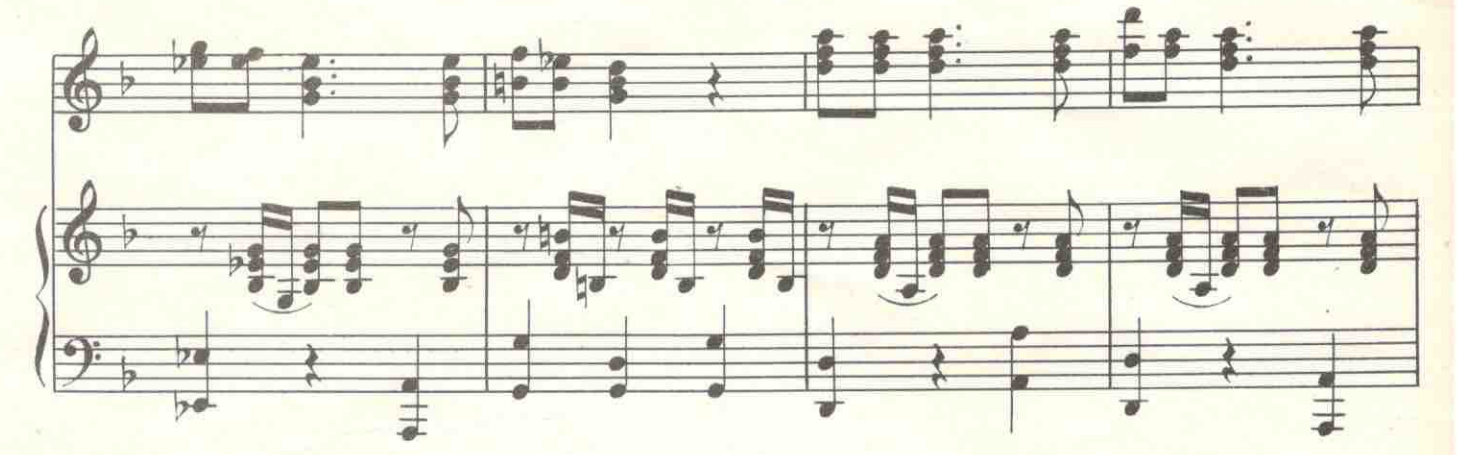

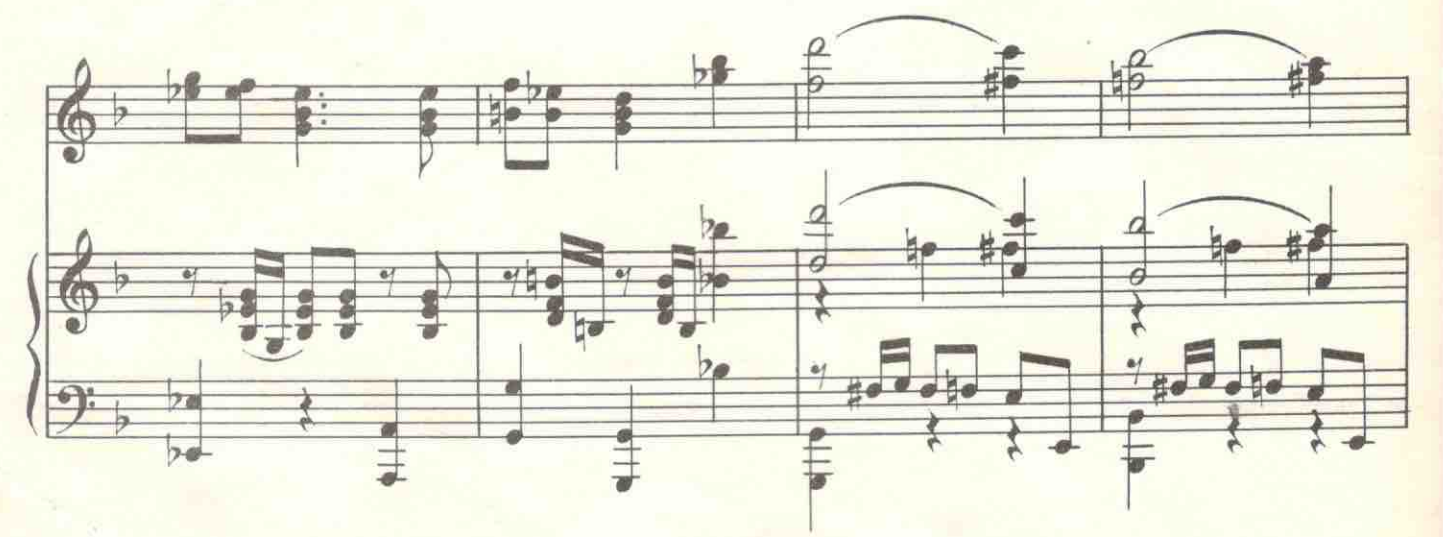

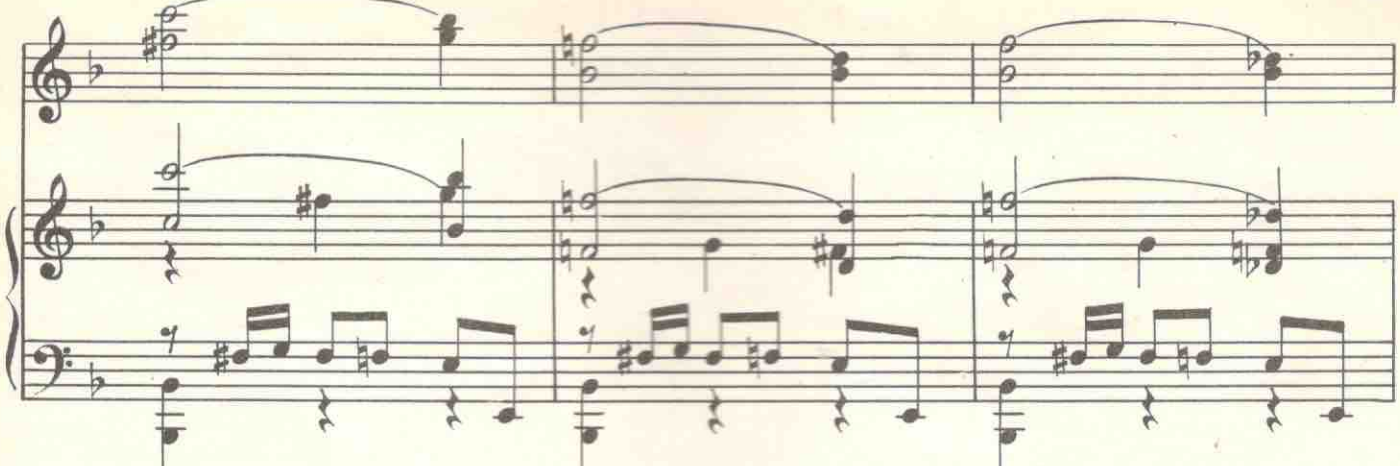

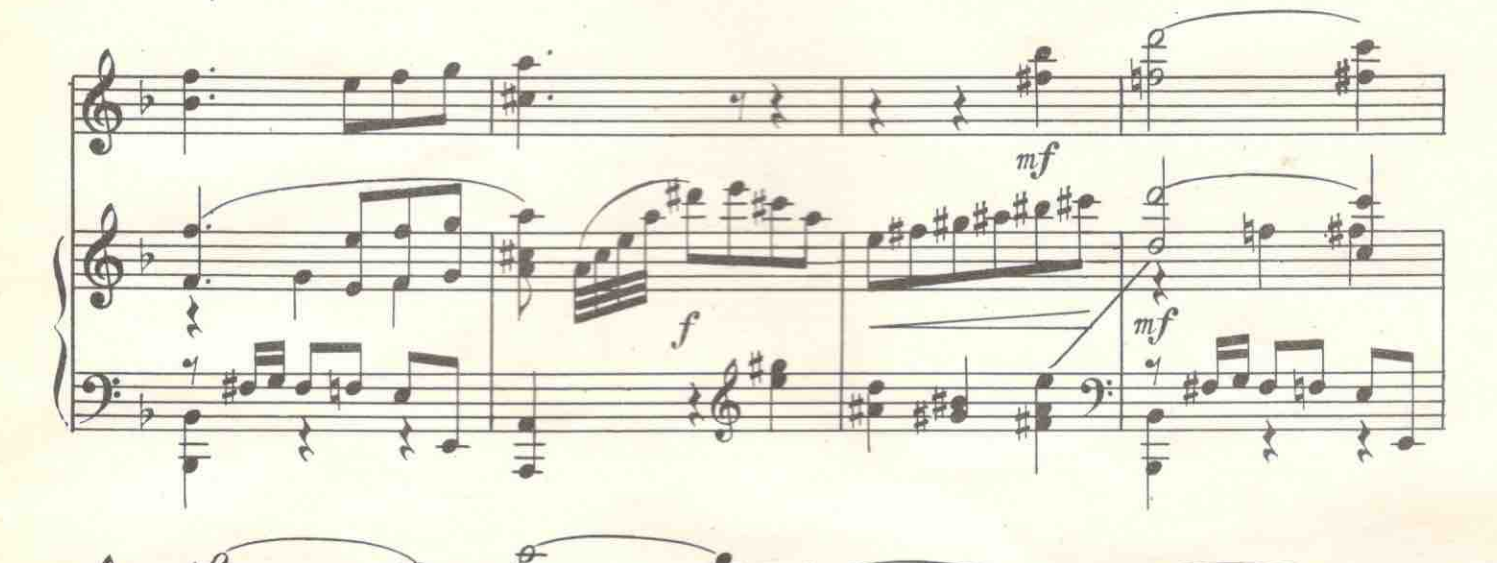

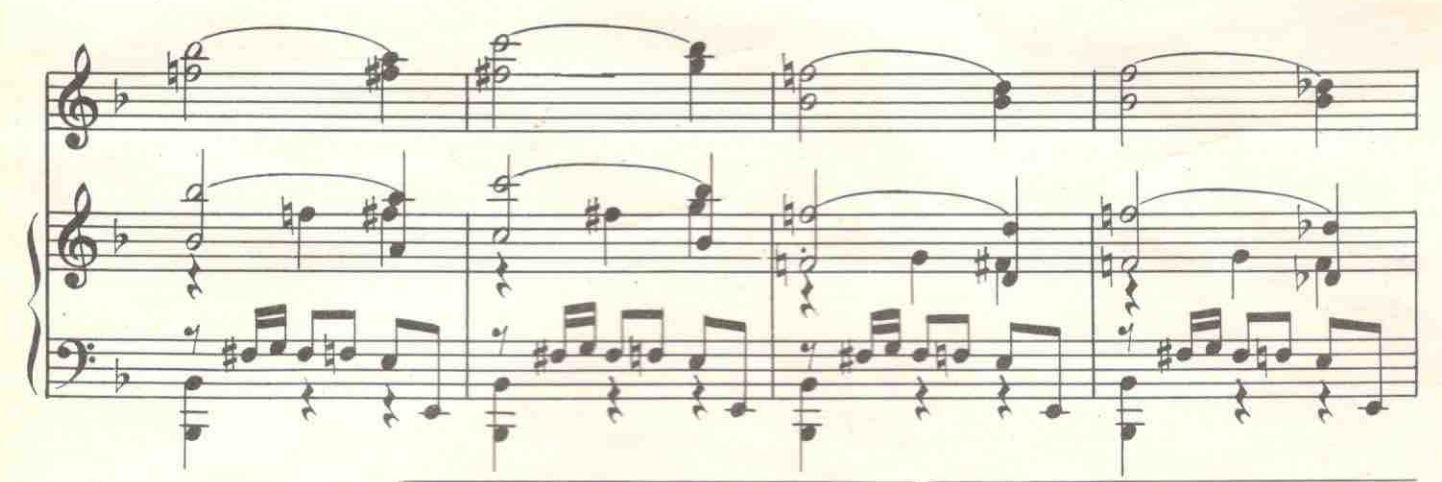

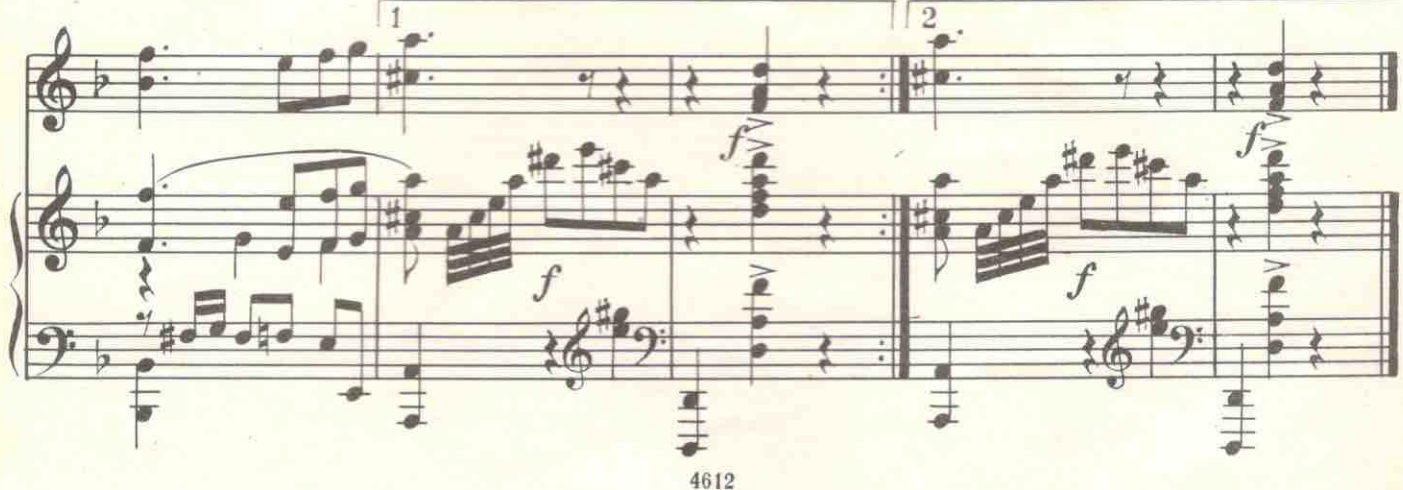

#### 7. Бенедикт ищет Клавдио

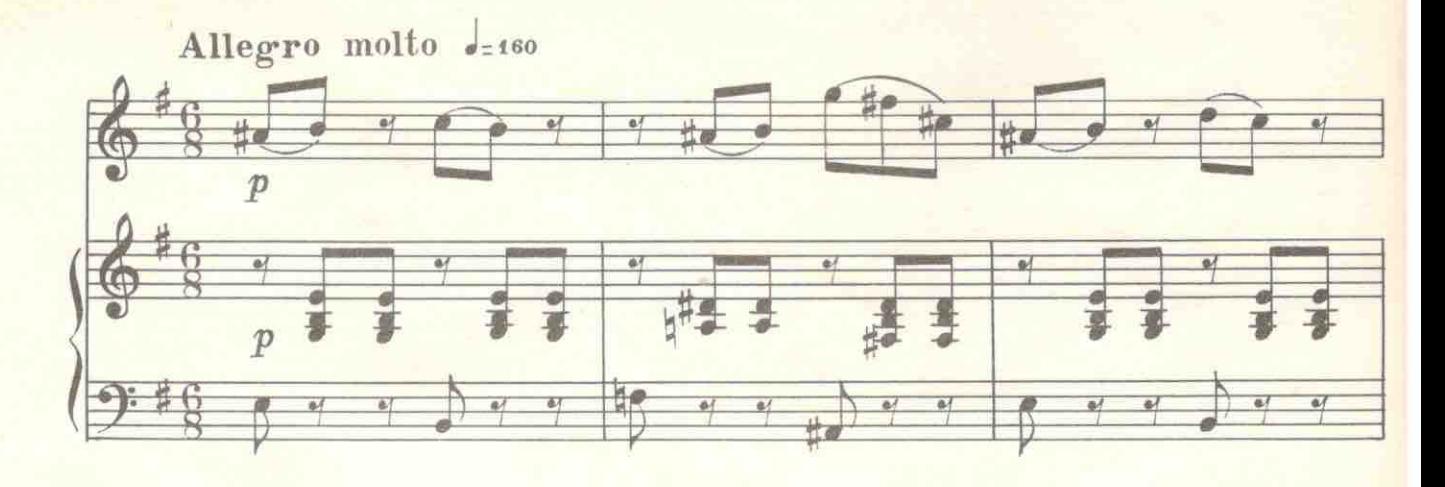

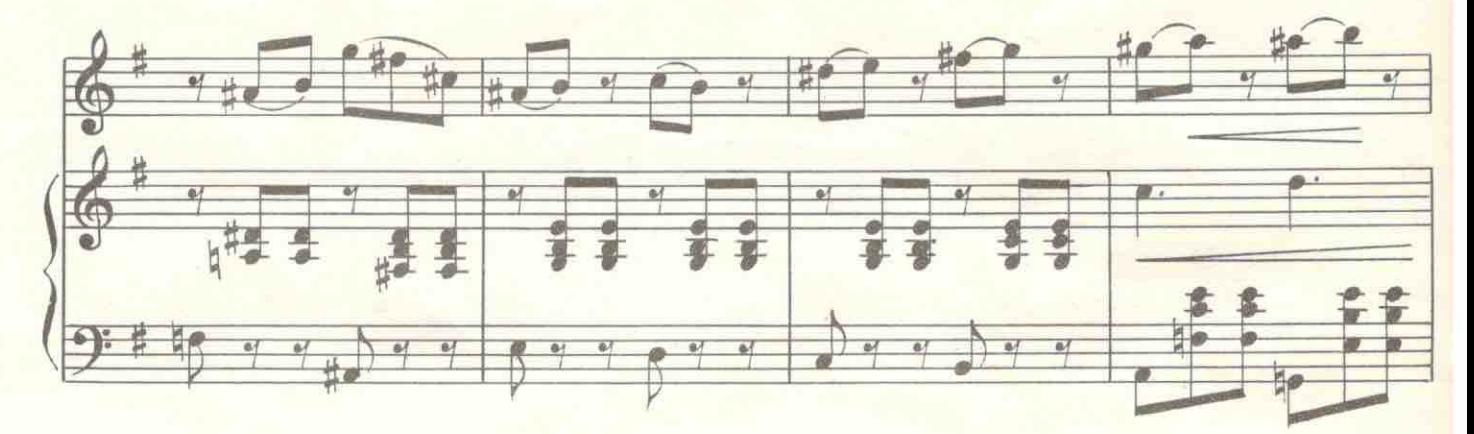

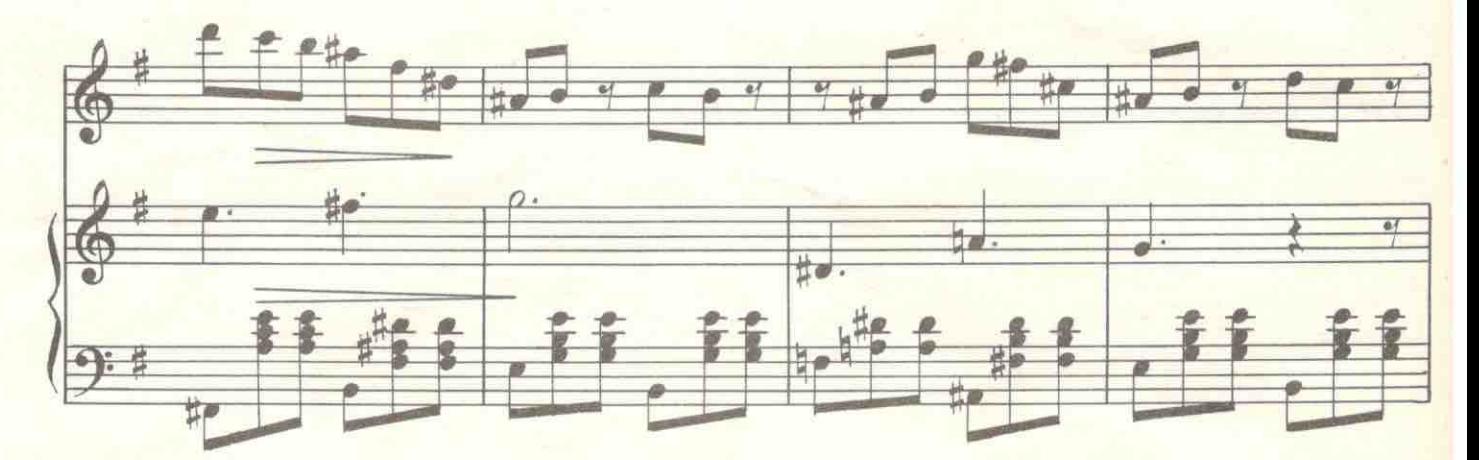

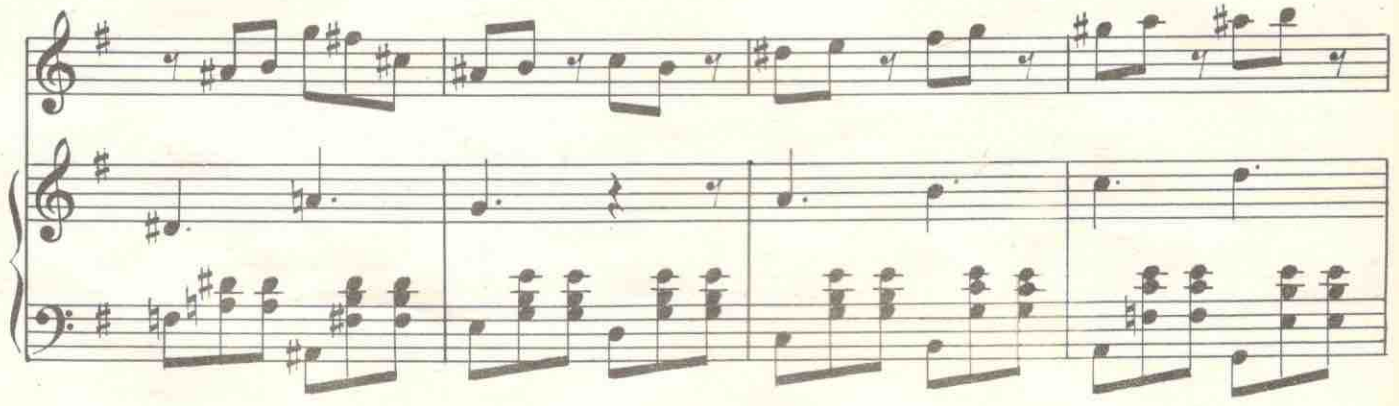

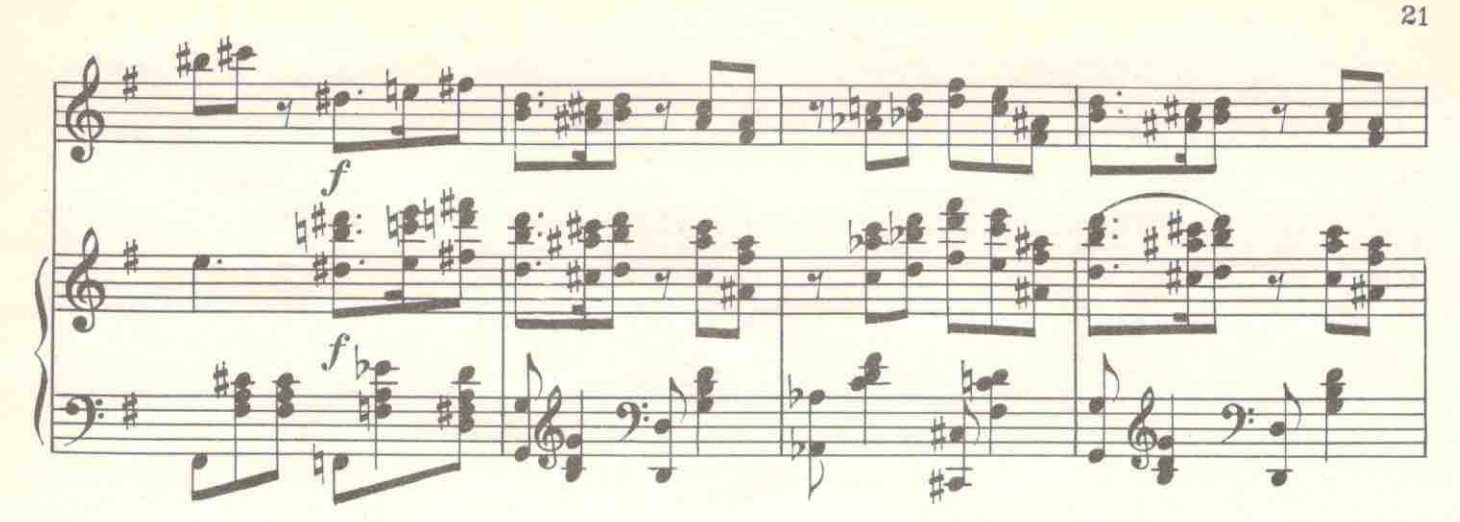

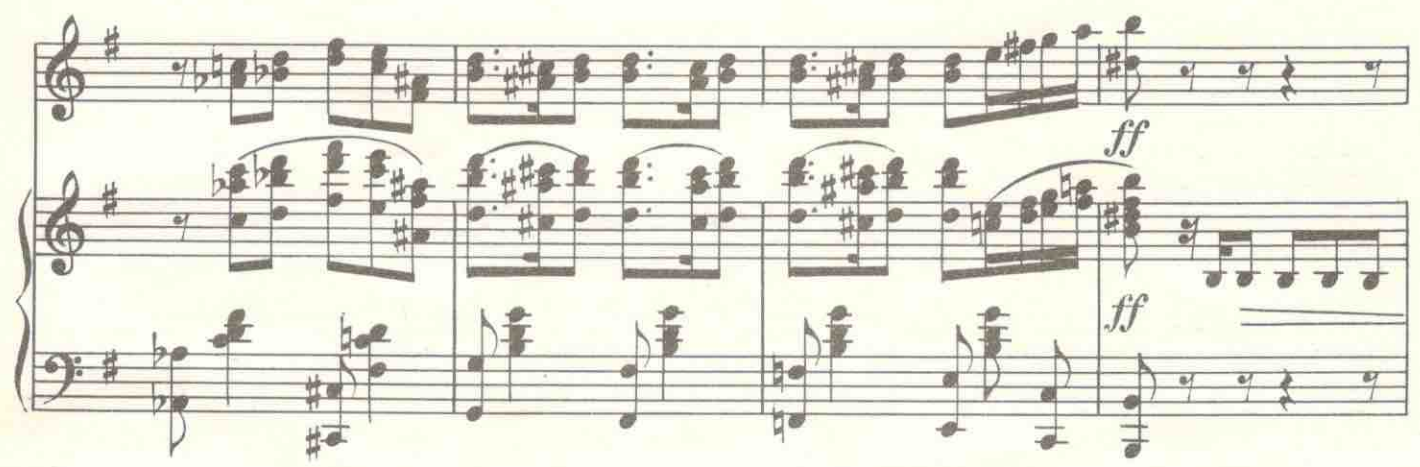

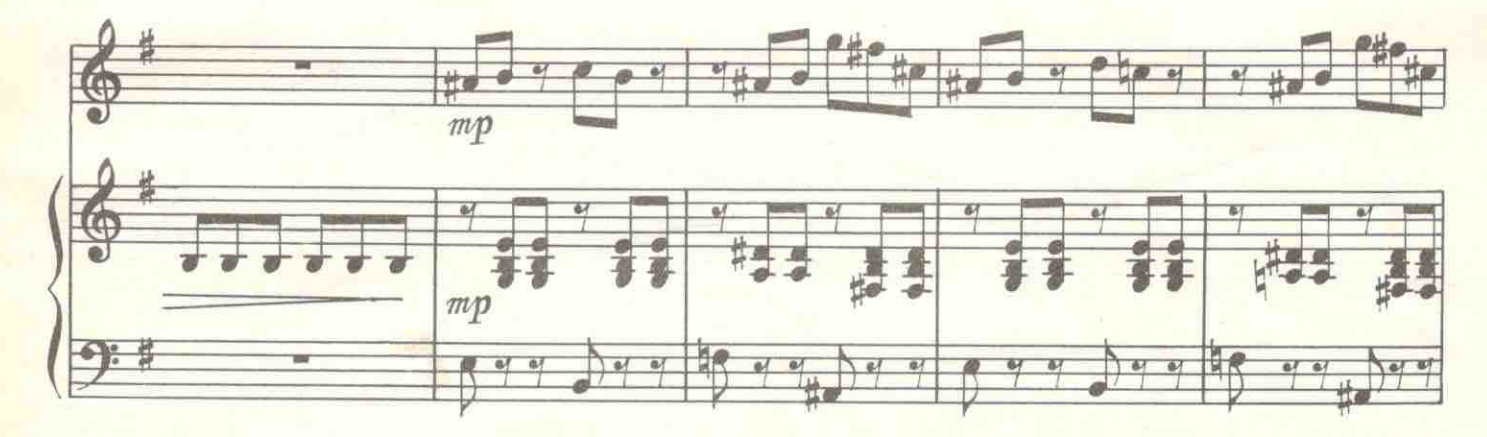

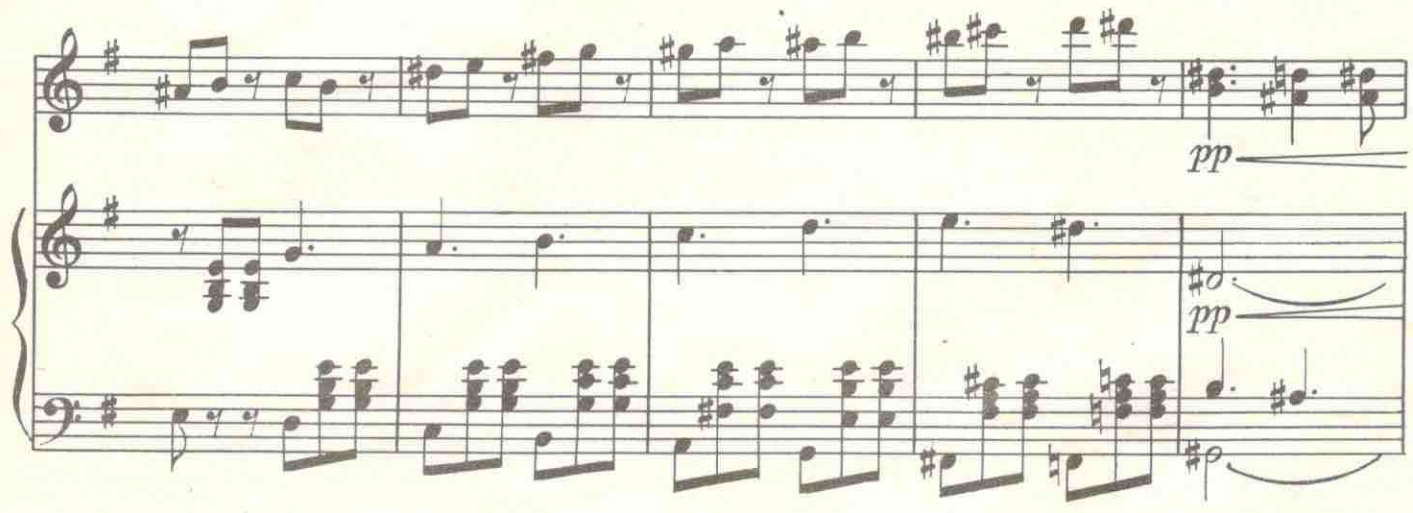

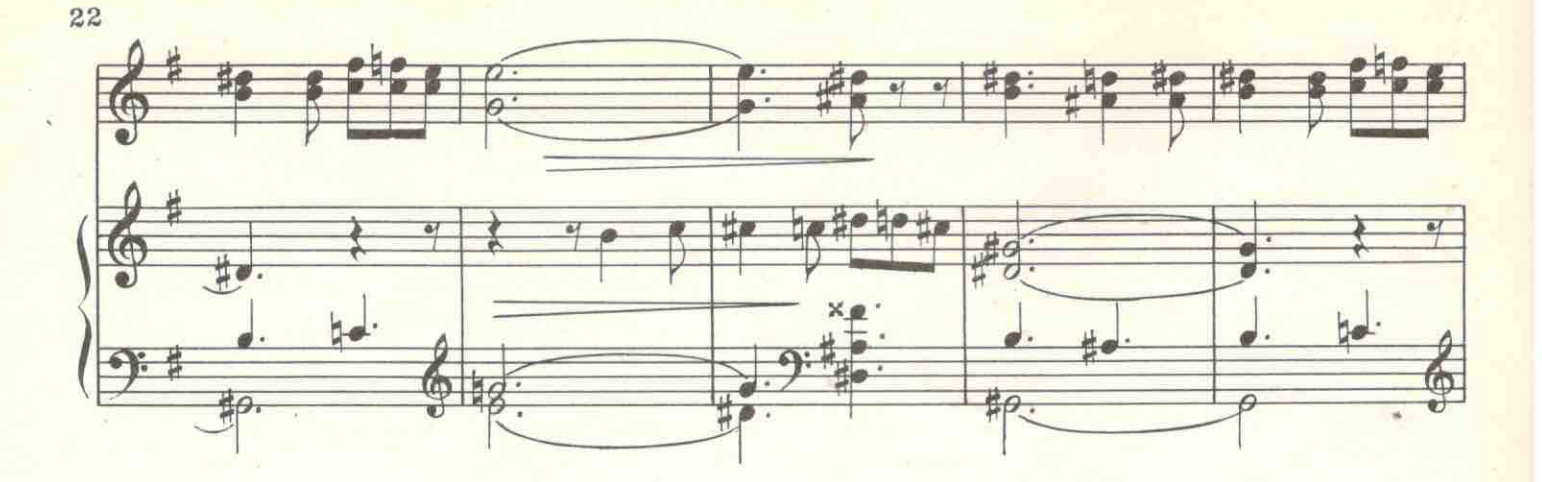

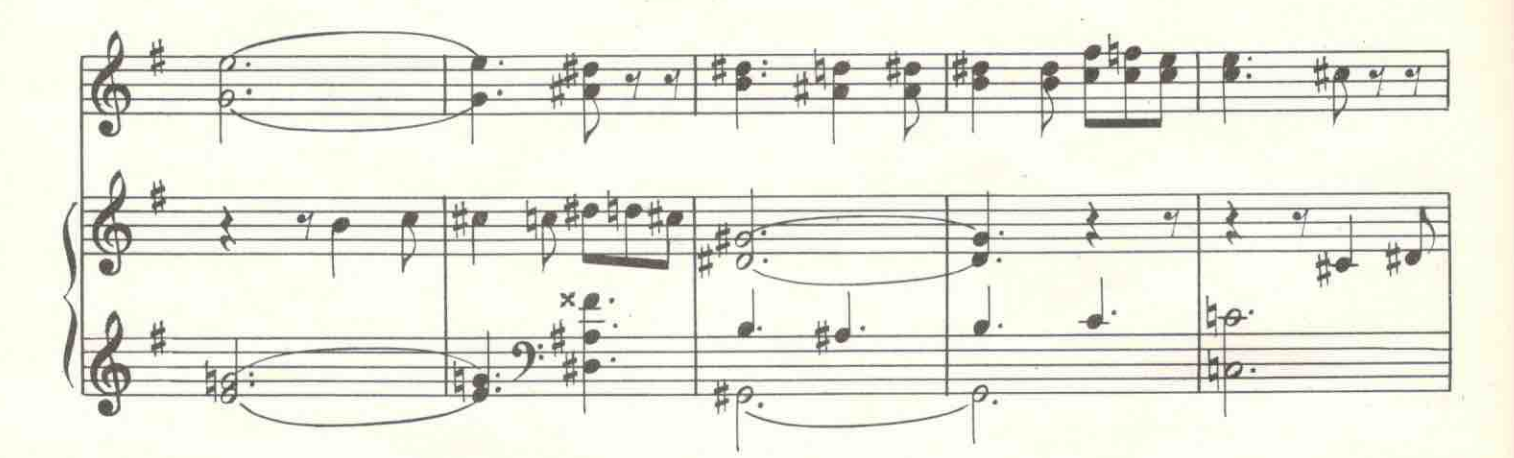

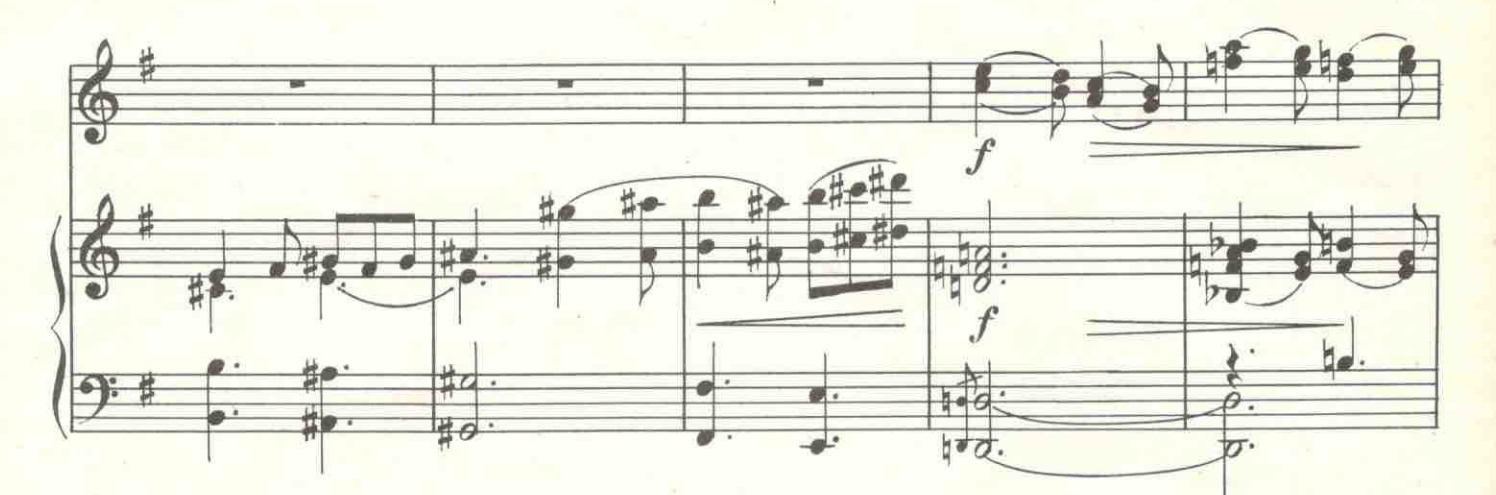

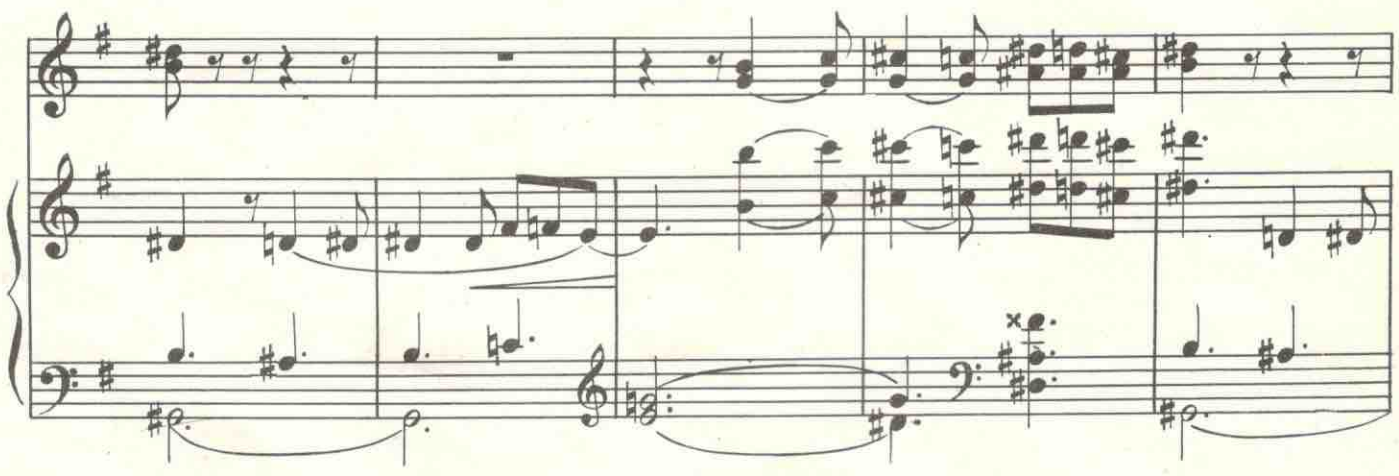

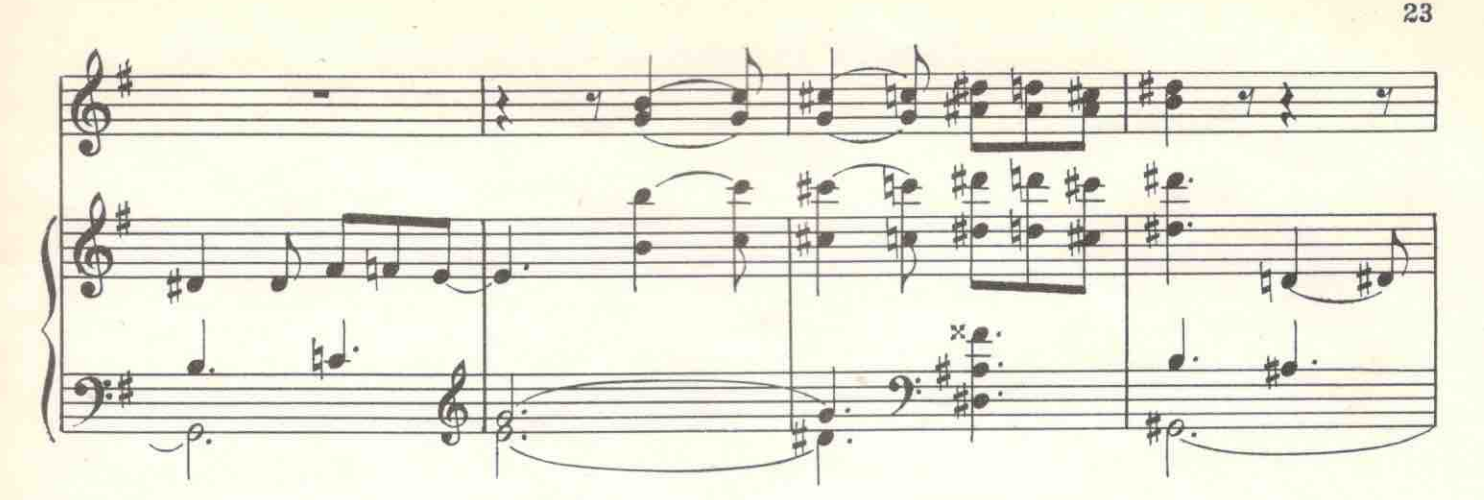

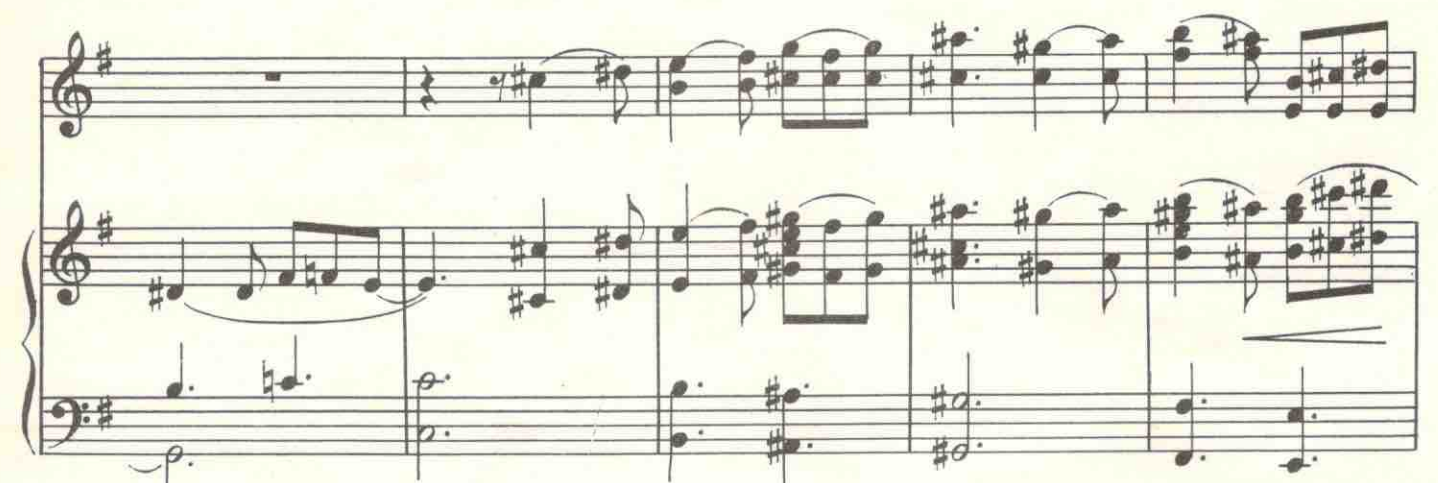

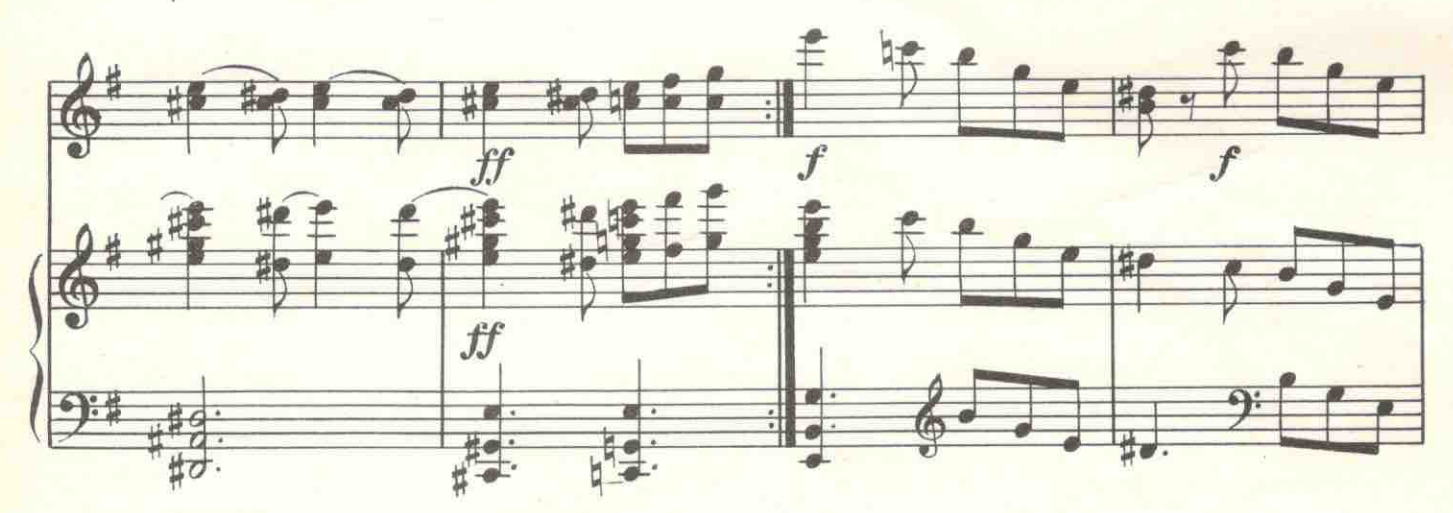

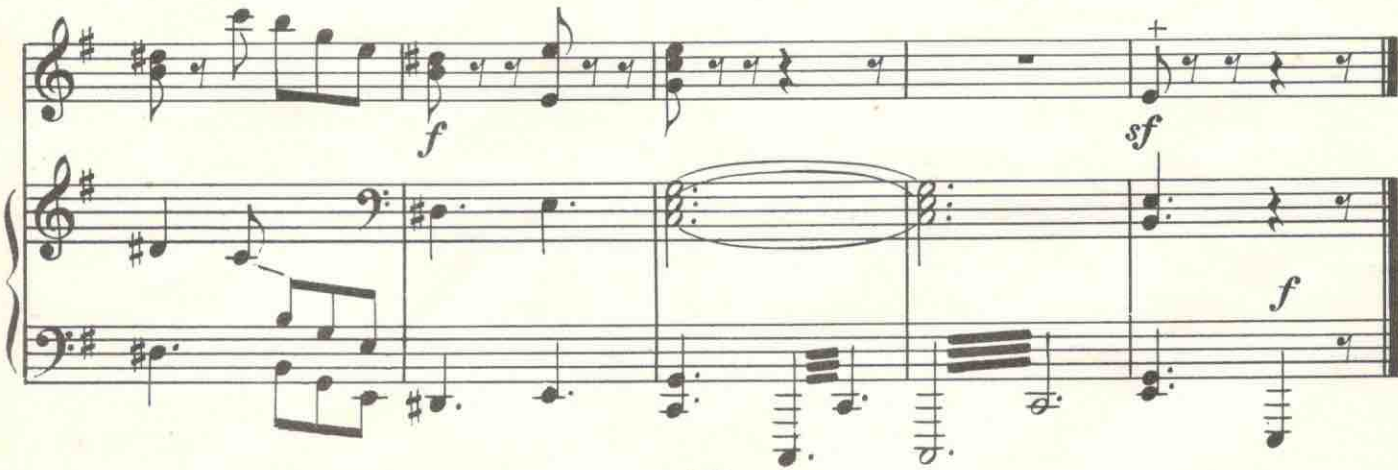

8. Песенка Клавдио и Бенедикта

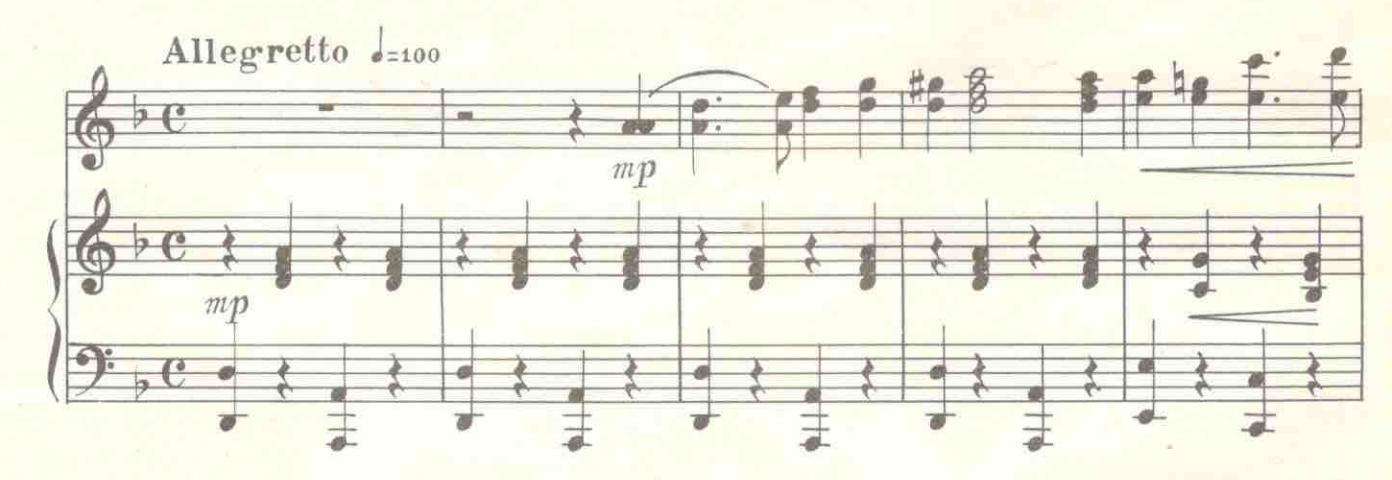

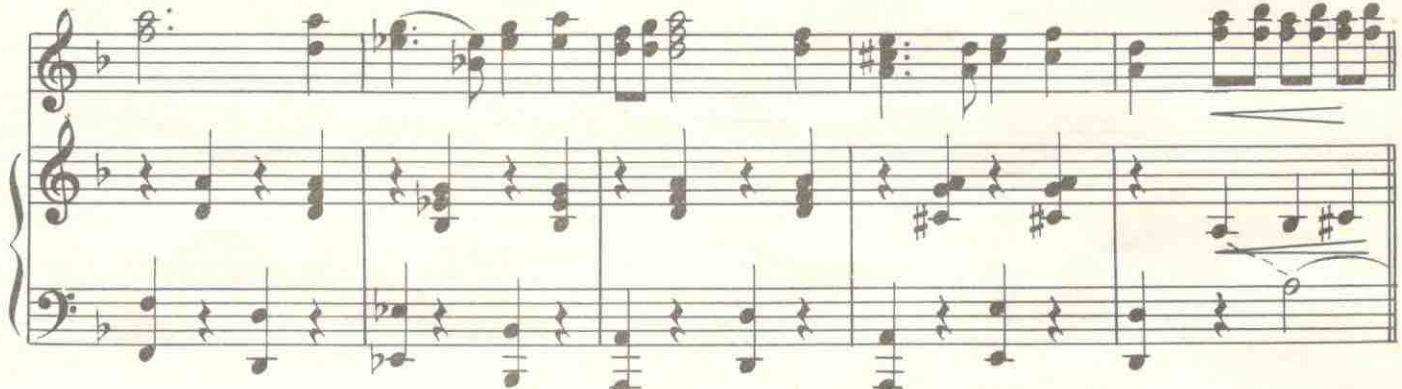

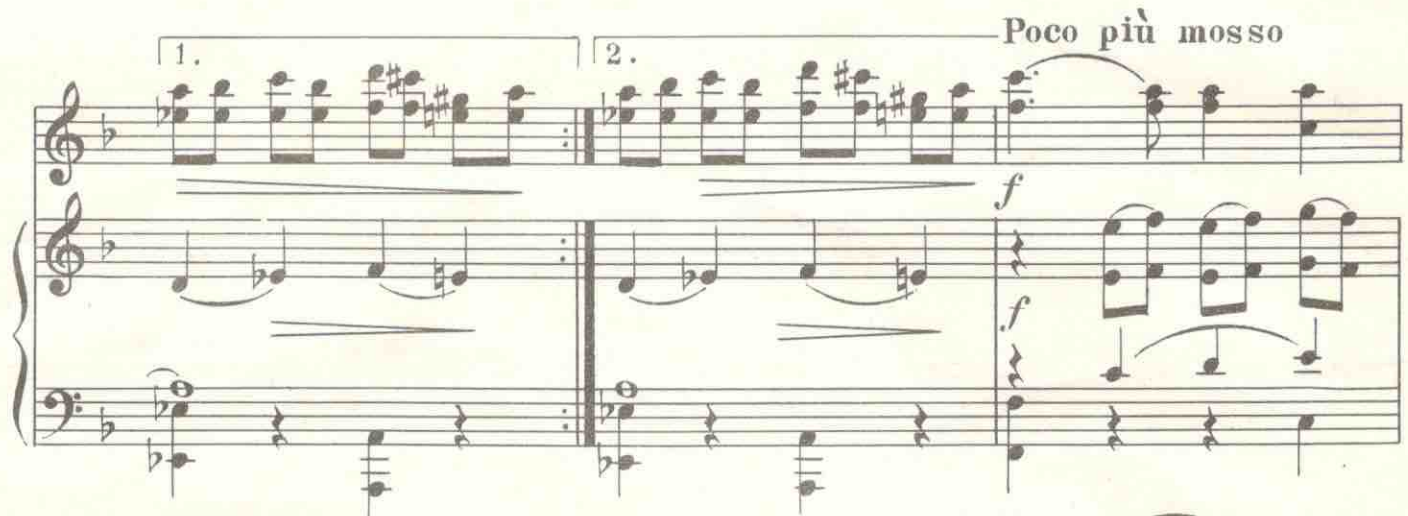

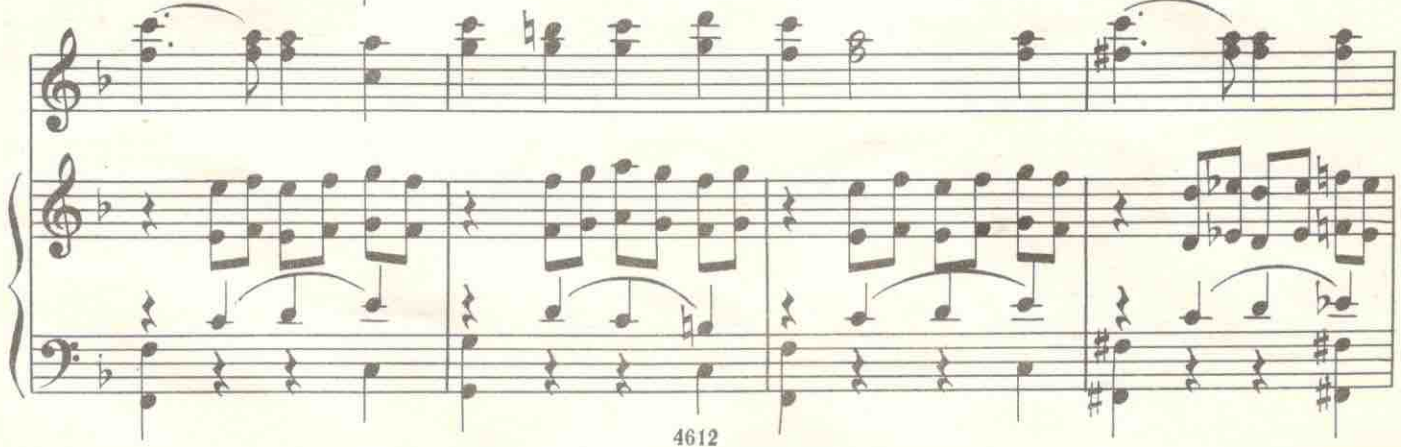

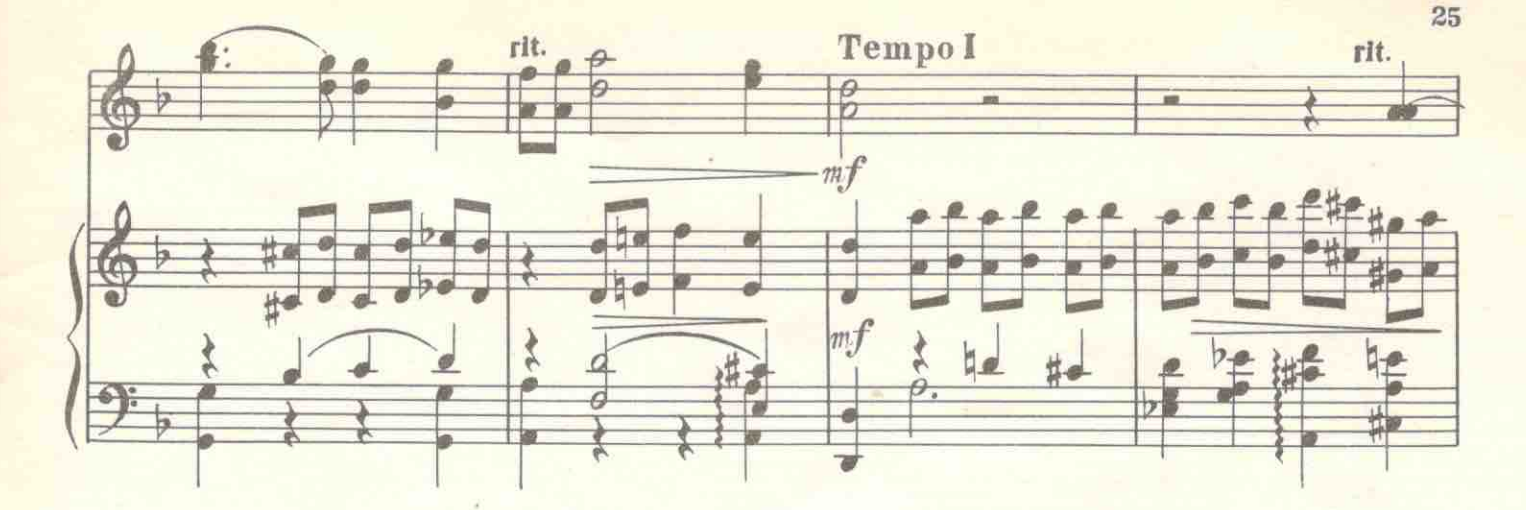

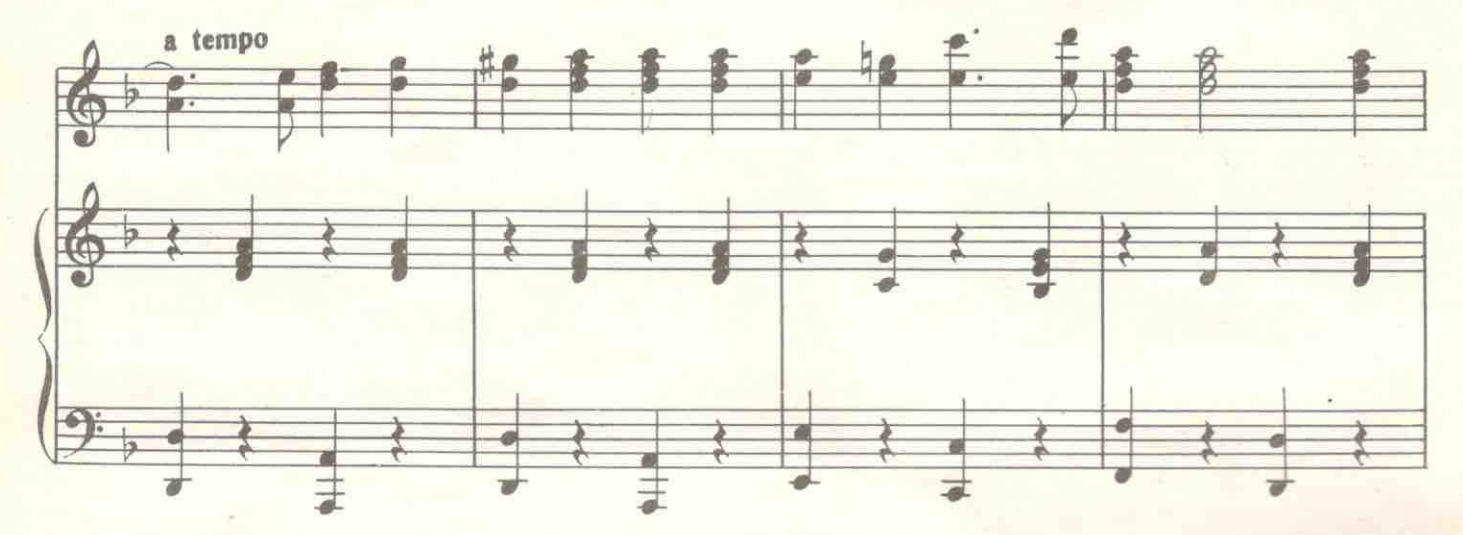

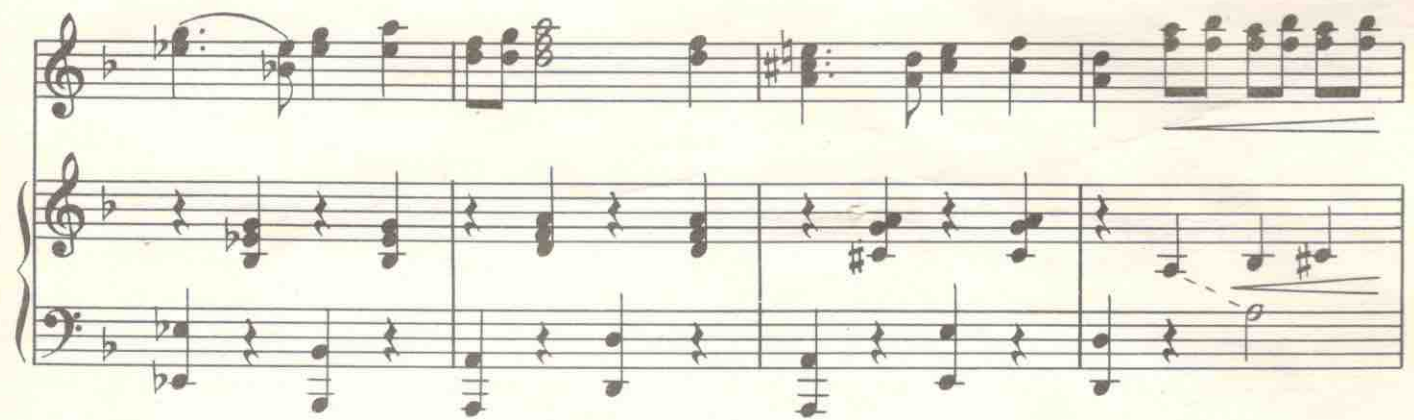

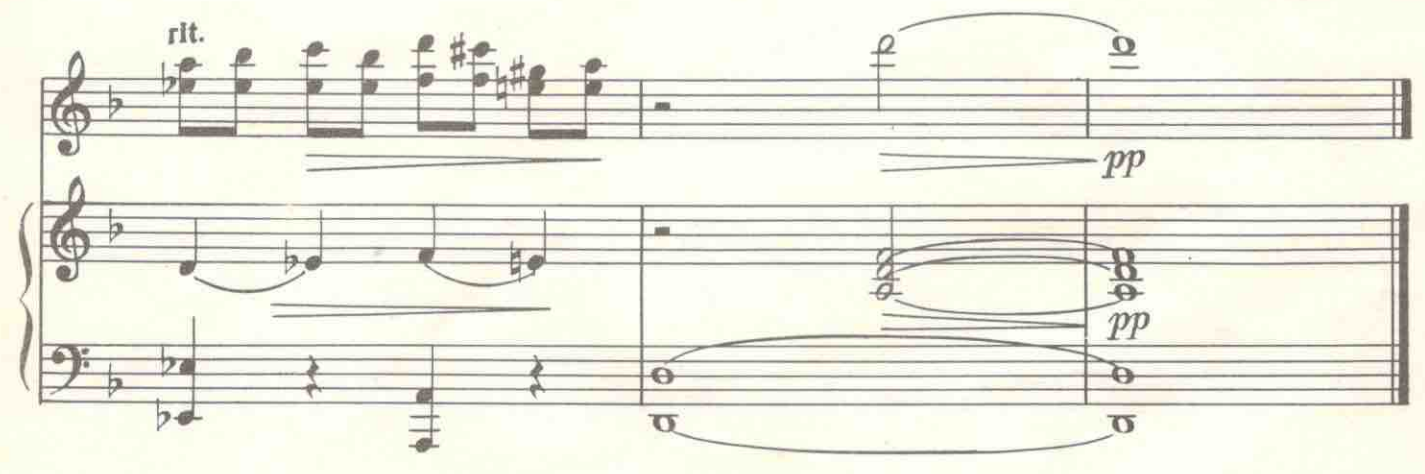

# 9. Третий танец

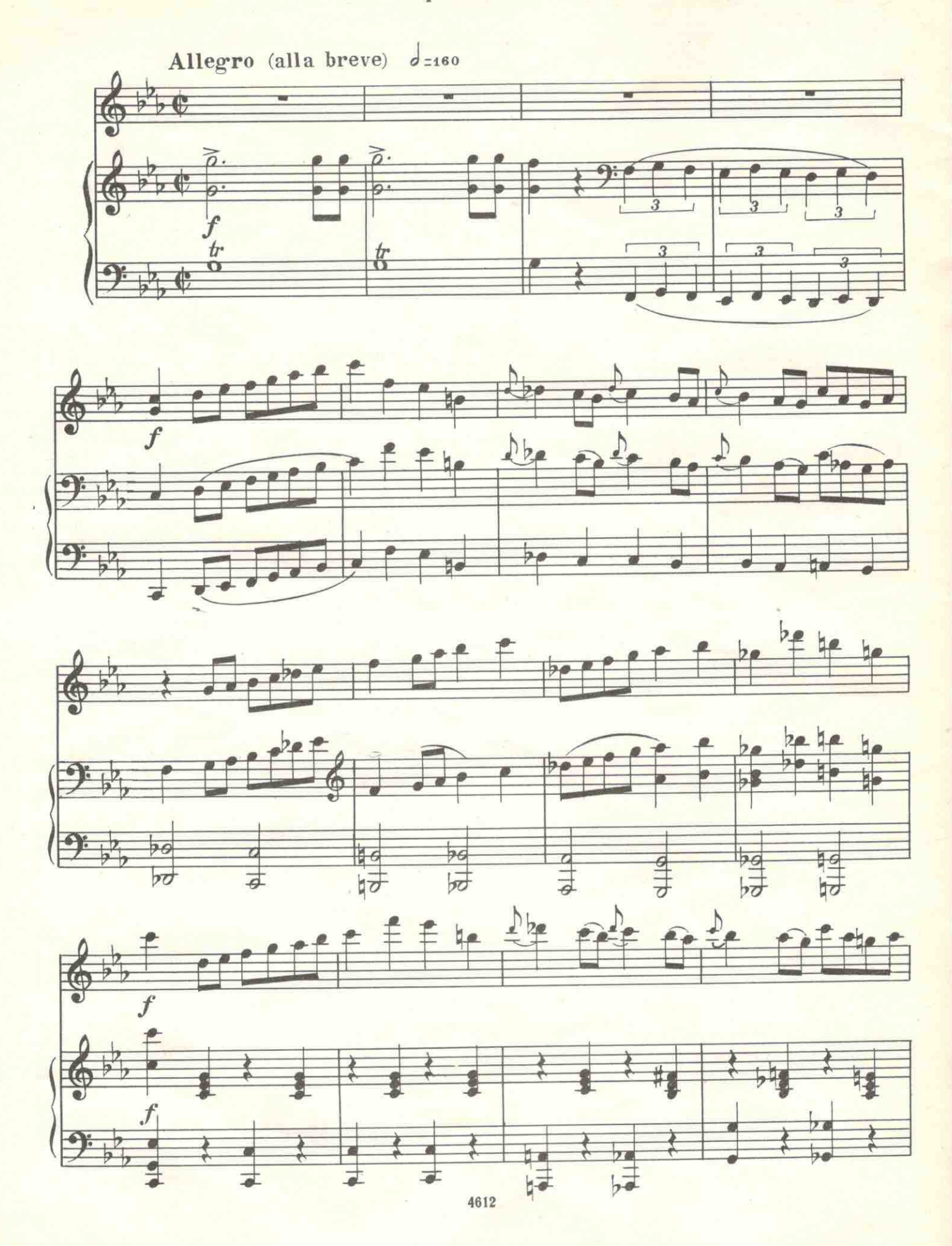

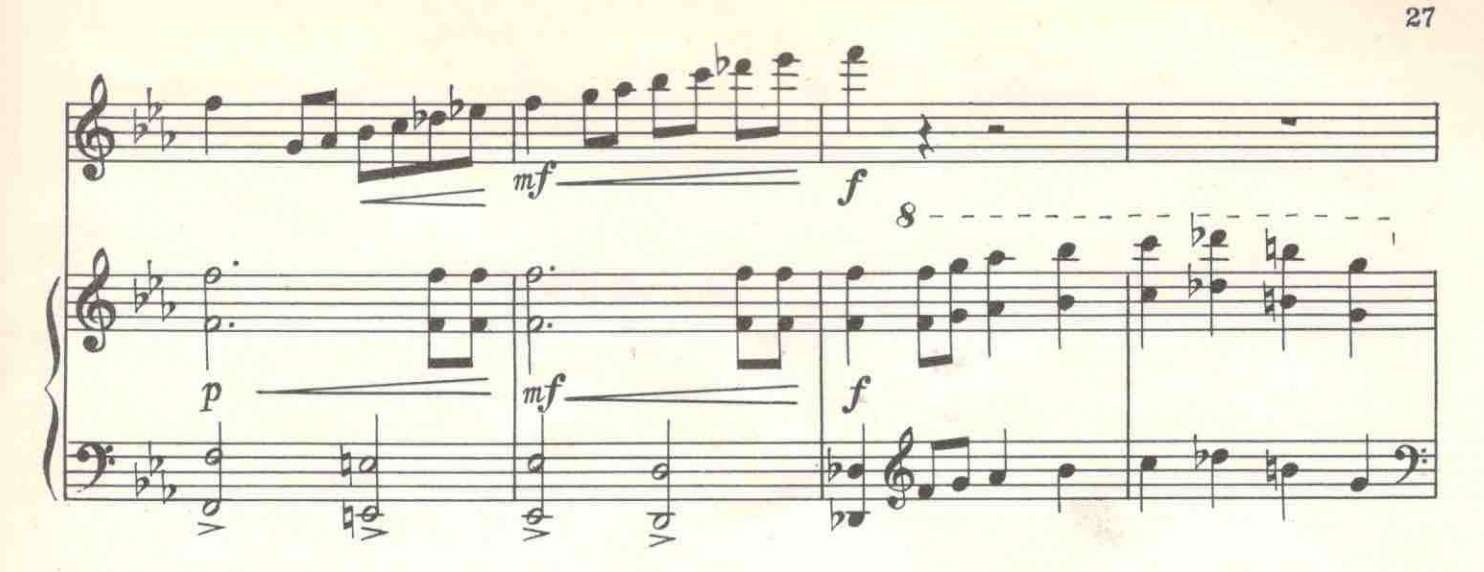

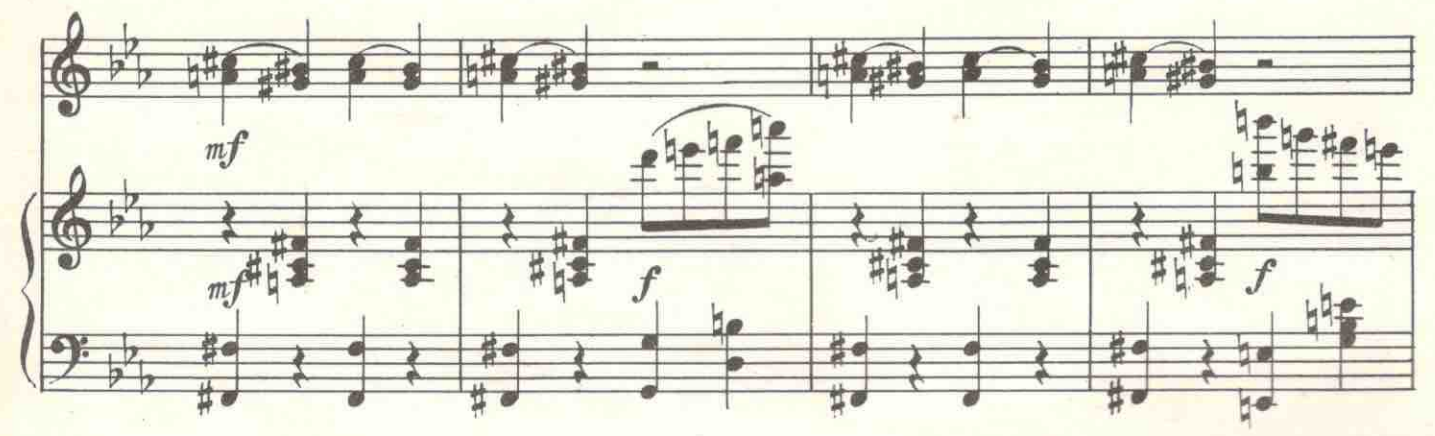

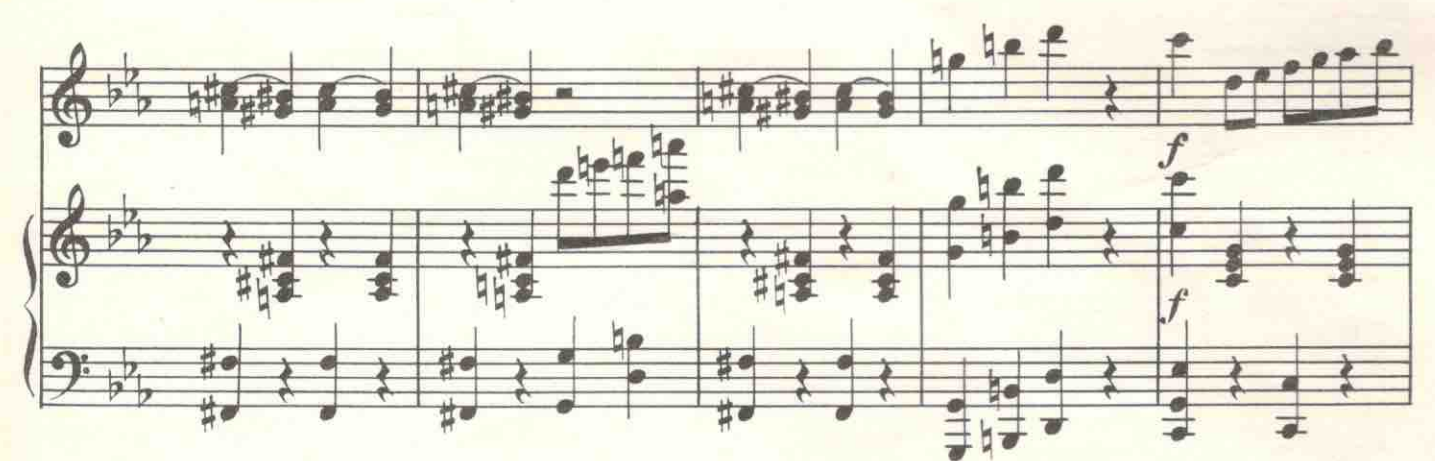

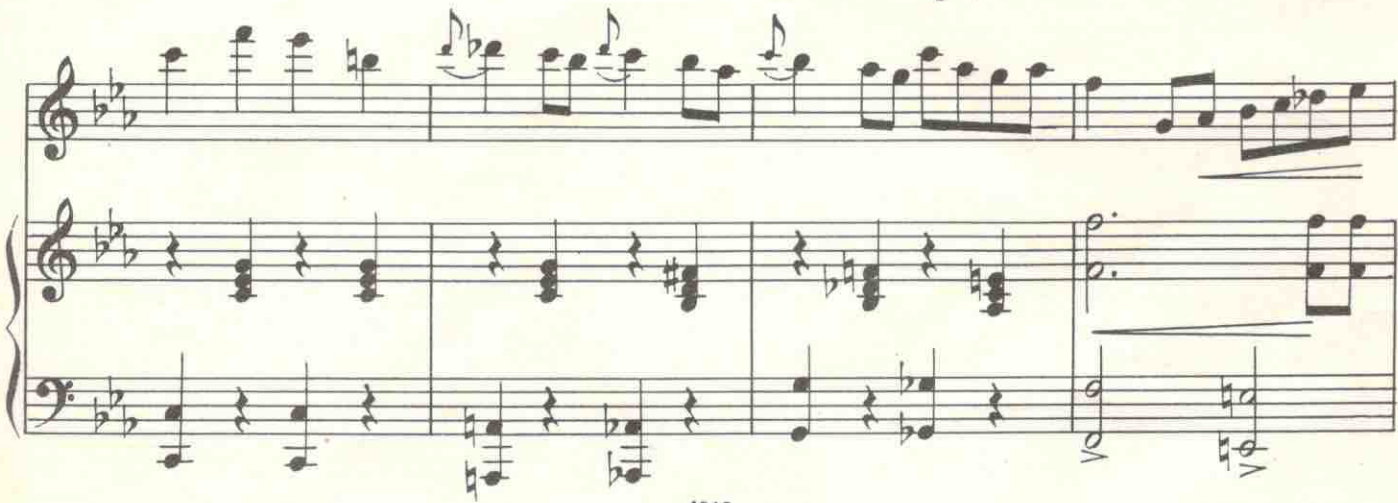

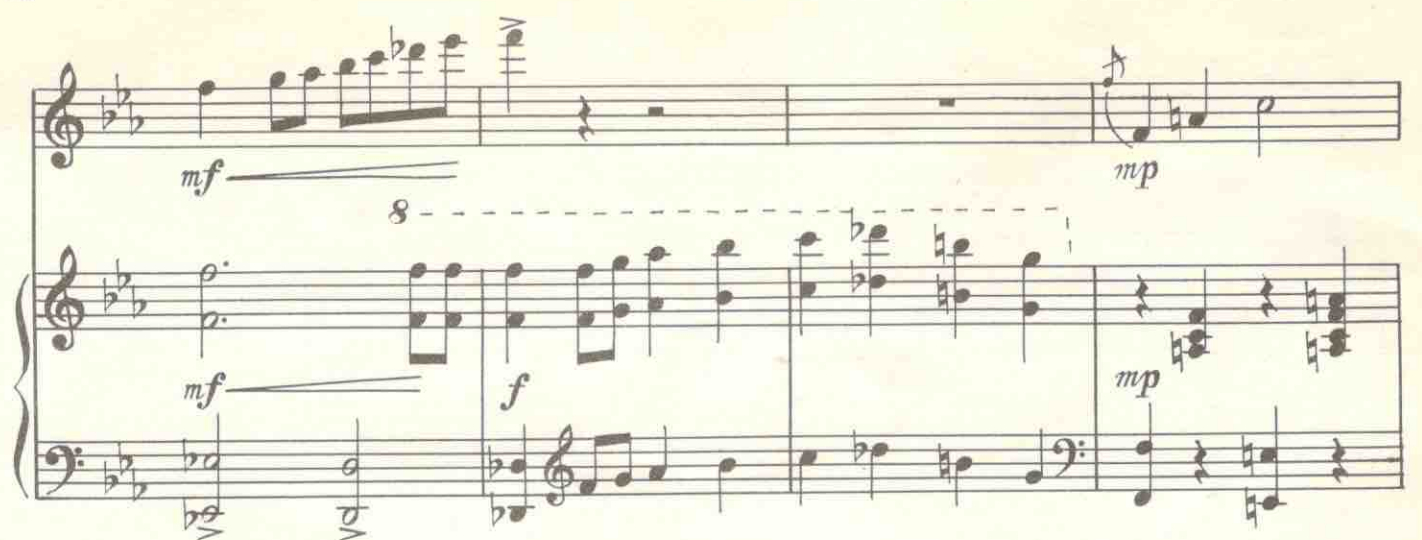

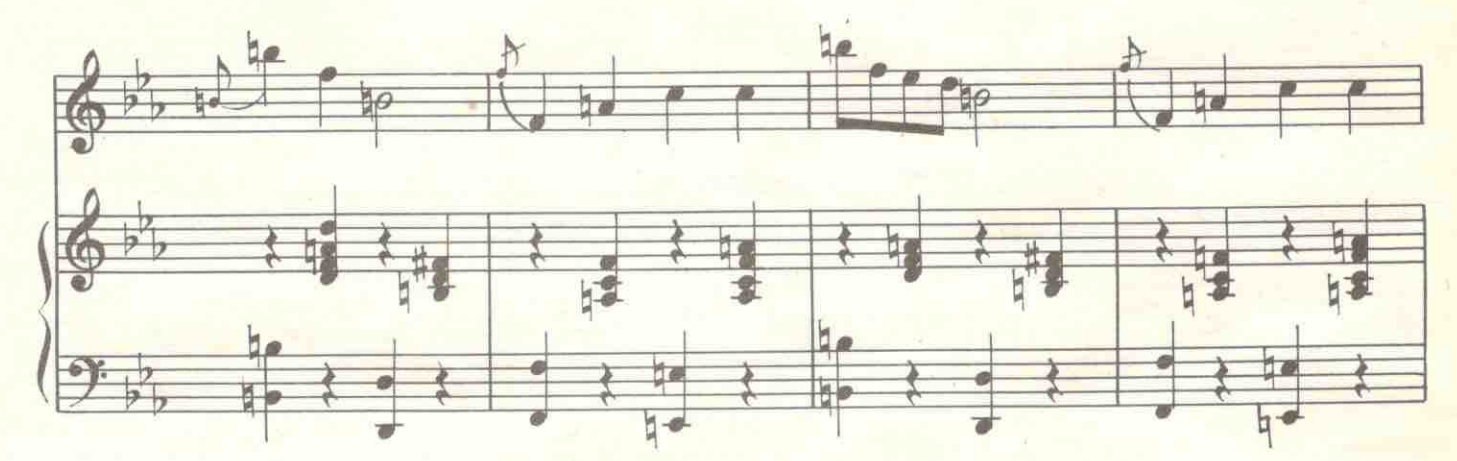

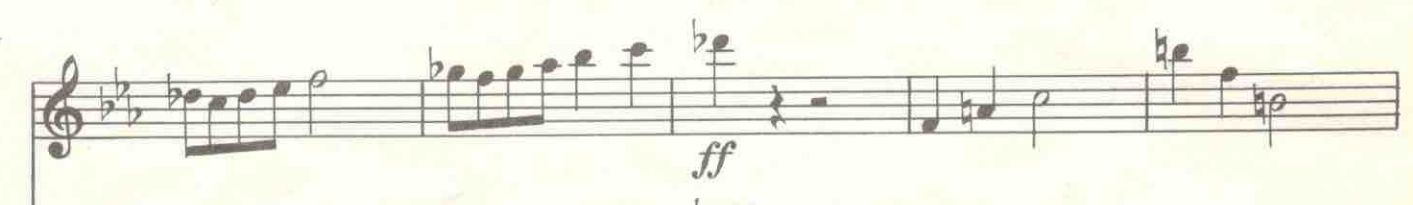

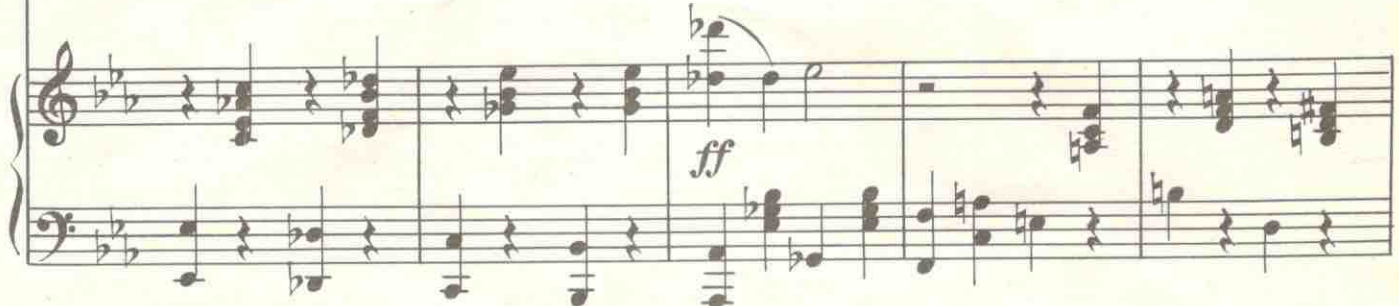

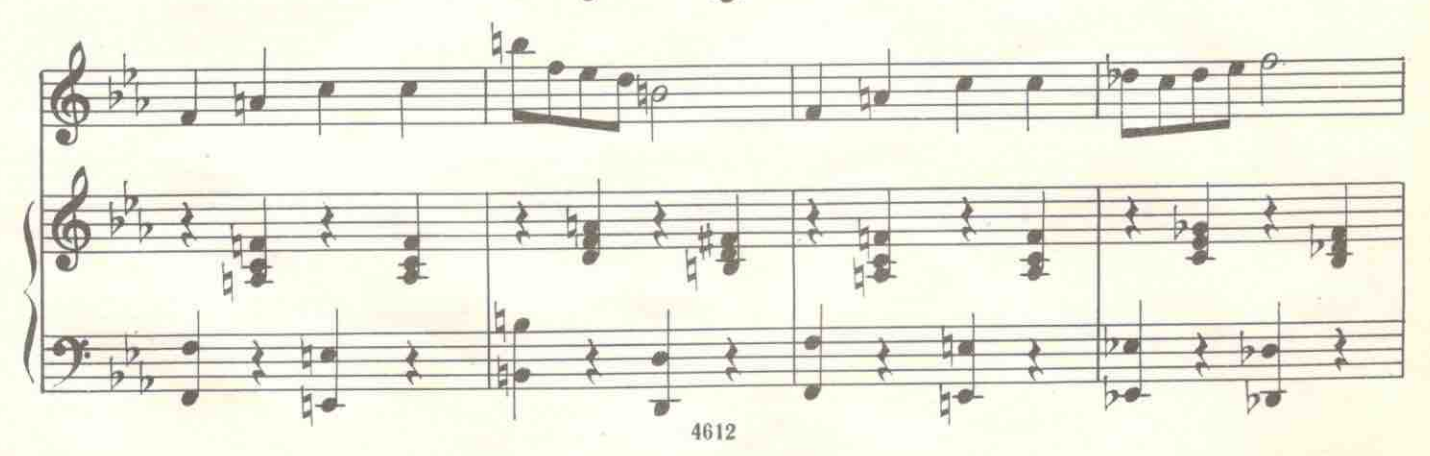

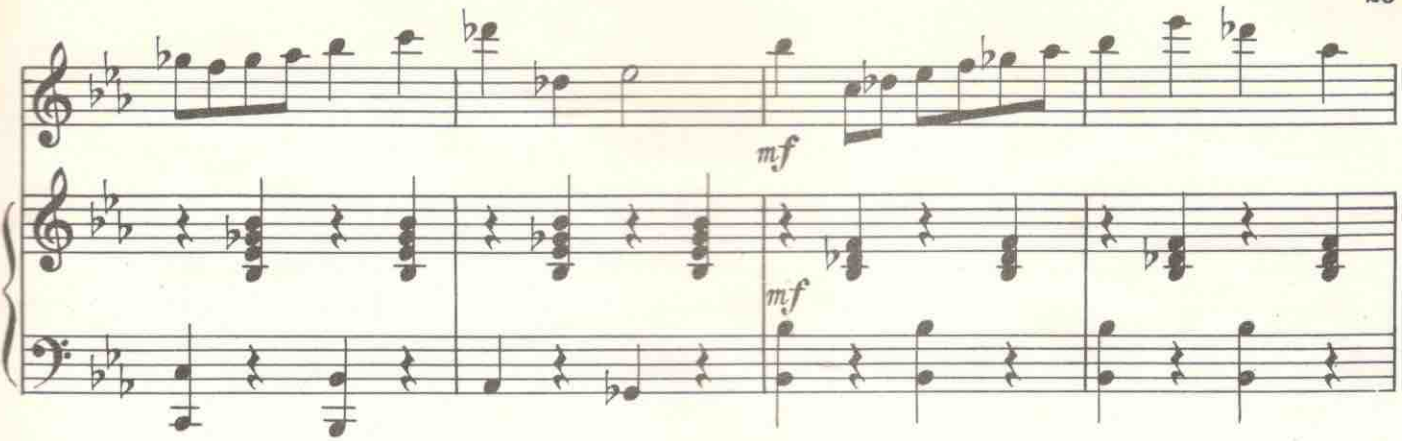

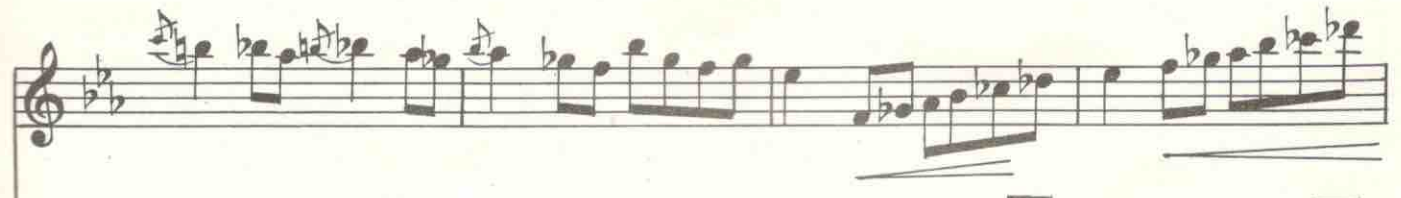

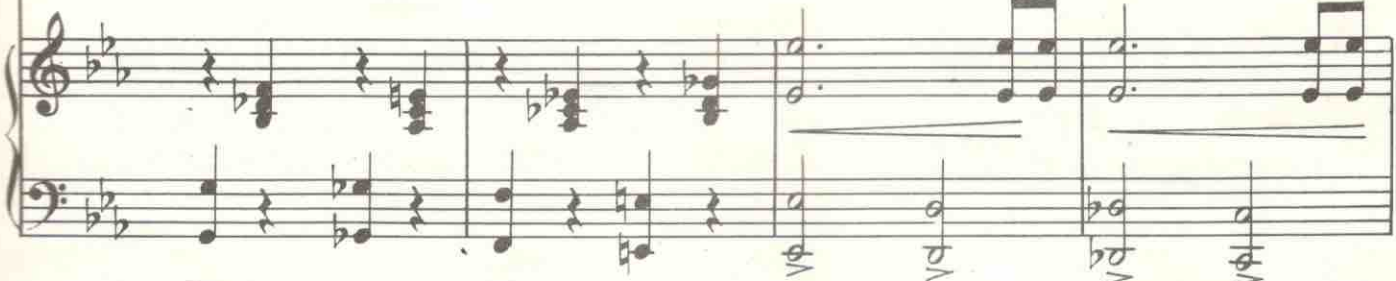

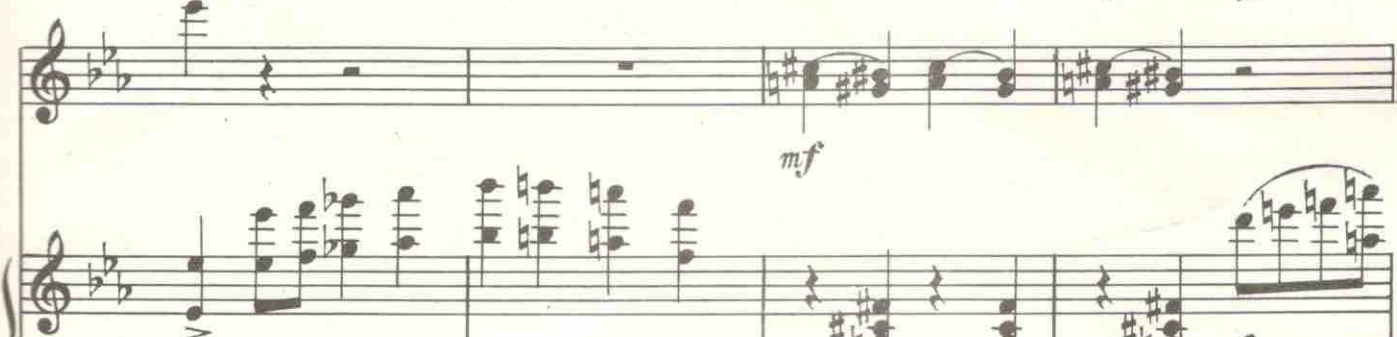

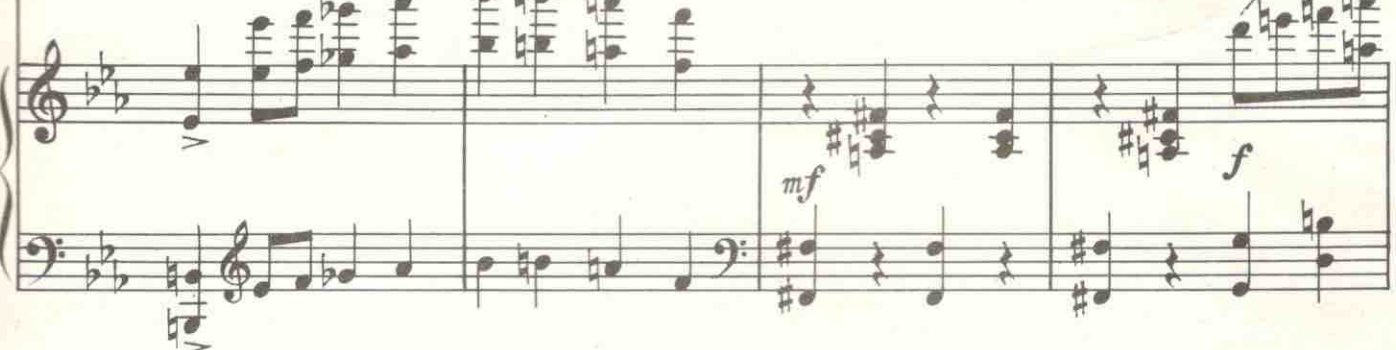

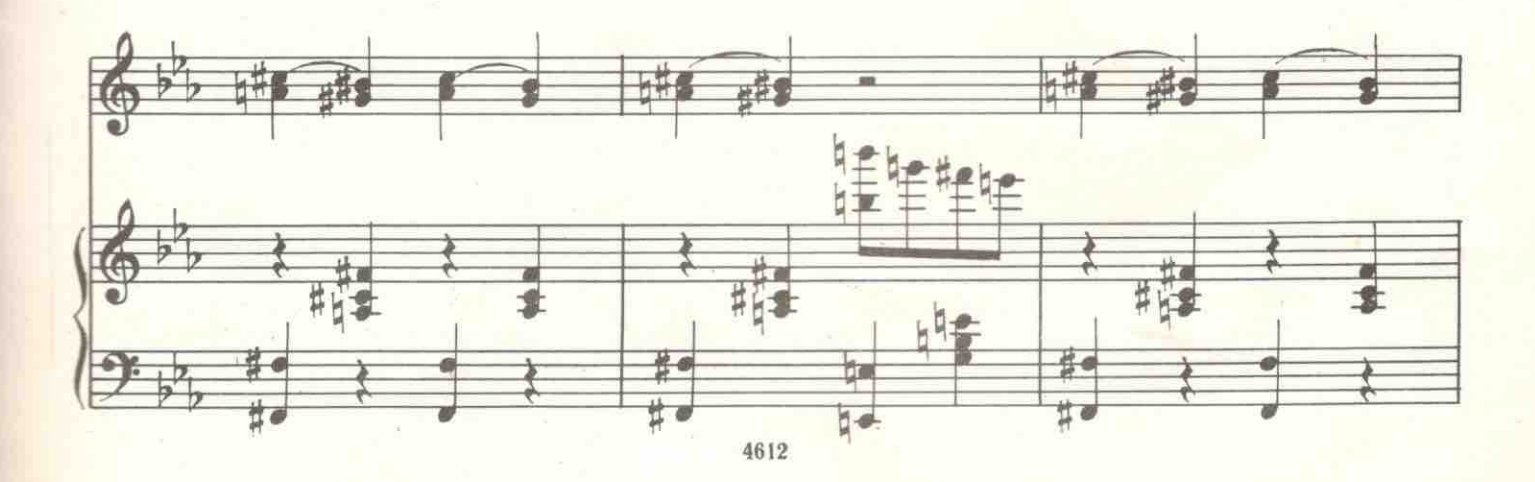

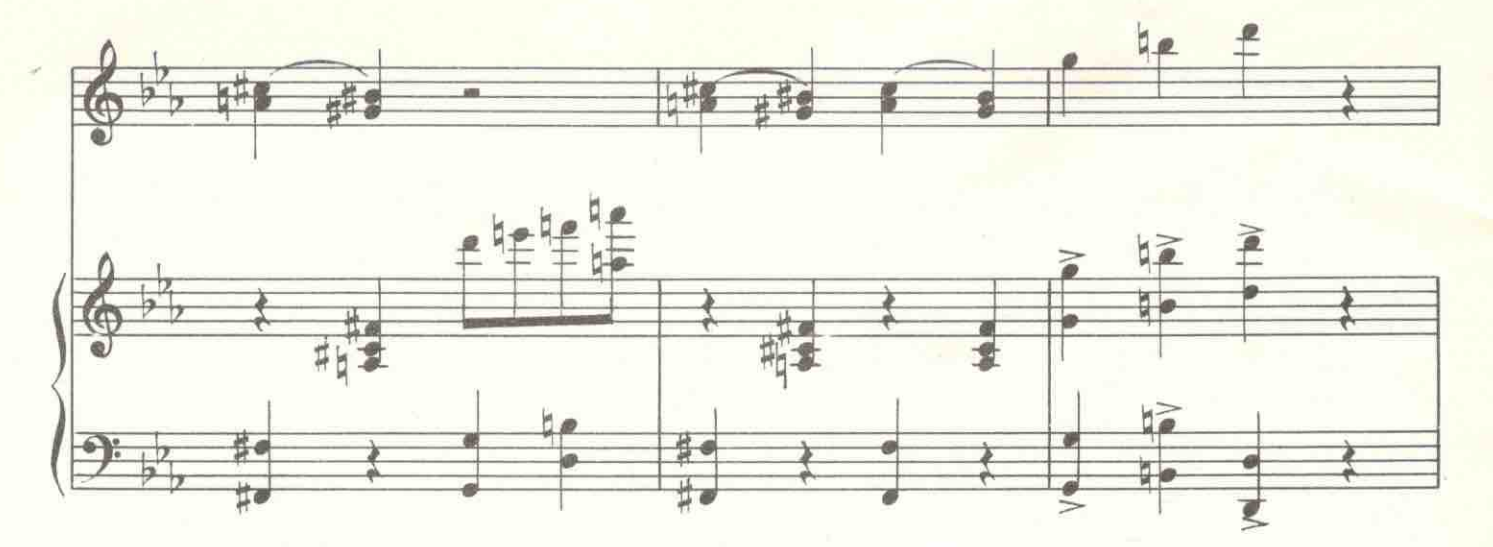

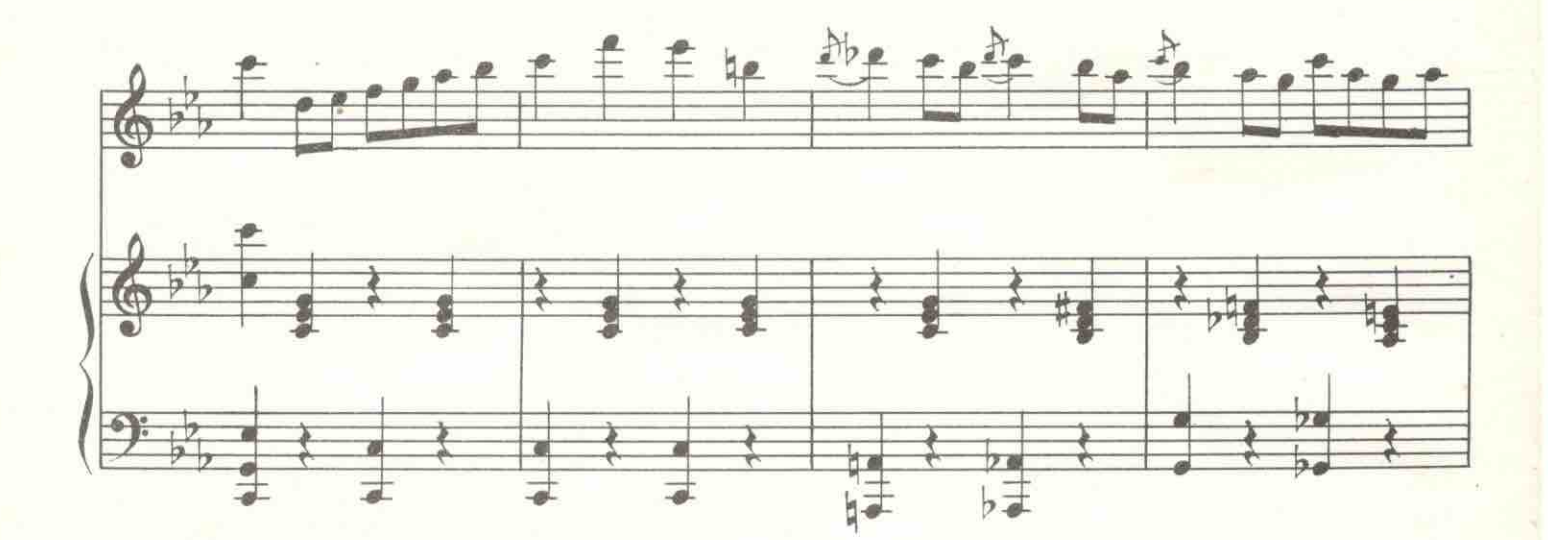

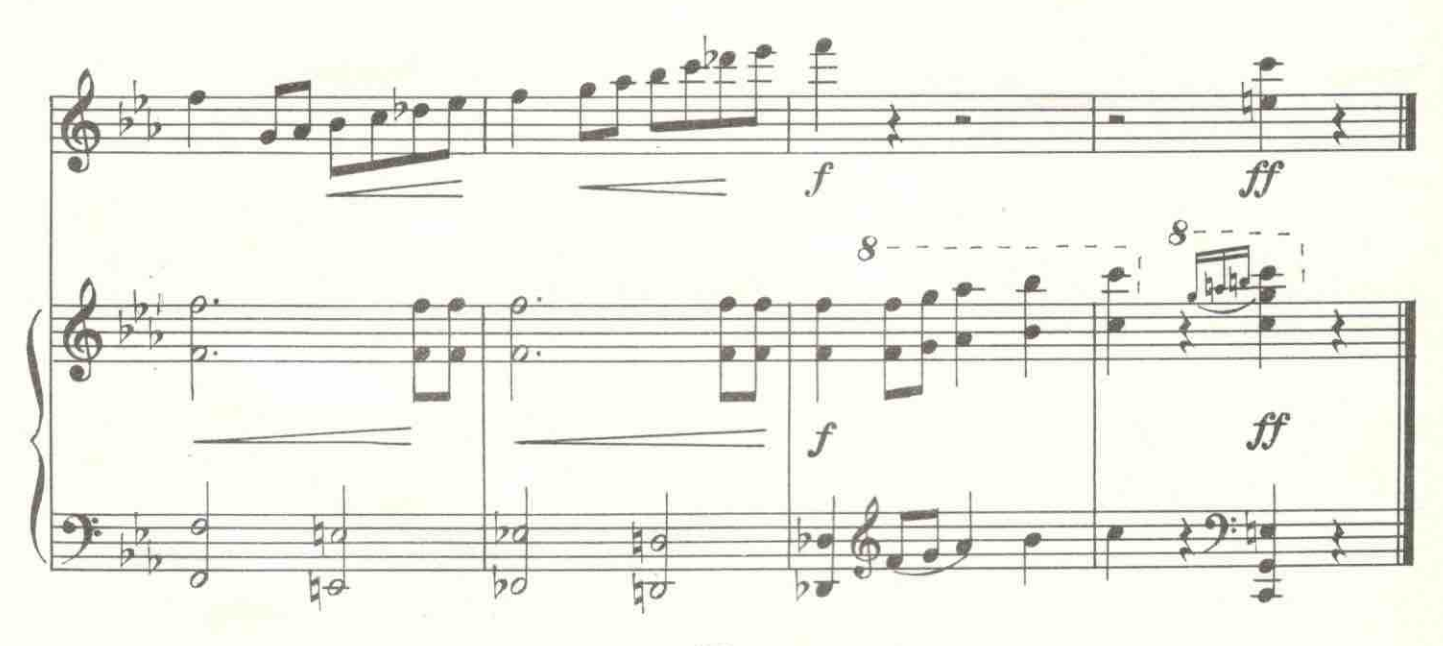

## 10. Серенада

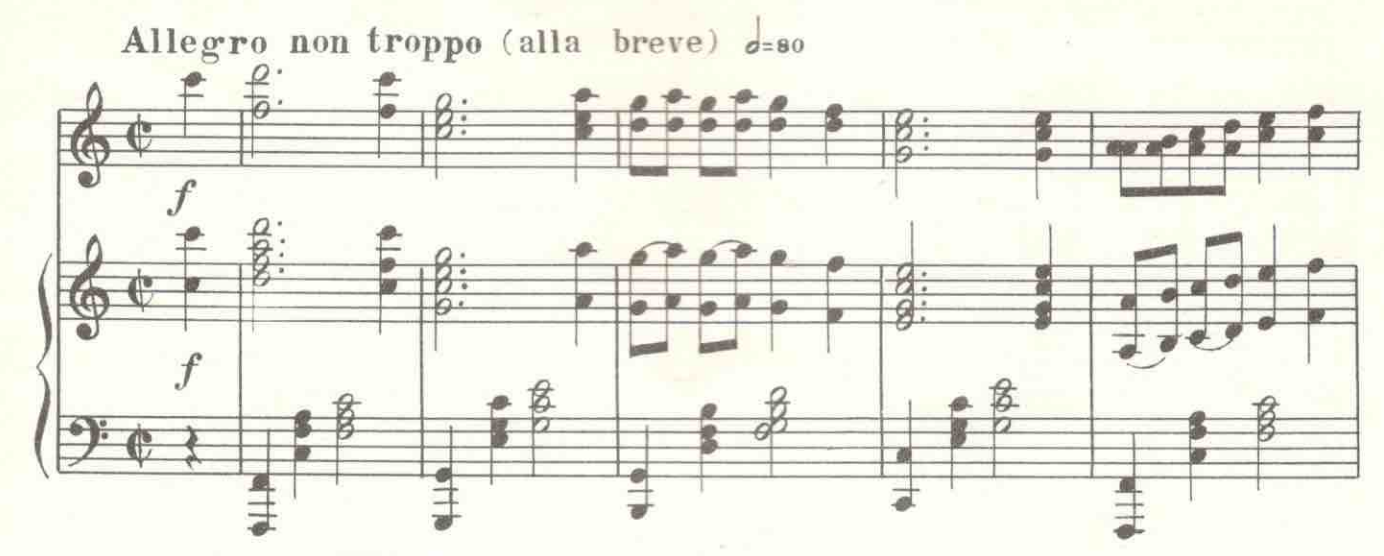

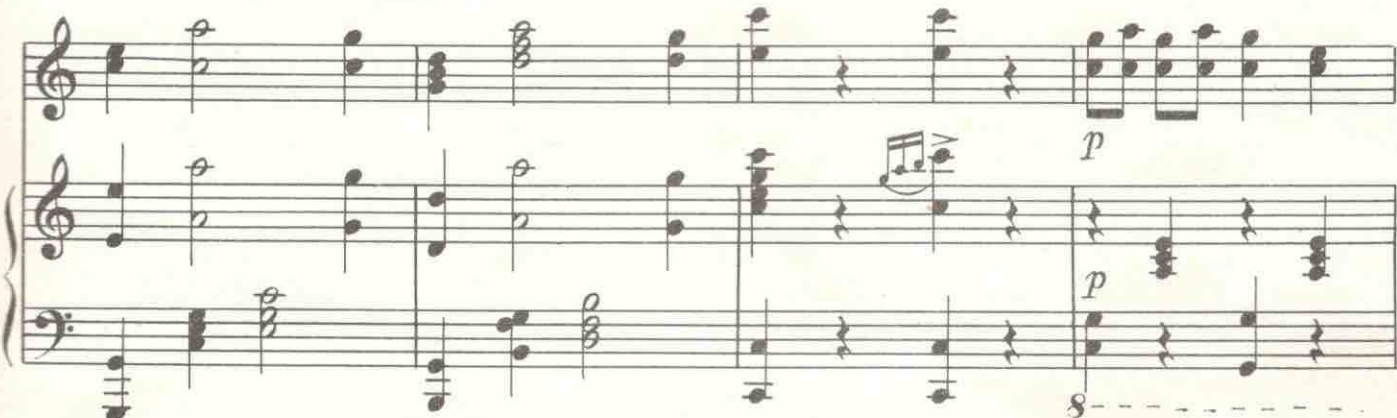

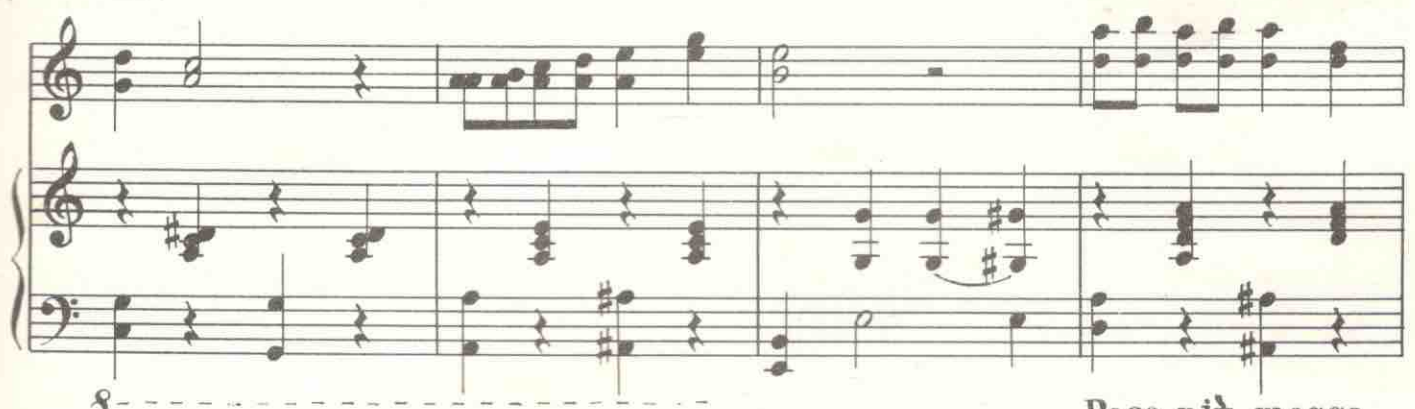

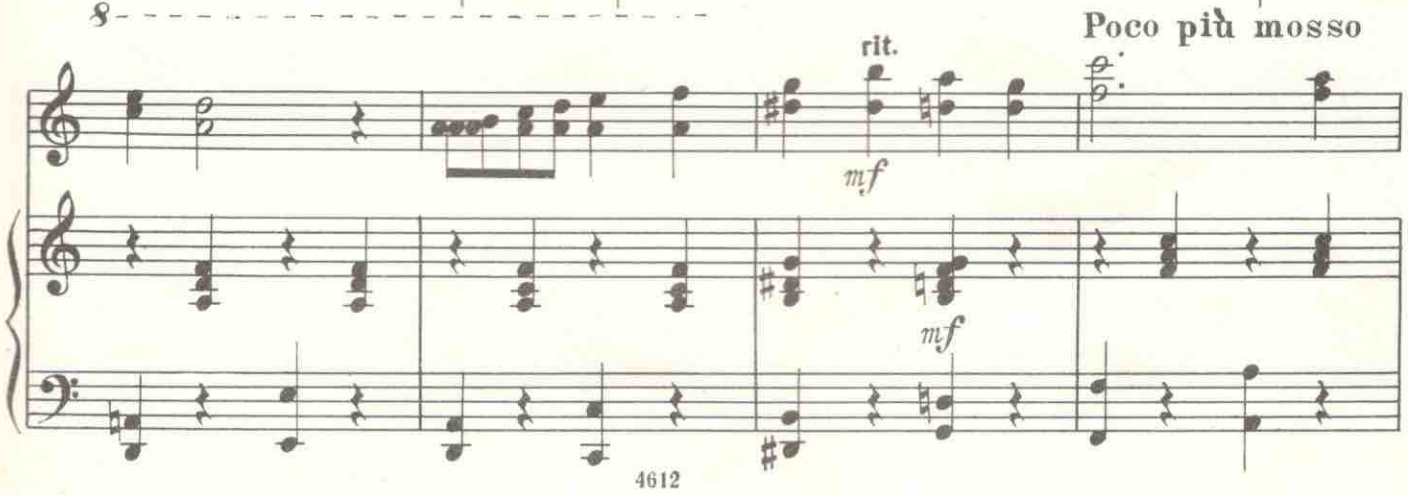

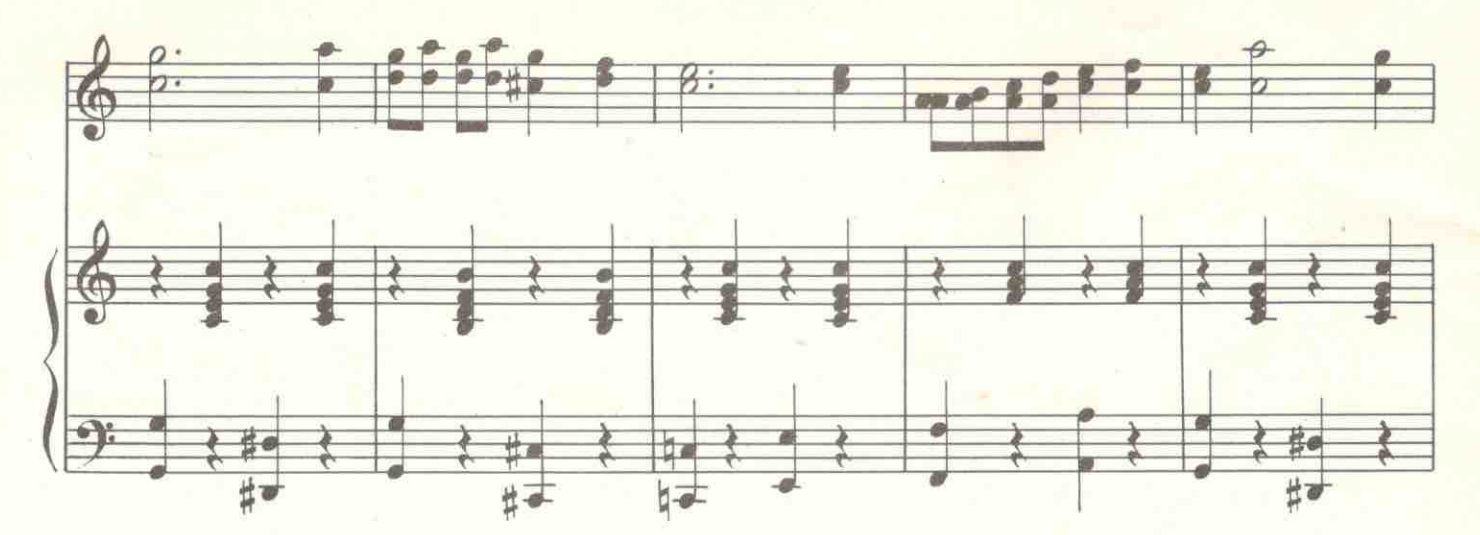

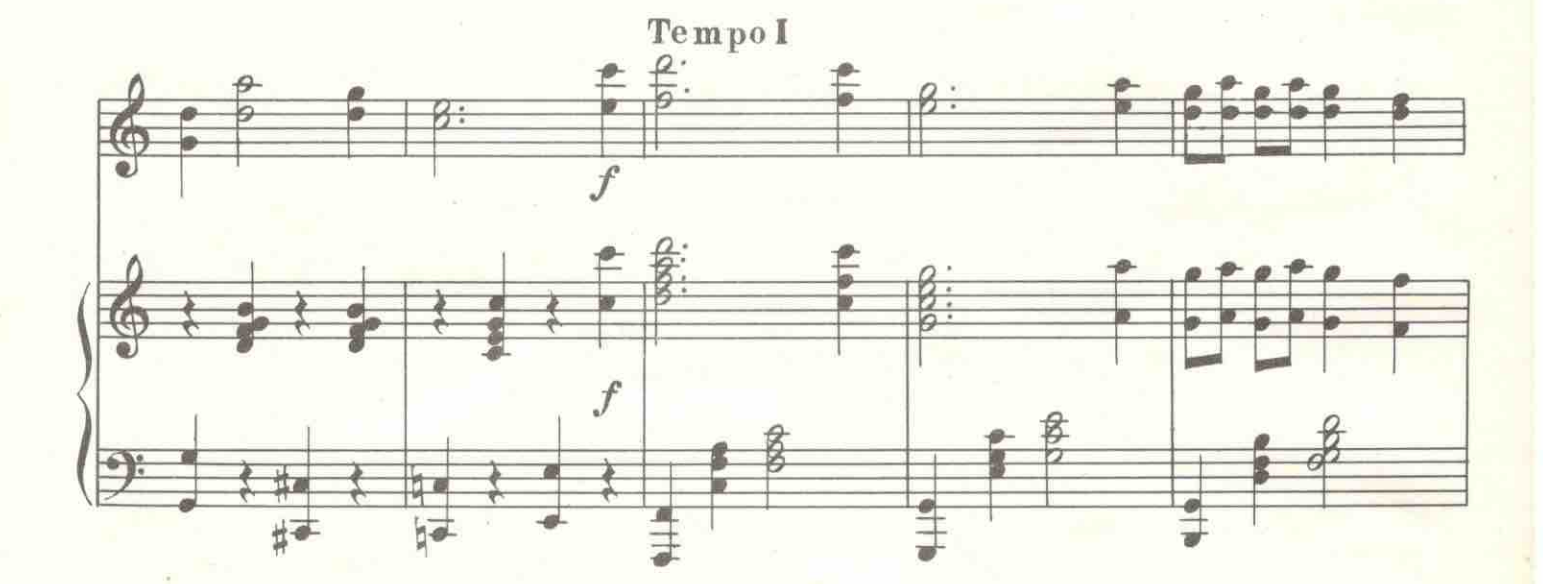

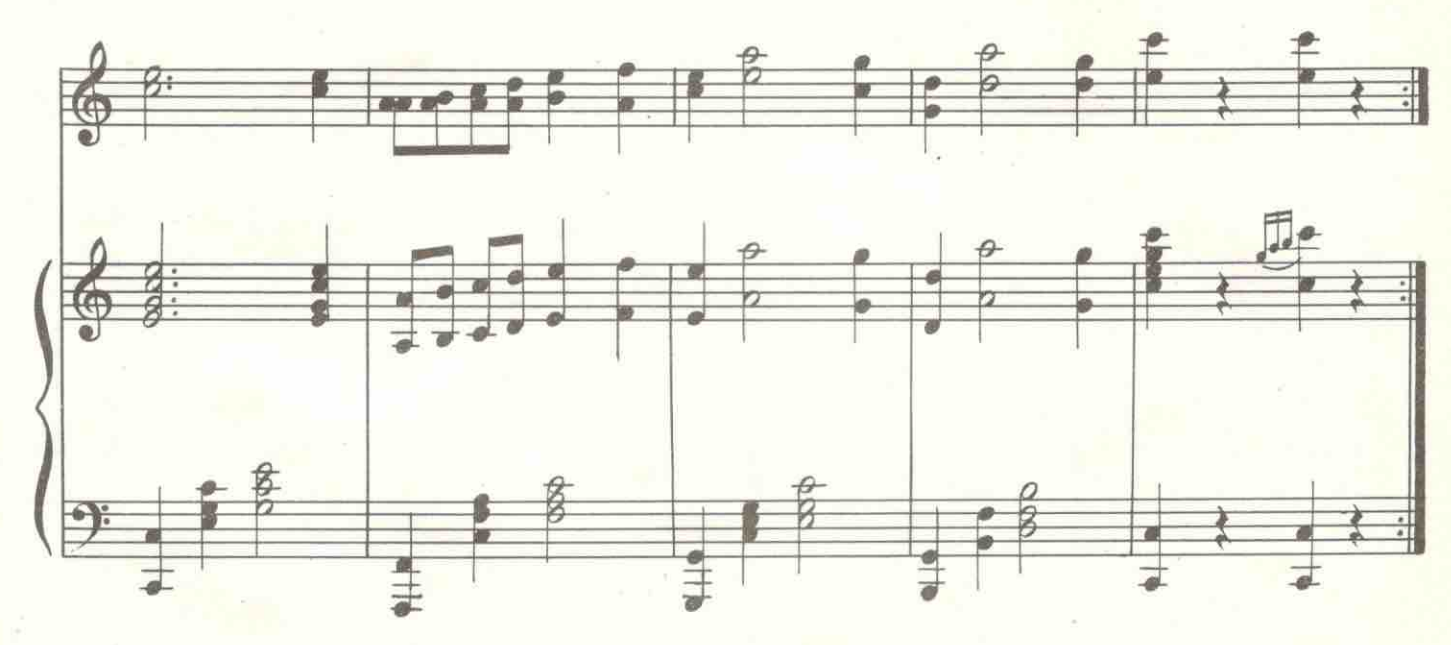

11. Песня пьяных Борахио и Конрада

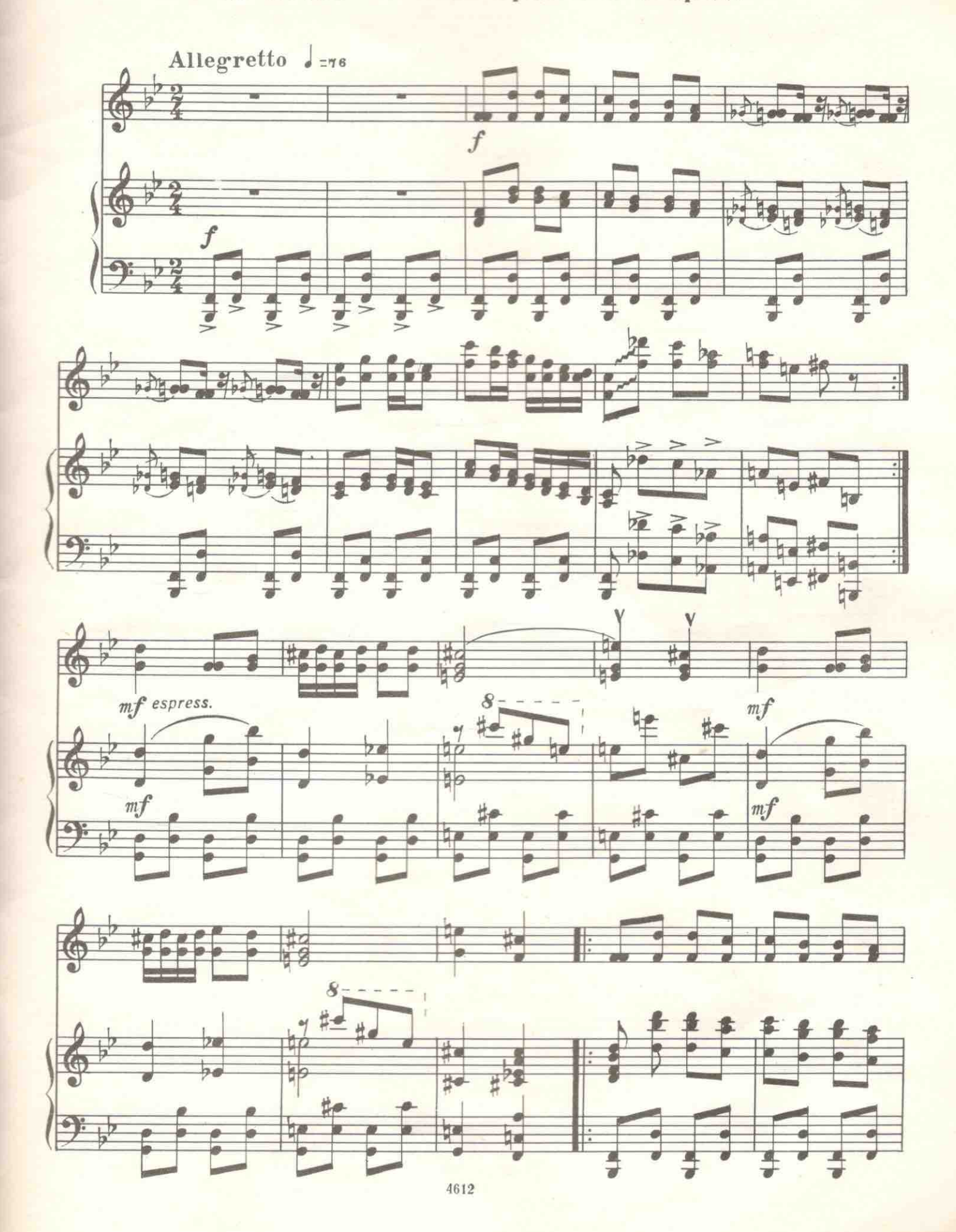

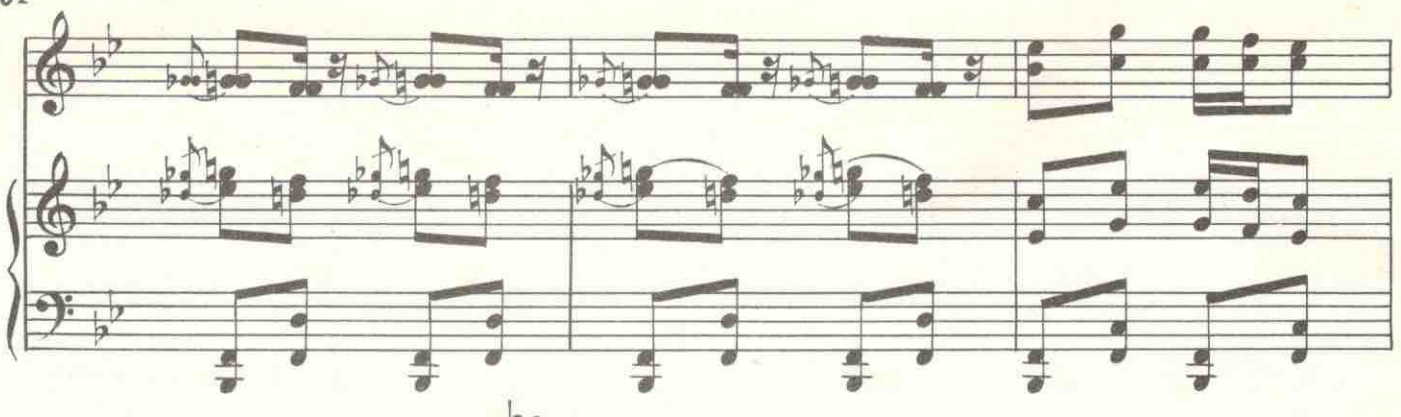

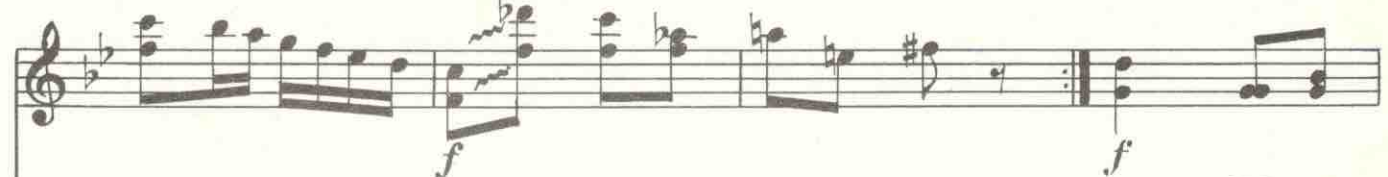

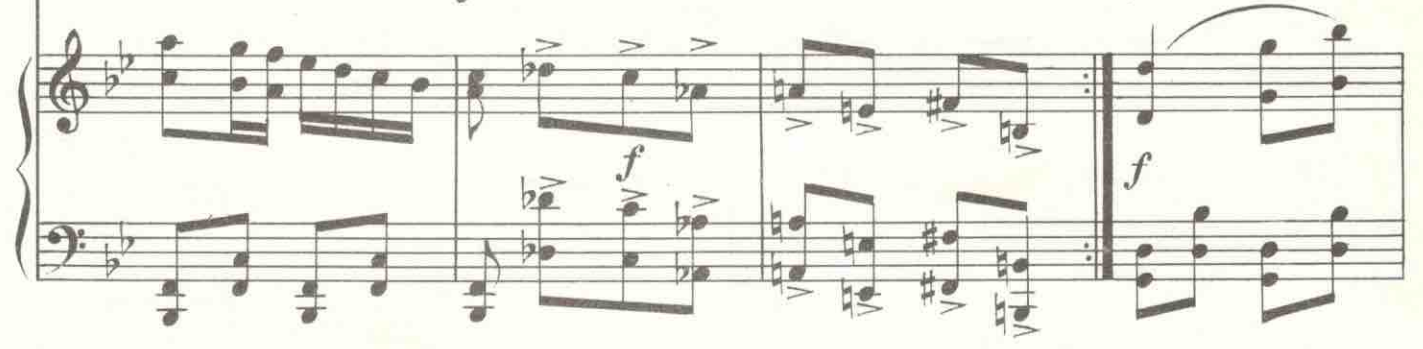

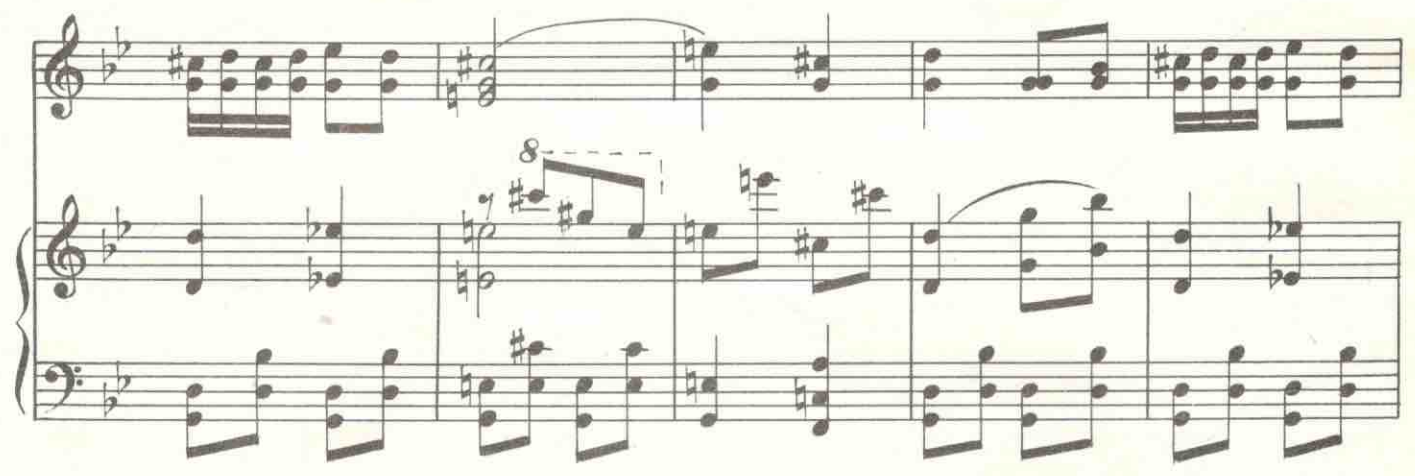

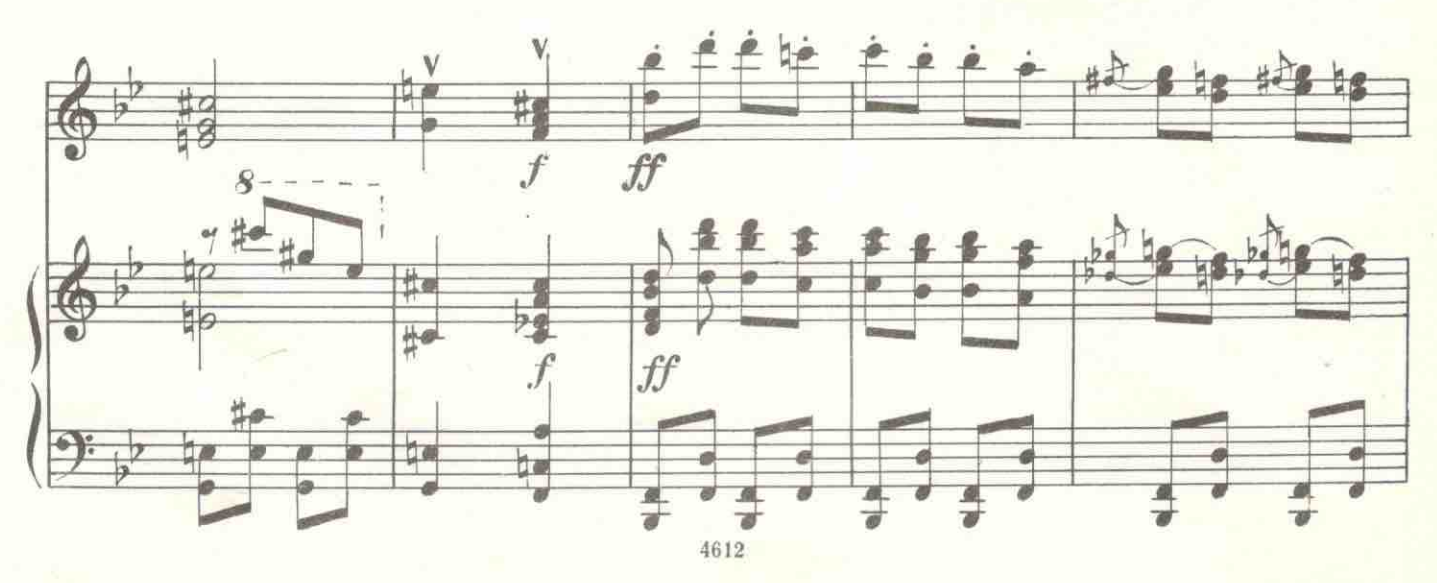

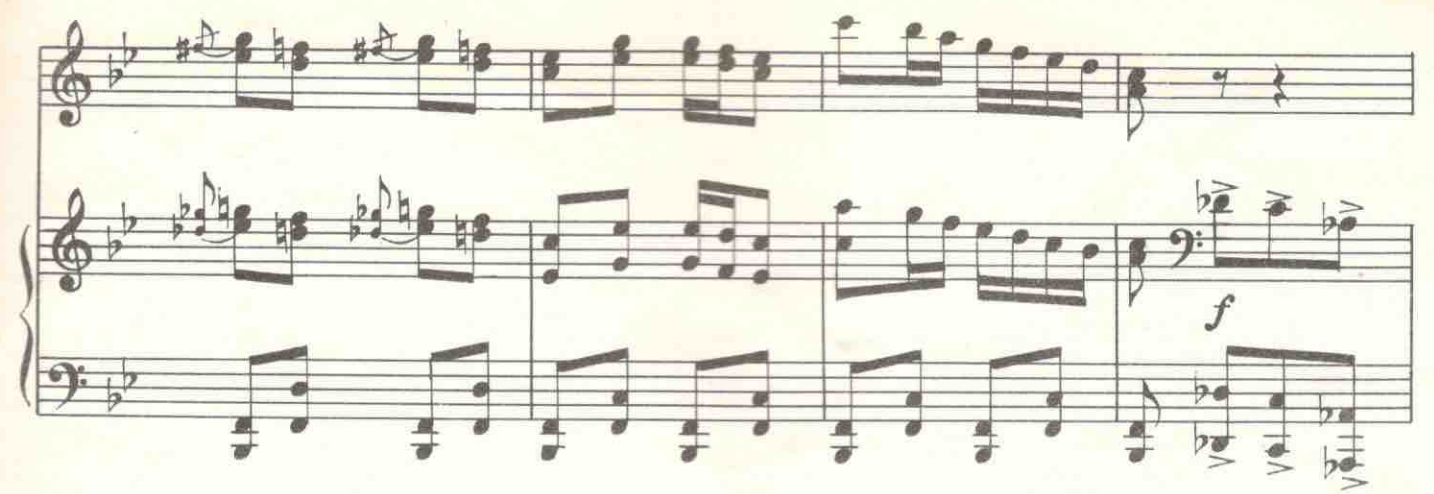

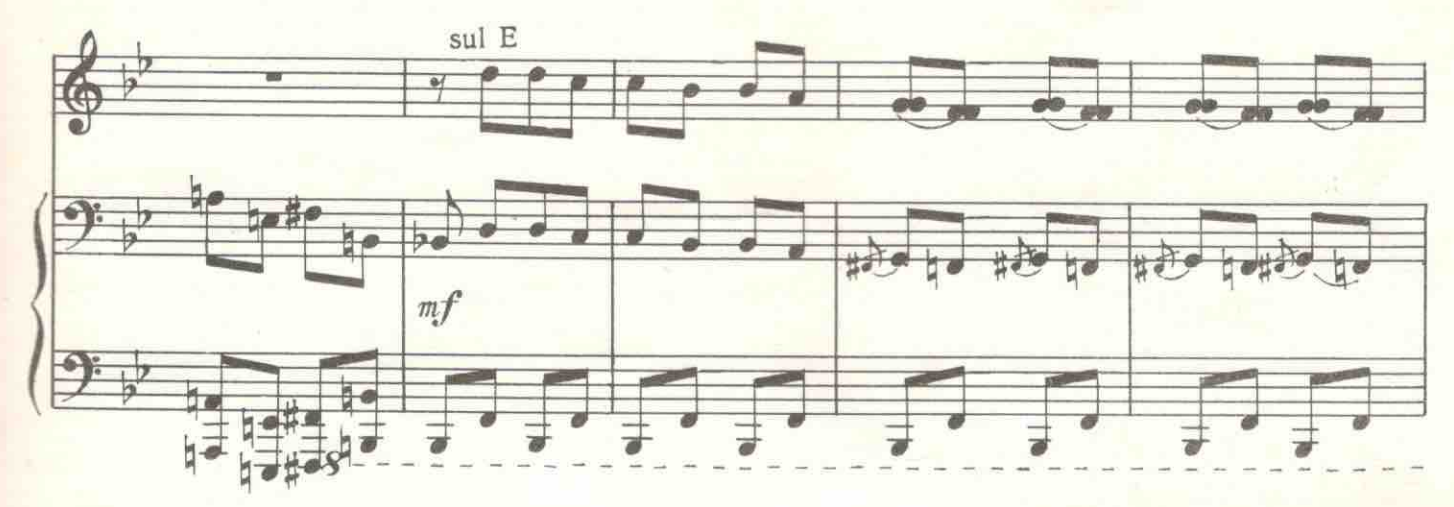

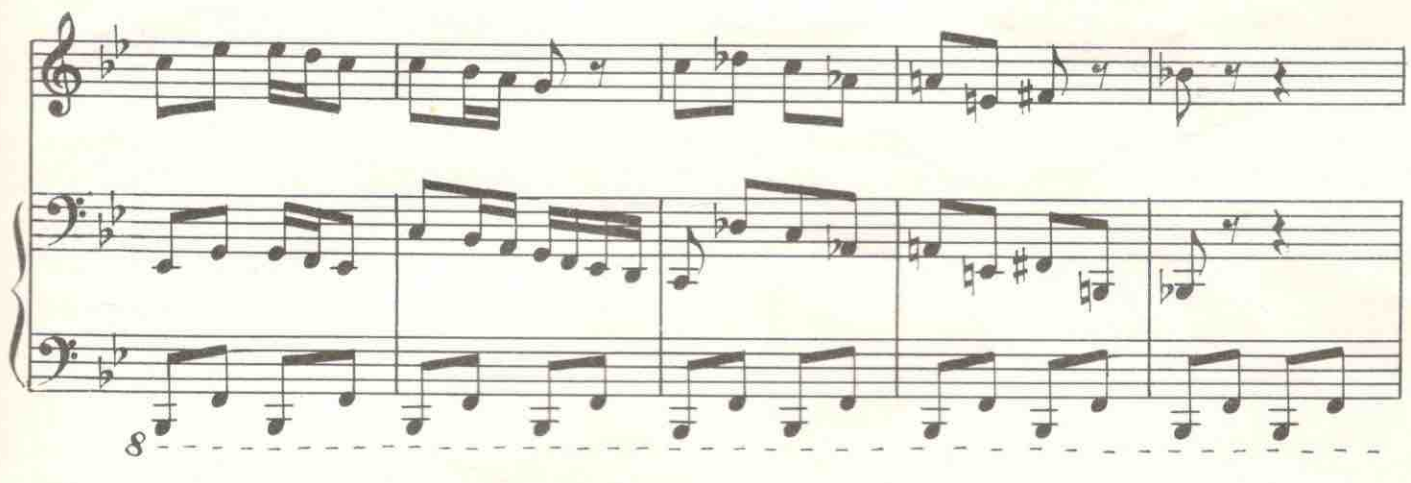

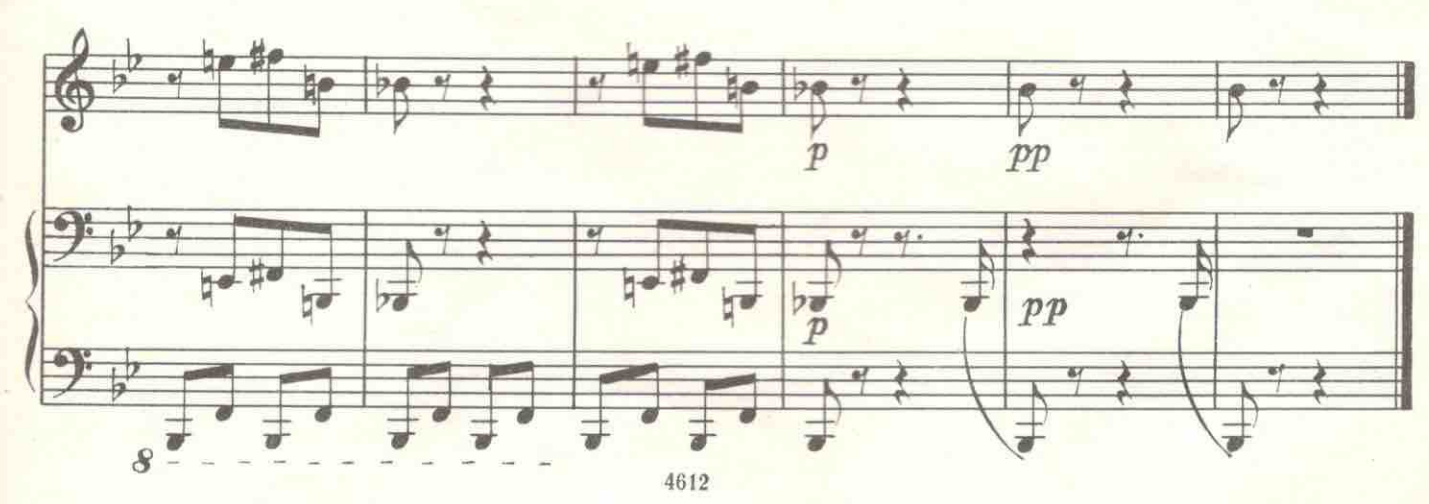

#### 12. Финальный танец и Финал

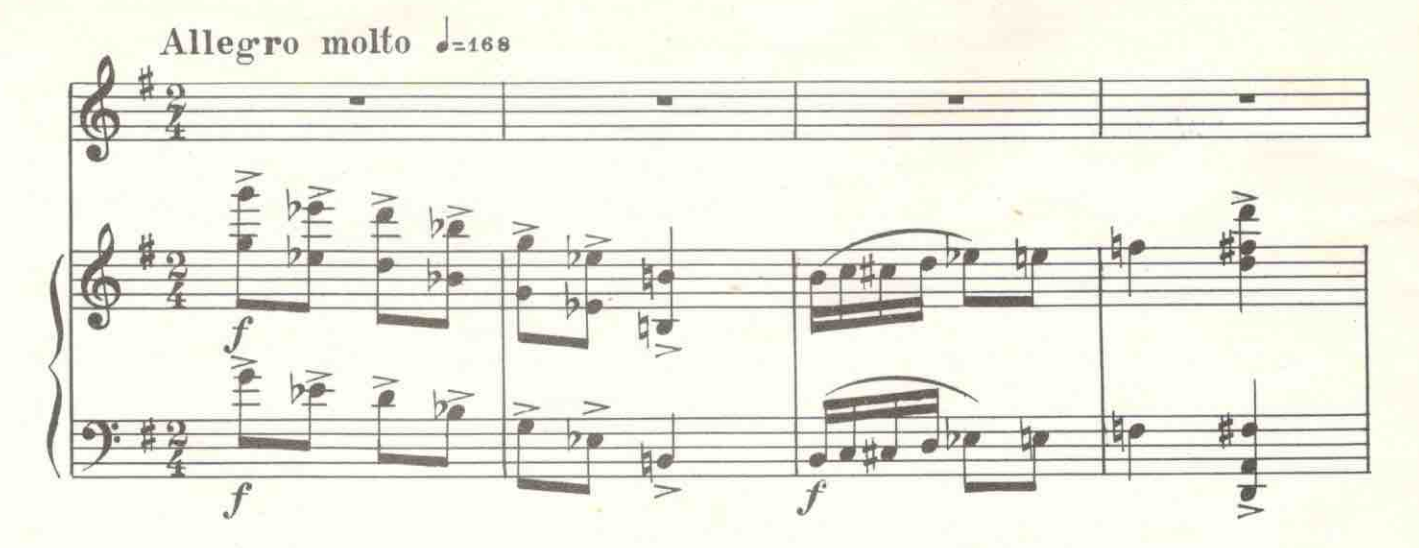

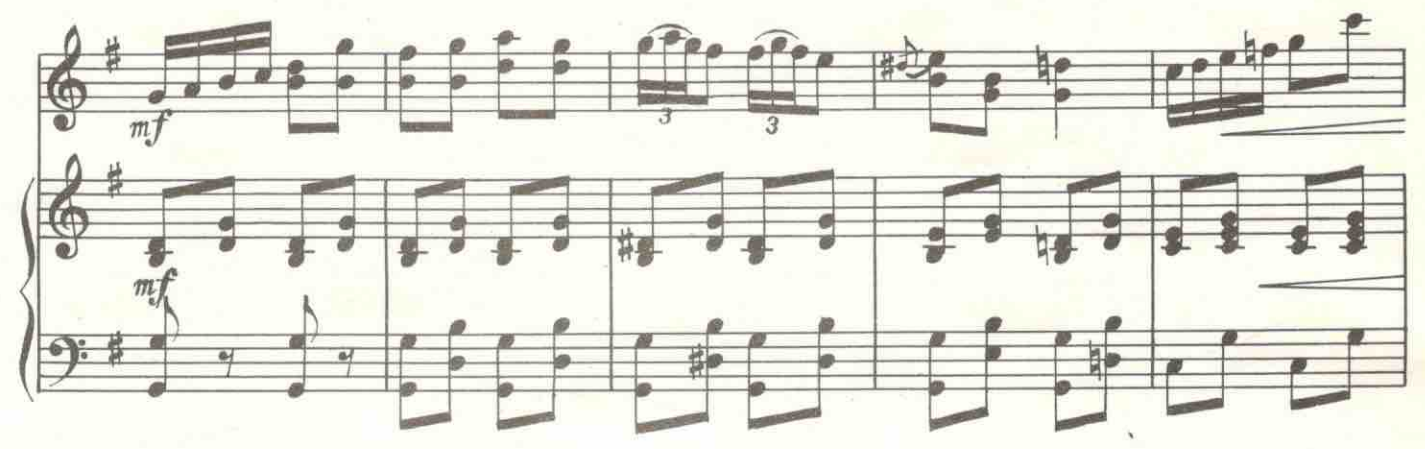

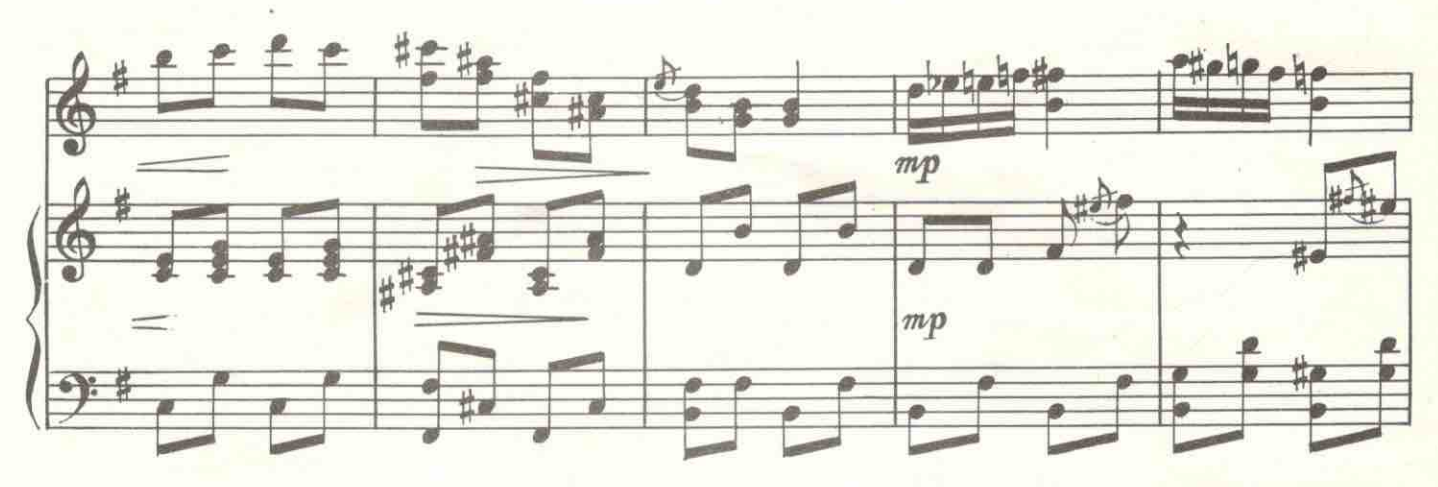

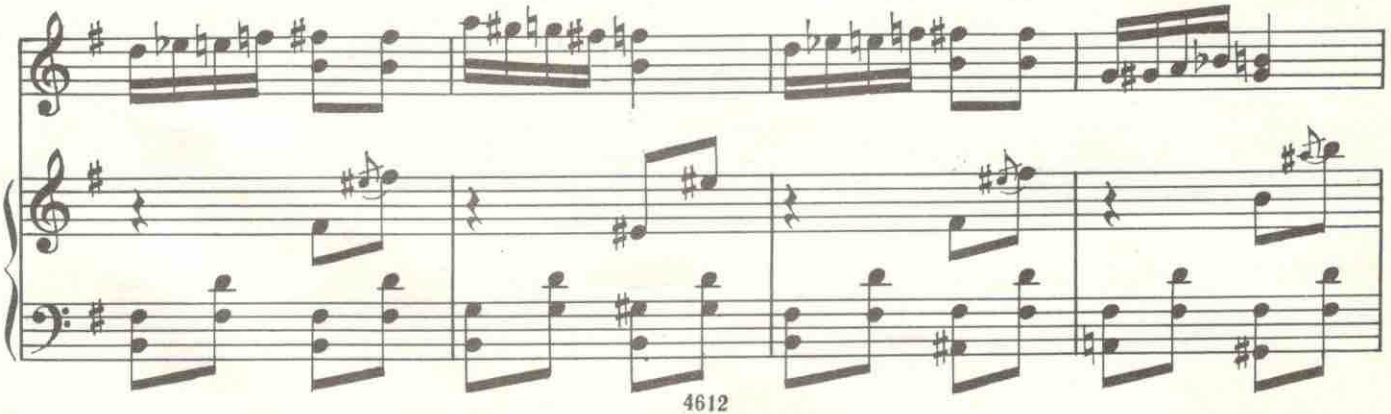

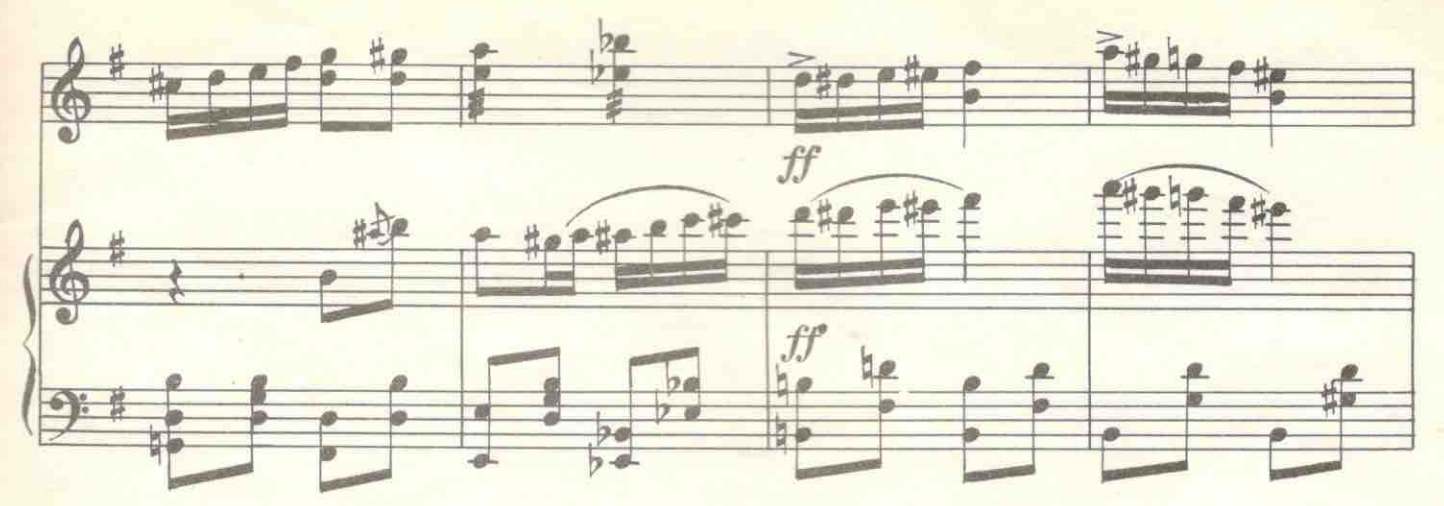

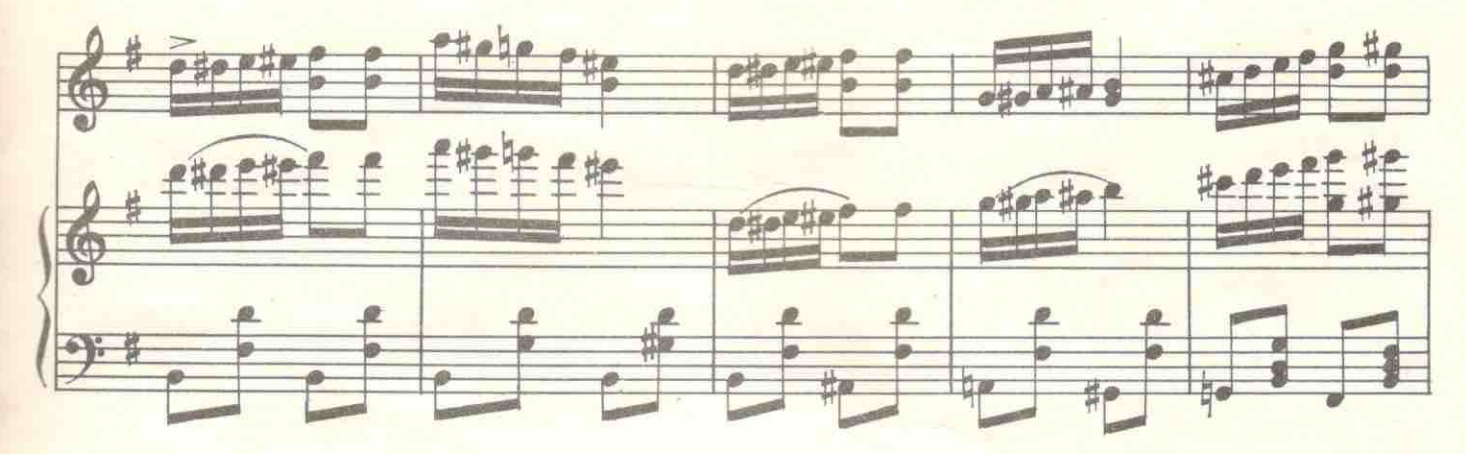

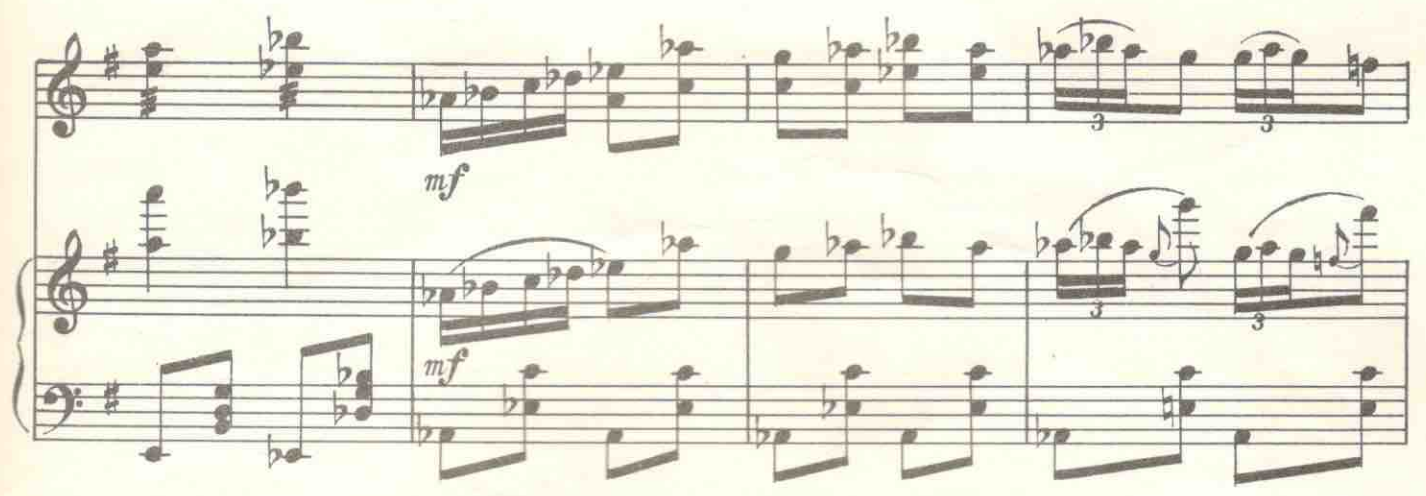

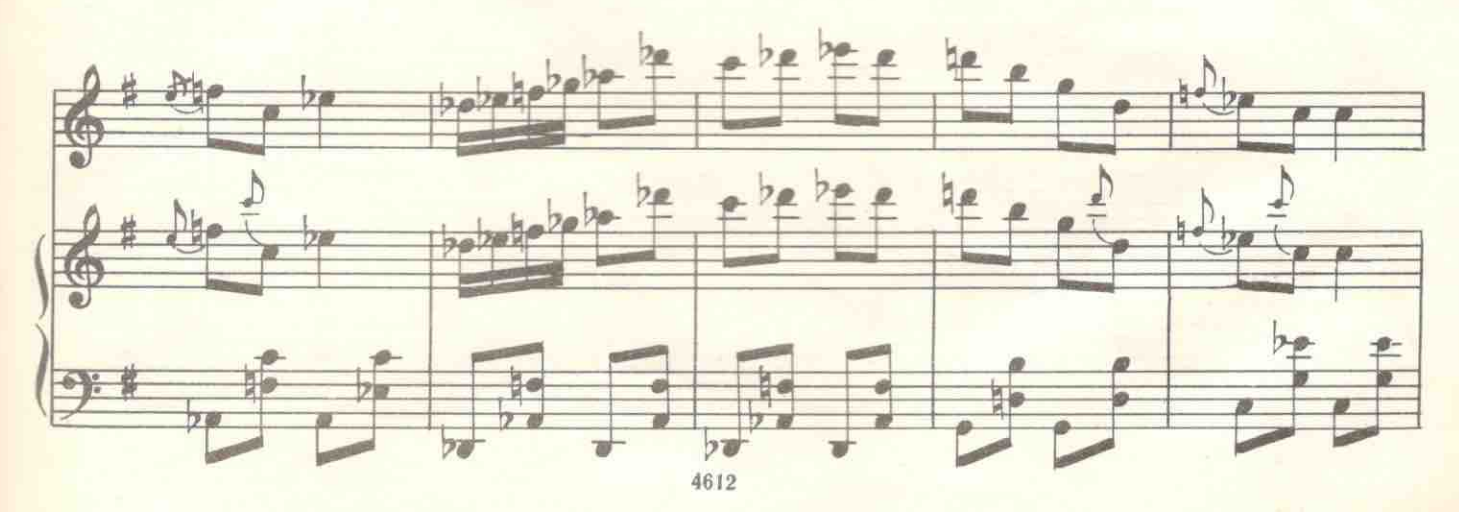

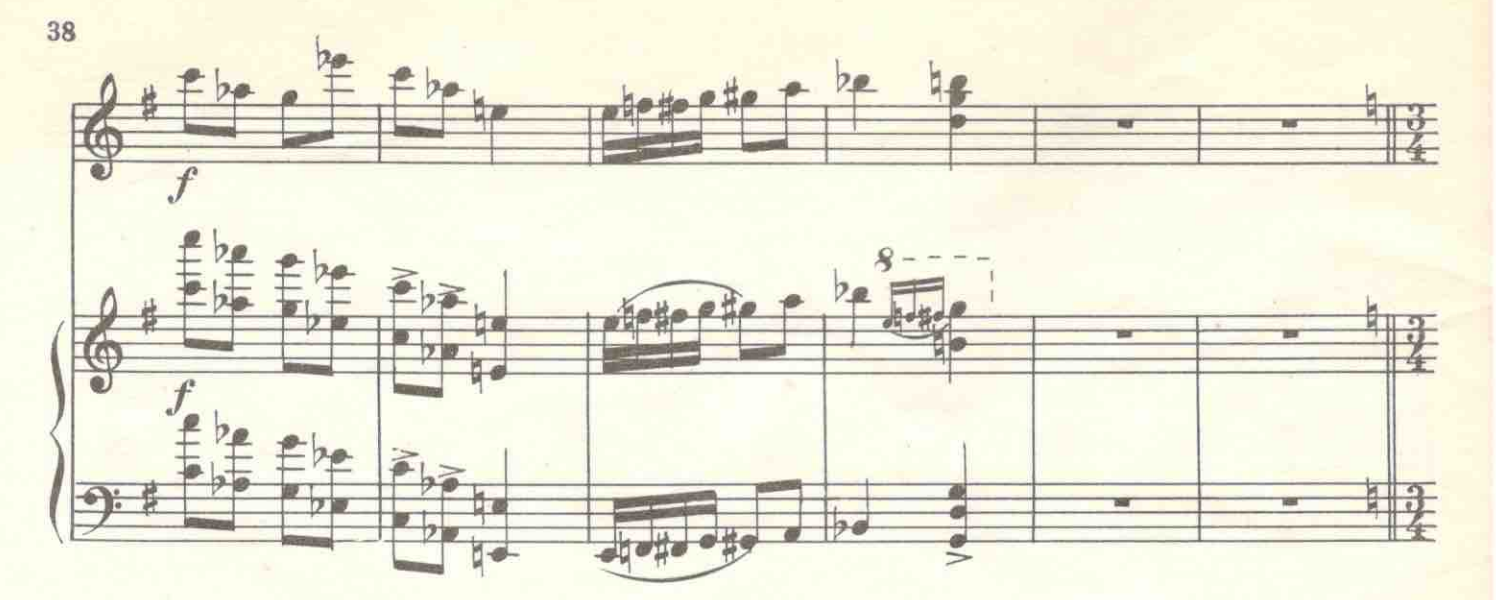

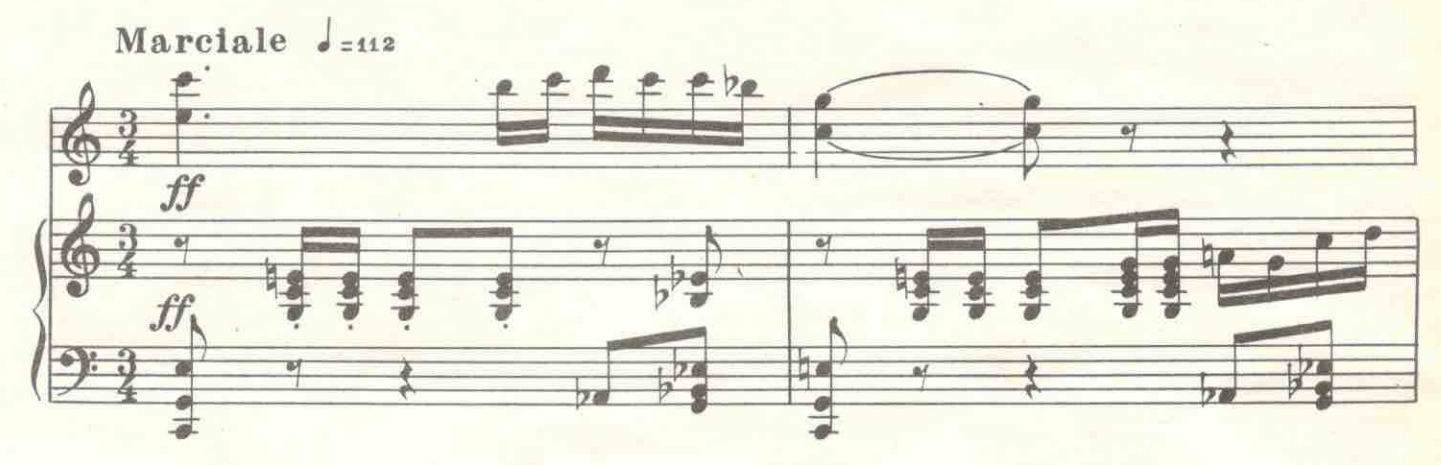

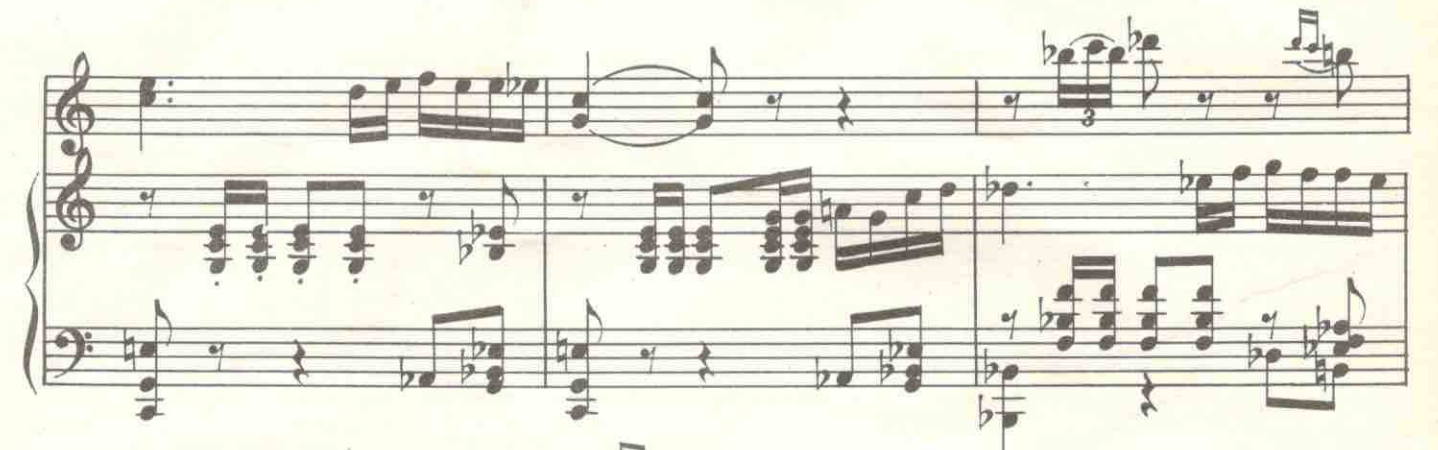

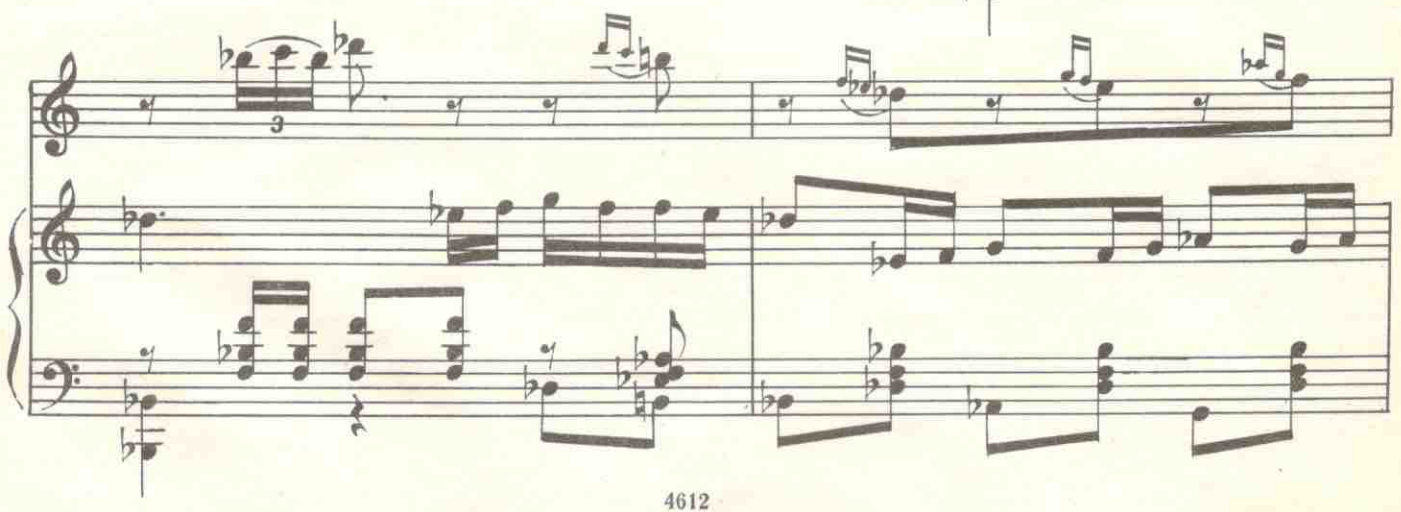

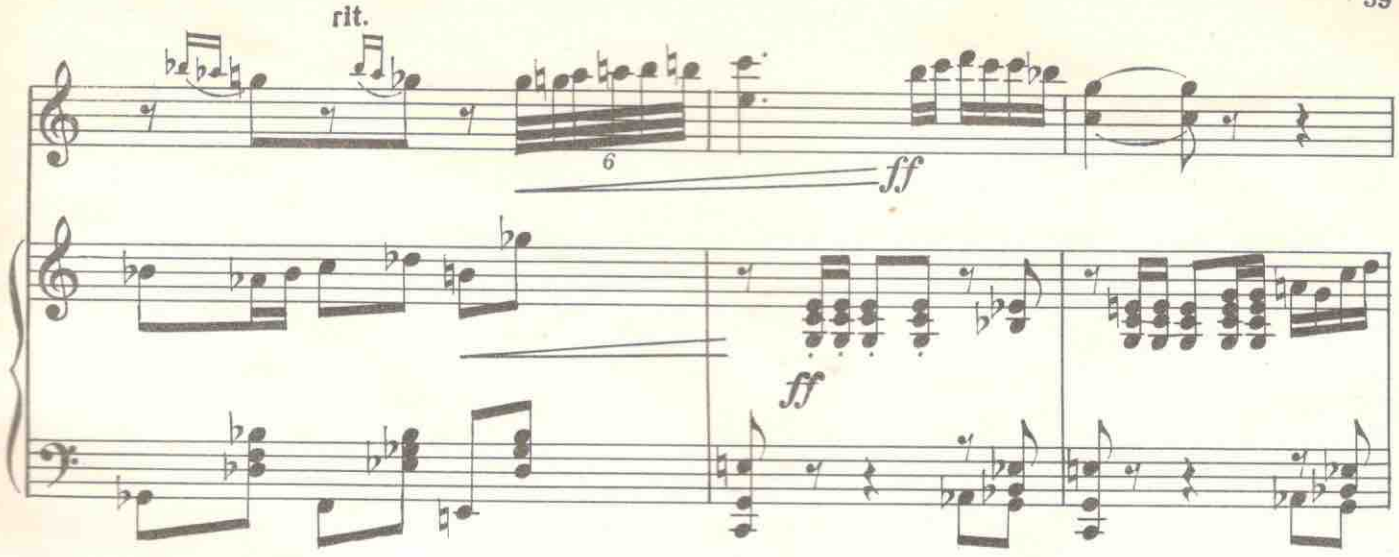

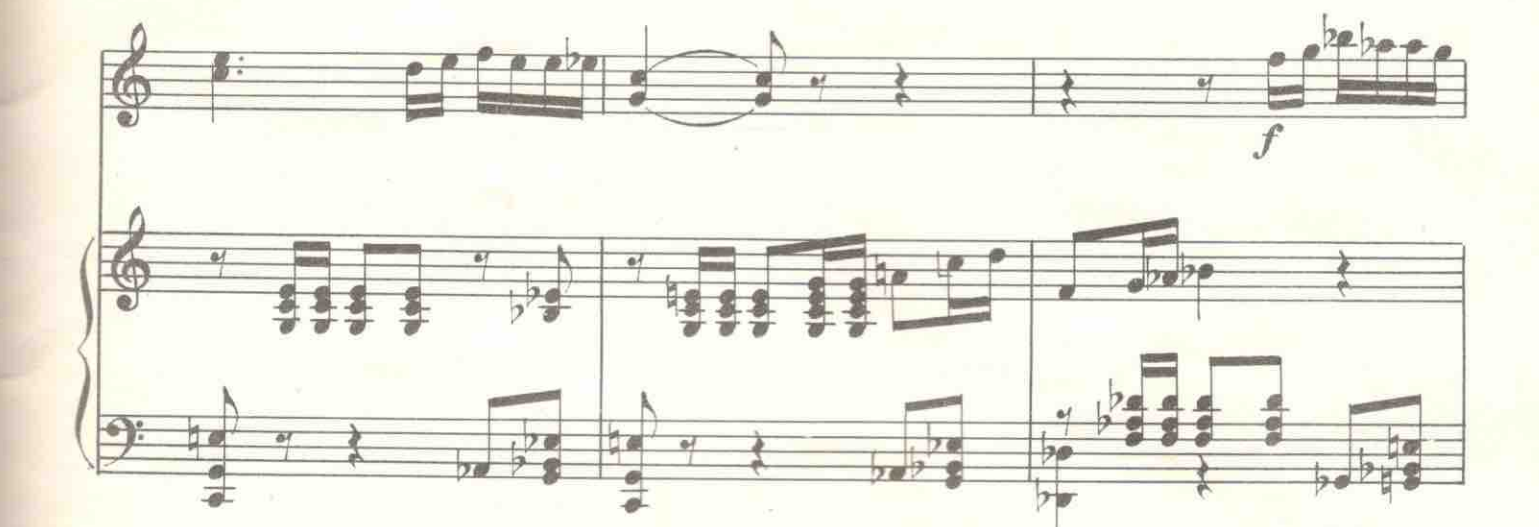

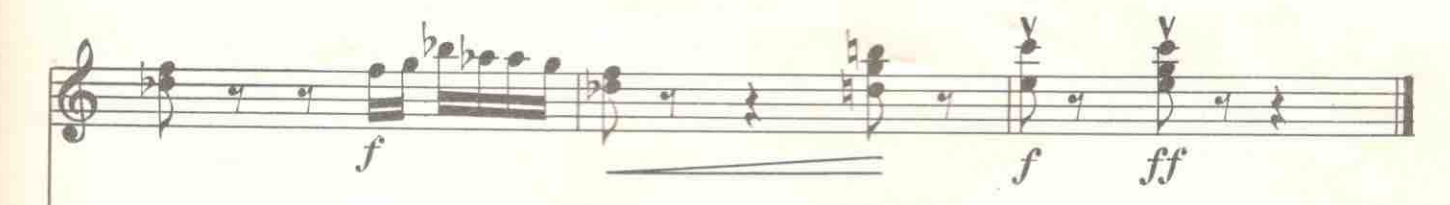

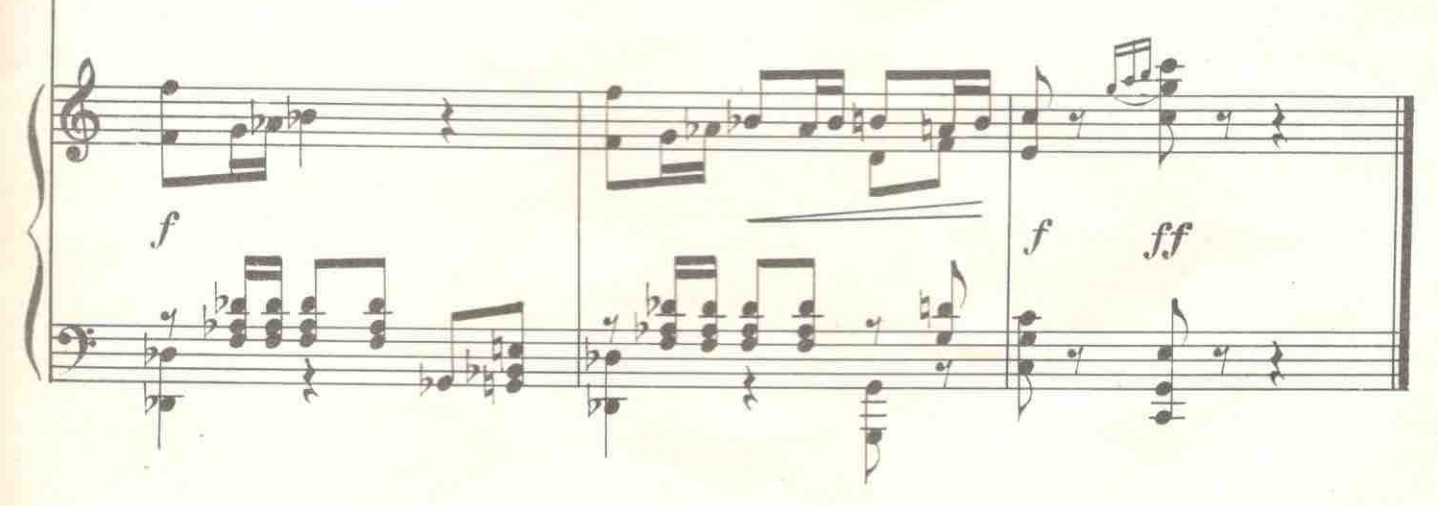